# fmtcount.sty: Displaying the Values of **LATEX Counters**

Nicola L.C. Talbot

Vincent Belaïche

<www.dickimaw-books.com>

2017-07-21 (version 3.03)

# **Contents**

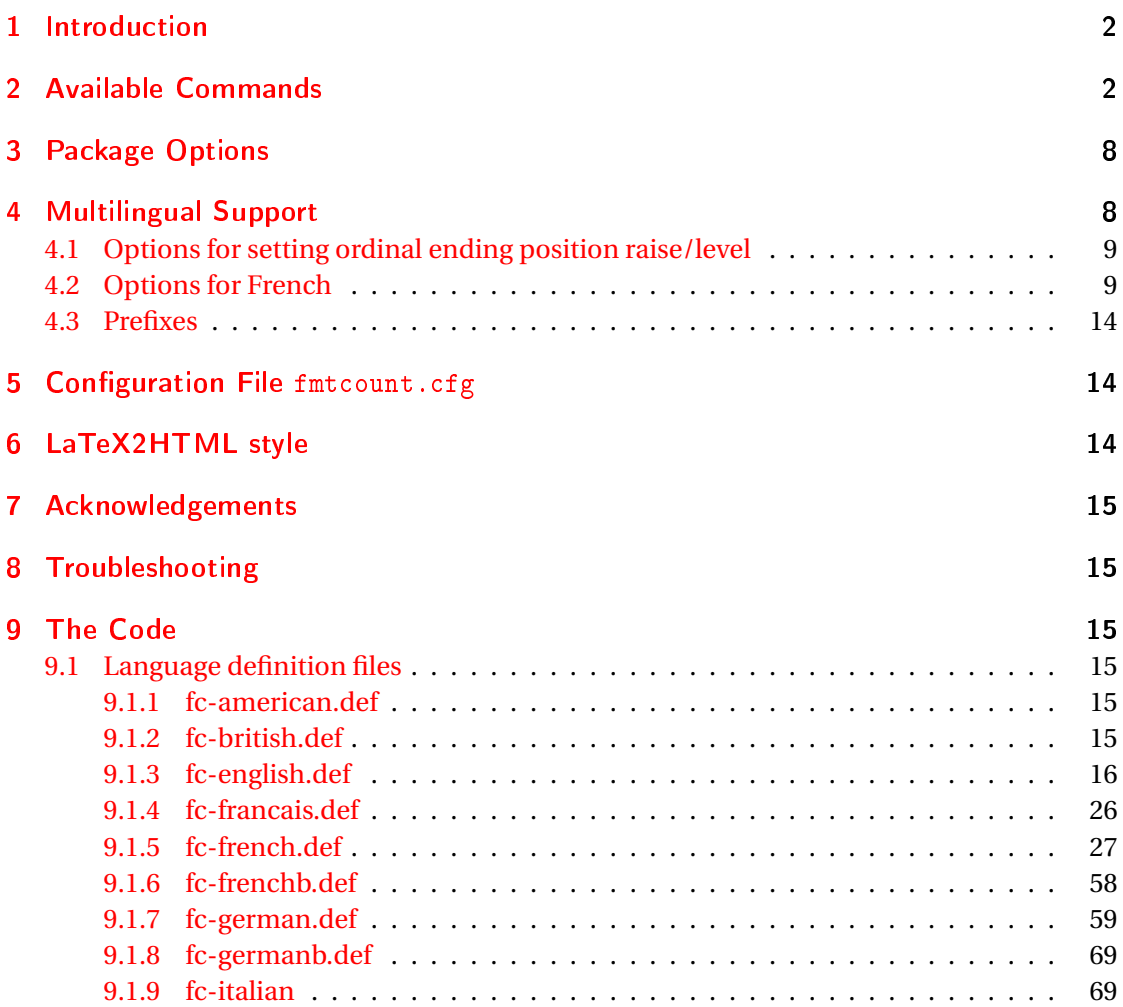

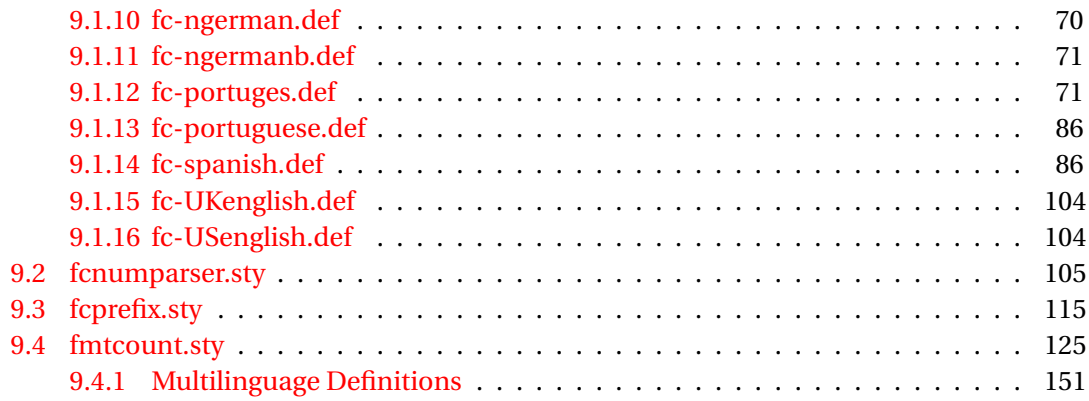

# <span id="page-1-0"></span>1 Introduction

The fmtcount package provides commands to display the values of LATEX counters in a variety of formats. It also provides equivalent commands for actual numbers rather than counter names. Limited multilingual support is available. Currently, there is only support for English, French (including Belgian and Swiss variations), Spanish, Portuguese, German and Italian.

# <span id="page-1-1"></span>2 Available Commands

The commands can be divided into two categories: those that take the name of a counter as the argument, and those that take a number as the argument.

### $\forall$  \ordinal  $\{\langle counter \rangle\}$  [ $\langle gender \rangle$ ]

This will print the value of a ETEX counter *(counter)* as an ordinal, where the macro

 $\{\mathsf{}\}$ 

is used to format the st, nd, rd, th bit. By default the ordinal is formatted as a superscript, if the package option level is used, it is level with the text. For example, if the current section is 3, then \ordinal{section} will produce the output:  $3<sup>rd</sup>$ . Note that the optional argument 〈*gender*〉 occurs *at the end*. This argument may only take one of the following values: m (masculine), f (feminine) or n (neuter.) If 〈*gender*〉 is omitted, or if the given gender has no meaning in the current language, m is assumed.

### **Notes:**

1. the memoir class also defines a command called \ordinal which takes a number as an argument instead of a counter. In order to overcome this incompatiblity, if you want to use the fmtcount package with the memoir class you should use

\FCordinal **\FCordinal** 

to access fmtcount's version of \ordinal, and use \ordinal to use memoir's version of that command.

2. As with all commands which have an optional argument as the last argument, if the optional argument is omitted, any spaces following the final argument will be ignored. Whereas, if the optional argument is present, any spaces following the optional argument won't be ignored. so \ordinal{section} ! will produce:  $3<sup>rd</sup>$ ! whereas  $\label{eq:1} $$\ord{inal} \mathcal{S} \nightharpoonup \mathcal{S} \nightharpoonup 3^{rd} \mathcal{S} \nightharpoonup 3^{rd} \mathcal{S}$ 

The commands below only work for numbers in the range 0 to 99999.

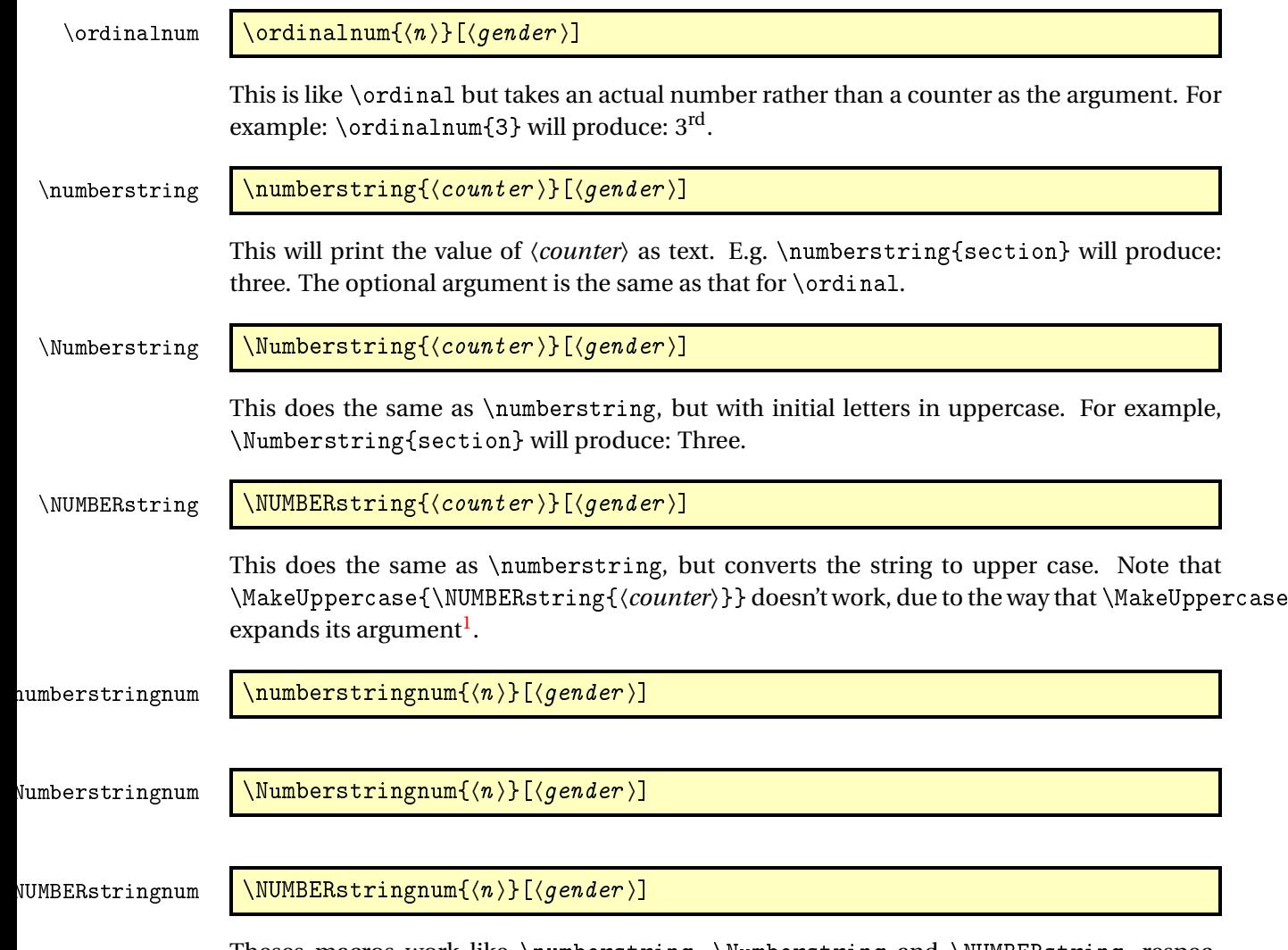

Theses macros work like \numberstring, \Numberstring and \NUMBERstring, respectively, but take an actual number rather than a counter as the argument. For example: \Numberstringnum{105} will produce: One Hundred and Five.

<span id="page-2-0"></span> $1$ See all the various postings to comp. text. tex about \MakeUppercase

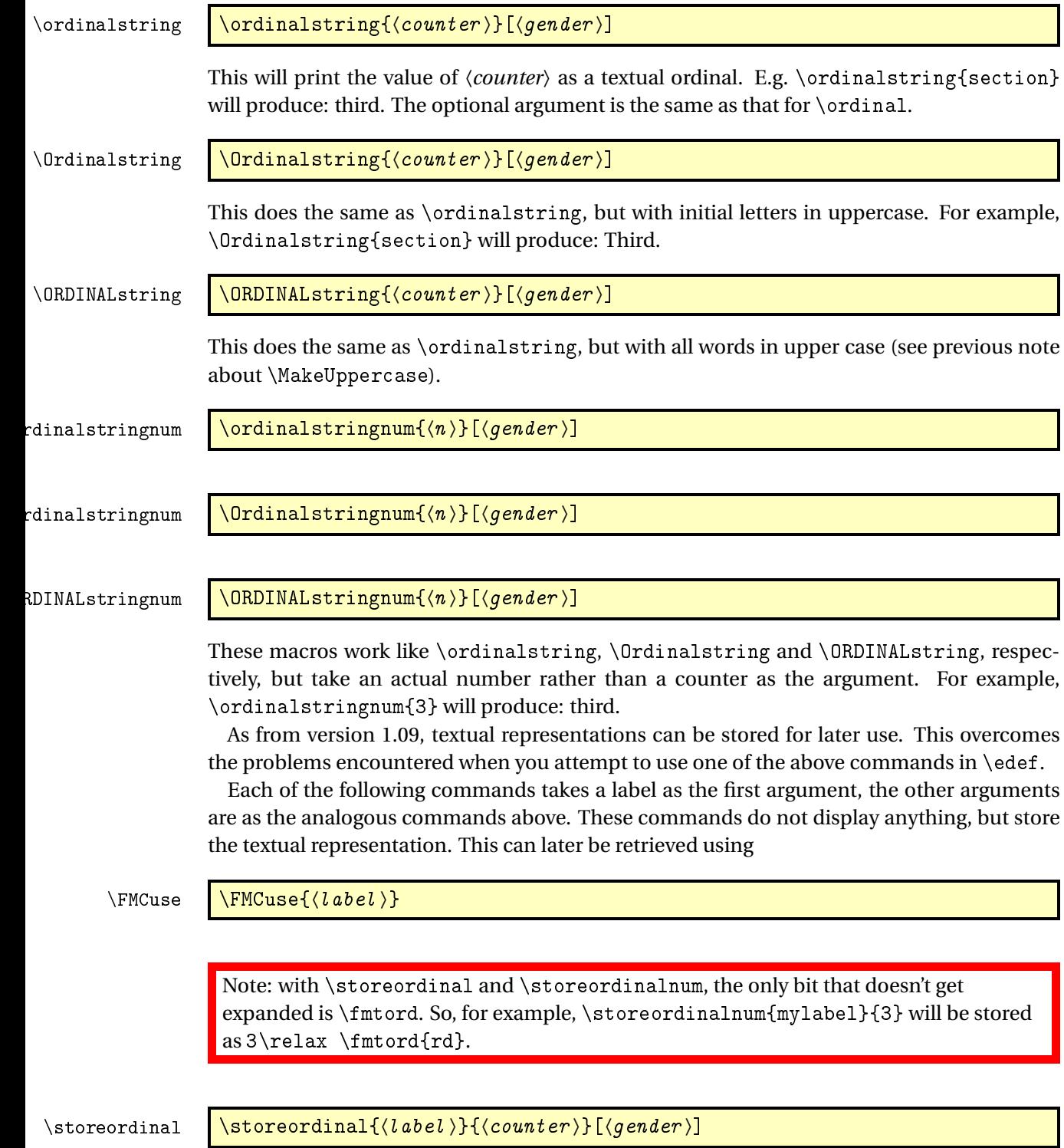

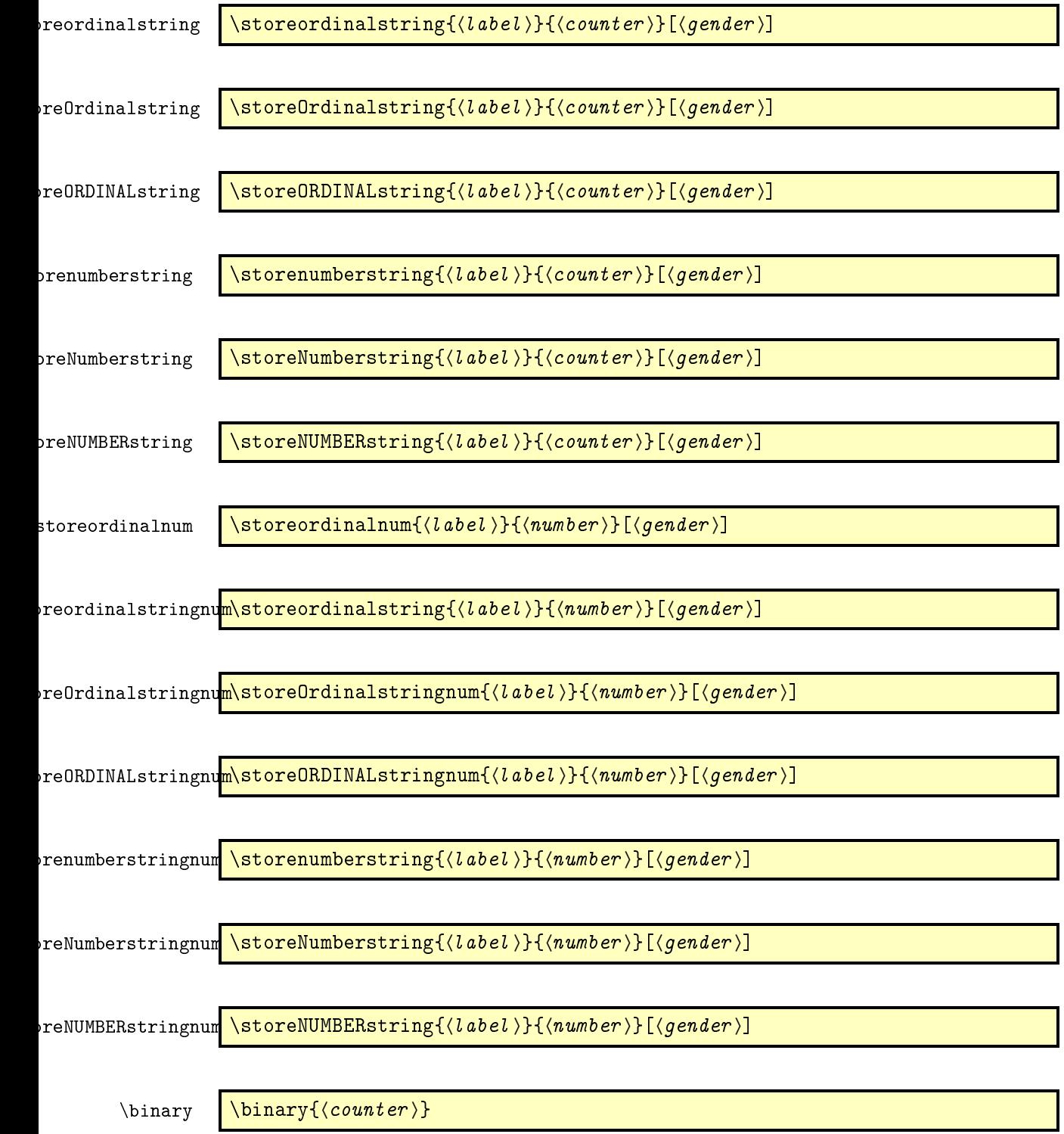

This will print the value of 〈*counter*〉 as a binary number. E.g. \binary{section} will produce: 11. The declaration

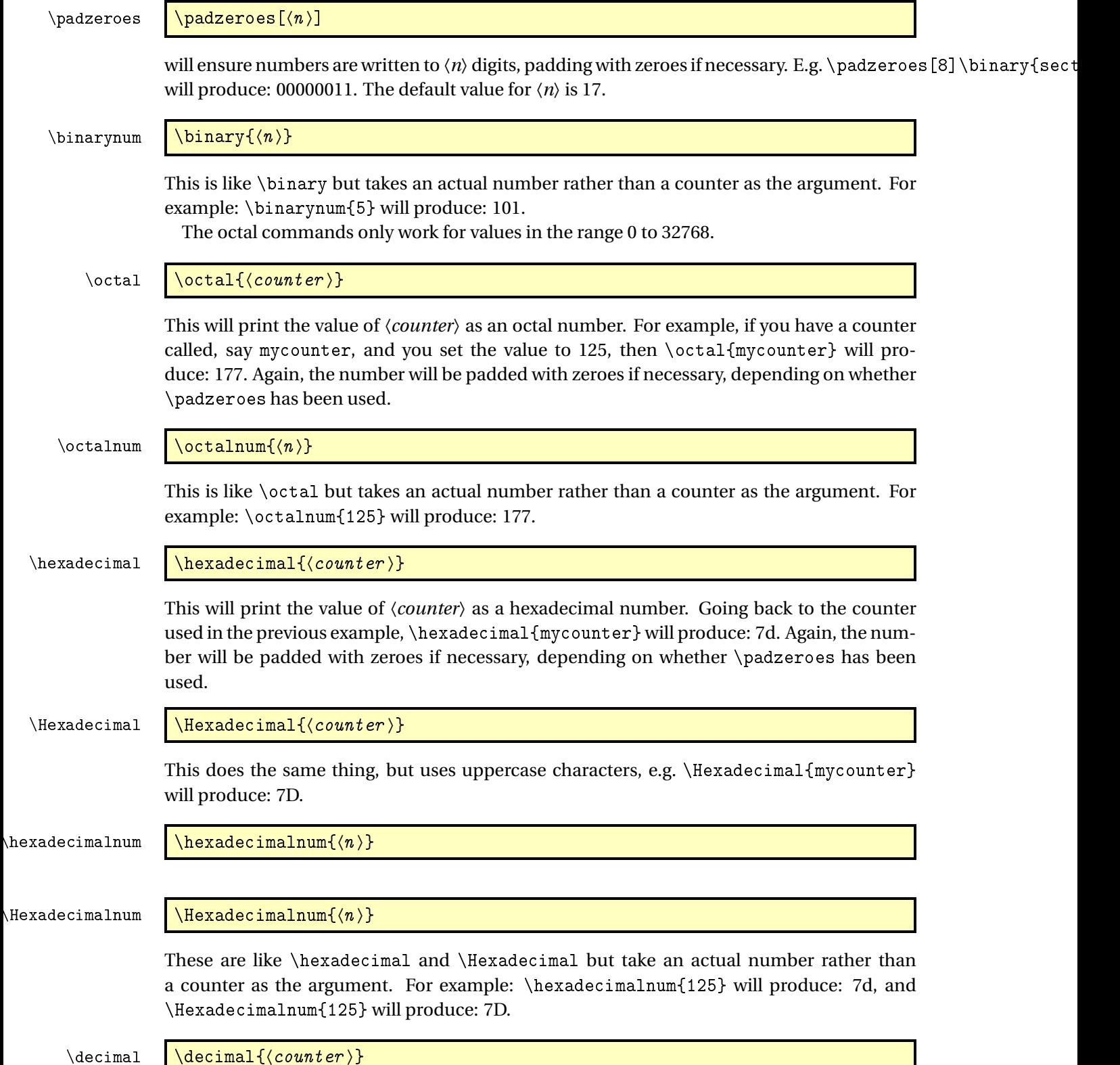

 $\setminus$  decimal  $\setminus$   $\setminus$   $\setminus$   $\setminus$ 

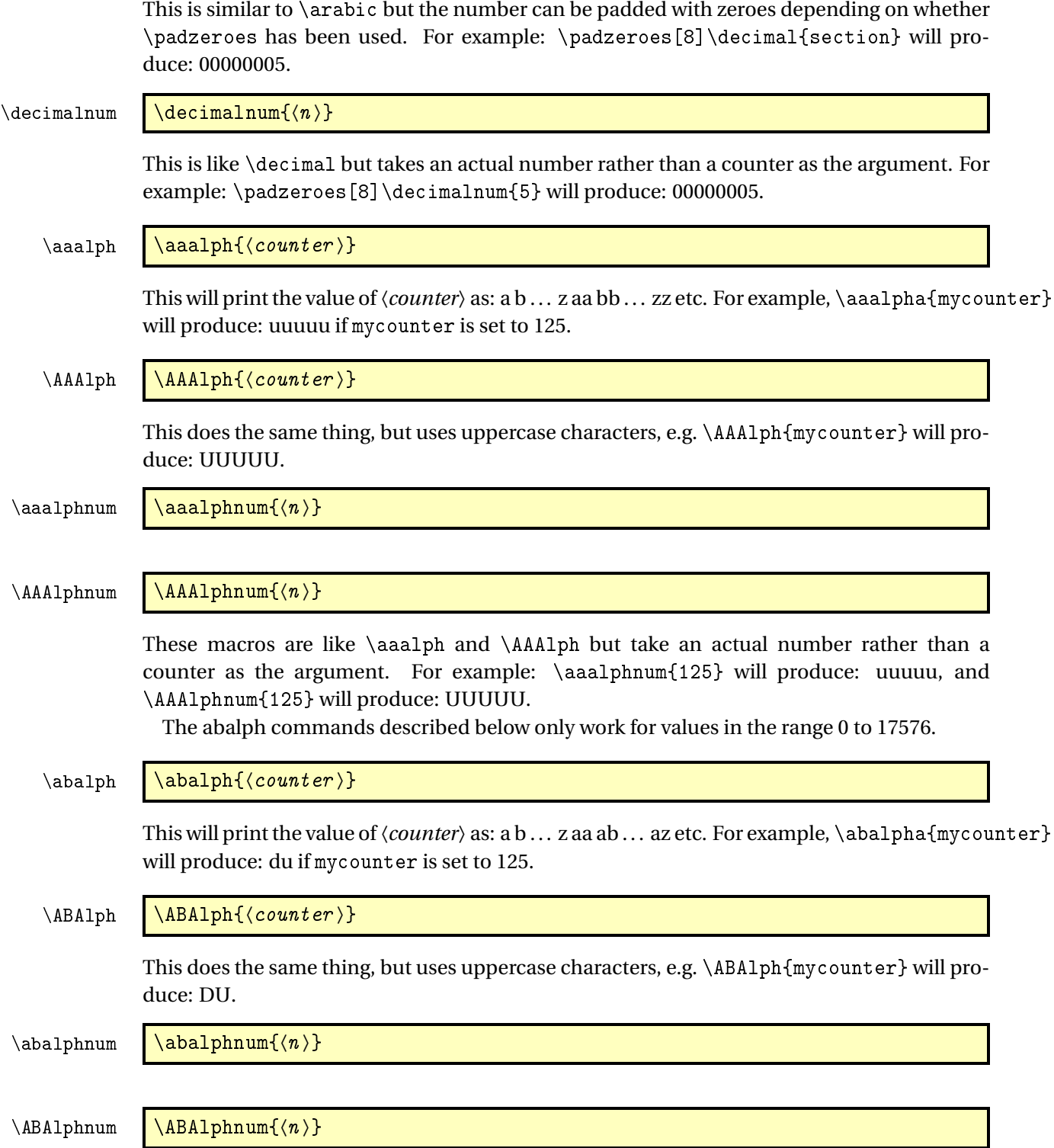

These macros are like \abalph and \ABAlph but take an actual number rather than a counter

as the argument. For example: \abalphnum{125} will produce: du, and \ABAlphnum{125} will produce: DU.

## <span id="page-7-0"></span>3 Package Options

The following options can be passed to this package:

〈dialect〉 load language 〈*dialect*〉, supported 〈*dialect*〉 are the same as passed to \FCloadlang, see [4](#page-7-1)

raise make ordinal st,nd,rd,th appear as superscript

level make ordinal st,nd,rd,th appear level with rest of text

Options raise and level can also be set using the command:

 $\{countset options \ \ \setminus \text{fmtcountset} \}$ 

where  $\langle type \rangle$  is either level or raise. Since version 3.01 of fmtcount, it is also possible to set 〈*type*〉 on a language by language basis, see § [4.](#page-7-1)

### <span id="page-7-1"></span>4 Multilingual Support

Version 1.02 of the fmtcount package now has limited multilingual support. The following languages are implemented: English, Spanish, Portuguese, French, French (Swiss) and French (Belgian). German support was added in version  $1.1$ .<sup>[2](#page-7-2)</sup> Italian support was added in version 1.[3](#page-7-3)1.<sup>3</sup>

To ensure the language definitions are loaded correctly for document dialects, use

#### $\left\{\delta\right\}$  \FCloadlang{ $\delta\$

in the preamble. The 〈*dialect*〉 should match the options passed to babel or polyglossia. fmtcount currently supports the following 〈*dialect*〉: english, UKenglish, british, USenglish, american, spanish, portuges, french, frenchb, francais, german, germanb, ngerman, ngermanb, and italian. If you don't use this, fmtcount will attempt to detect the required dialects, but this isn't guaranteed to work.

The commands \ordinal, \ordinalstring and \numberstring (and their variants) will be formatted in the currently selected language. If the current language hasn't been loaded (via \FCloadlang above) and fmtcount detects a definition file for that language it will attempt to load it, but this isn't robust and may cause problems, so it's best to use \FCloadlang.

If the French language is selected, the french option let you configure the dialect and other aspects. The abbr also has some influence with French. Please refer to § [4.2.](#page-8-1)

<span id="page-7-2"></span><sup>2</sup>Thanks to K. H. Fricke for supplying the information.

<span id="page-7-3"></span><sup>&</sup>lt;sup>3</sup>Thanks to Edoardo Pasca for supplying the information.

The male gender for all languages is used by default, however the feminine or neuter forms can be obtained by passing f or n as an optional argument to  $\ord{\sigma}$ ,  $\ord{\sigma}$  and  $\ord{\sigma}$  etc. For example: \numberstring{section}[f]. Note that the optional argument comes *after* the compulsory argument. If a gender is not defined in a given language, the masculine version will be used instead.

Let me know if you find any spelling mistakes (has been known to happen in English, let alone other languages with which I'm not so familiar.) If you want to add support for another language, you will need to let me know how to form the numbers and ordinals from 0 to 99999 in that language for each gender.

<span id="page-8-0"></span>4.1 Options for setting ordinal ending position raise/level

```
\{countset options \ \setminus \mathsf{countset} \}
```
where  $\langle \text{language} \rangle$  is one of the supported language  $\langle \text{type} \rangle$  is either level or raise or undefine. If the value is level or raise, then that will set the fmtord option accordingly<sup>[4](#page-8-2)</sup> only for that language 〈*language*〉. If the value is undefine, then the non-language specific behaviour is followed.

Some 〈*language*〉 are synonyms, here is a table:

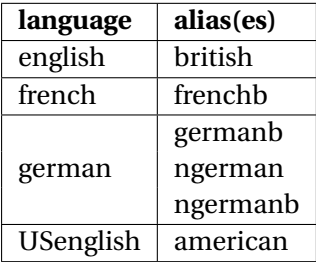

### <span id="page-8-1"></span>4.2 Options for French

This section is in French, as it is most useful to French speaking people.

Il est possible de configurer plusieurs aspects de la numérotation en français avec les options french et abbr. Ces options n'ont d'effet que si le langage french est chargé.

 $\{normal \$   $\{french\ of\ of\ }$ 

L'argument 〈*french options*〉 est une liste entre accolades et séparée par des virgules de réglages de la forme "〈*clef*〉=〈*valeur*〉", chacun de ces réglages est ci-après désigné par "option française" pour le distinguer des "options générales" telles que french.

Le dialecte peut être sélectionné avec l'option française dialect dont la valeur 〈*dialect*〉 peut être france, belgian ou swiss.

```
^43
```
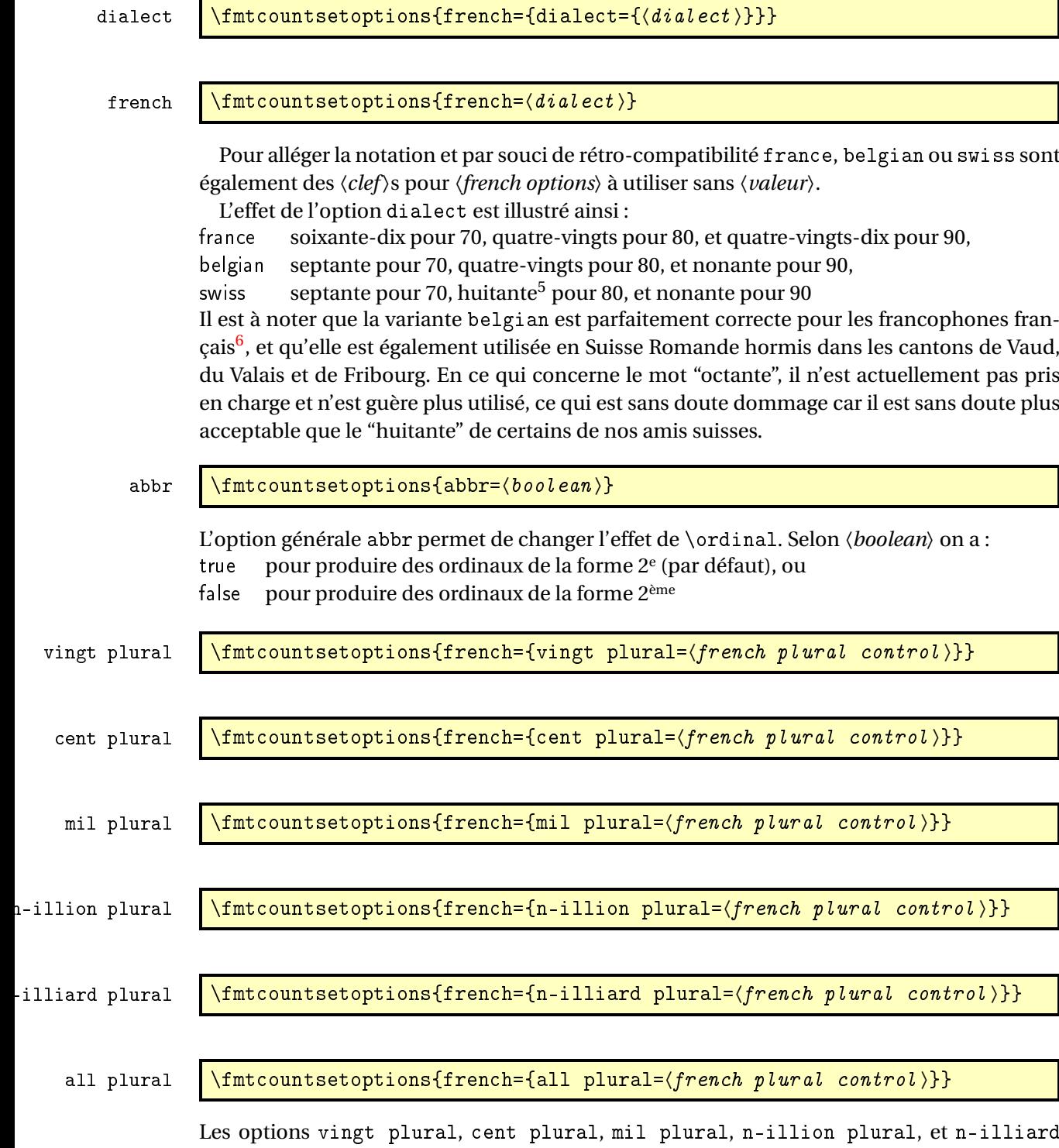

<span id="page-9-0"></span><sup>&</sup>lt;sup>5</sup>voir [Octante et huitante](http://www.alain.be/Boece/huitante_octante.html) sur le site d'Alain Lassine<br><sup>6</sup>je précise que l'auteur de ces lignes est français

plural, permettent de contrôler très finement l'accord en nombre des mots respectivement vingt, cent, mil, et des mots de la forme 〈*n*〉illion et 〈*n*〉illiard, où 〈*n*〉 désigne 'm' pour 1, 'b' pour 2, 'tr' pour 3, etc. L'option all plural est un raccourci permettant de contrôler de concert l'accord en nombre de tous ces mots. Tous ces paramètres valent reformed par défaut.

Attention, comme on va l'expliquer, seules quelques combinaisons de configurations de ces options donnent un orthographe correcte vis à vis des règles en vigueur. La raison d'être de ces options est la suivante :

- la règle de l'accord en nombre des noms de nombre dans un numéral cardinal dépend de savoir s'il a vraiment une valeur cardinale ou bien une valeur ordinale, ainsi on écrit « aller à la page deux-cent (sans s) d'un livre de deux-cents (avec s) pages », il faut donc pouvoir changer la configuration pour sélectionner le cas considéré,
- un autre cas demandant quelque configurabilité est celui de « mil » et « mille ». Pour rappel « mille » est le pluriel irrégulier de « mil », mais l'alternance mil/mille est rare, voire pédante, car aujourd'hui « mille » n'est utilisé que comme un mot invariable, en effet le sort des pluriels étrangers est systématiquement de finir par disparaître comme par exemple « scénarii » aujourd'hui supplanté par « scénarios ». Pour continuer à pouvoir écrire « mil », il aurait fallu former le pluriel comme « mils », ce qui n'est pas l'usage. Certaines personnes utilisent toutefois encore « mil » dans les dates, par exemple « mil neuf cent quatre-vingt quatre » au lieu de « mille neuf cent quatre-vingt quatre »,
- finalement les règles du français quoique bien définies ne sont pas très cohérentes et il est donc inévitable qu'un jour ou l'autre on on les simplifie. Le paquetage fmtcount est déjà prêt à cette éventualité.

Le paramètre *(french plural control)* peut prendre les valeurs suivantes :

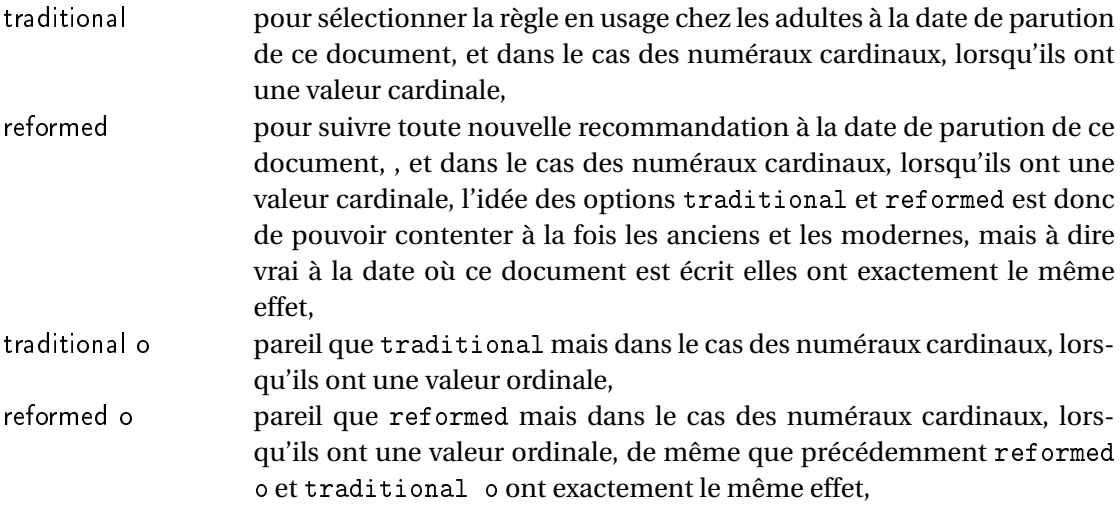

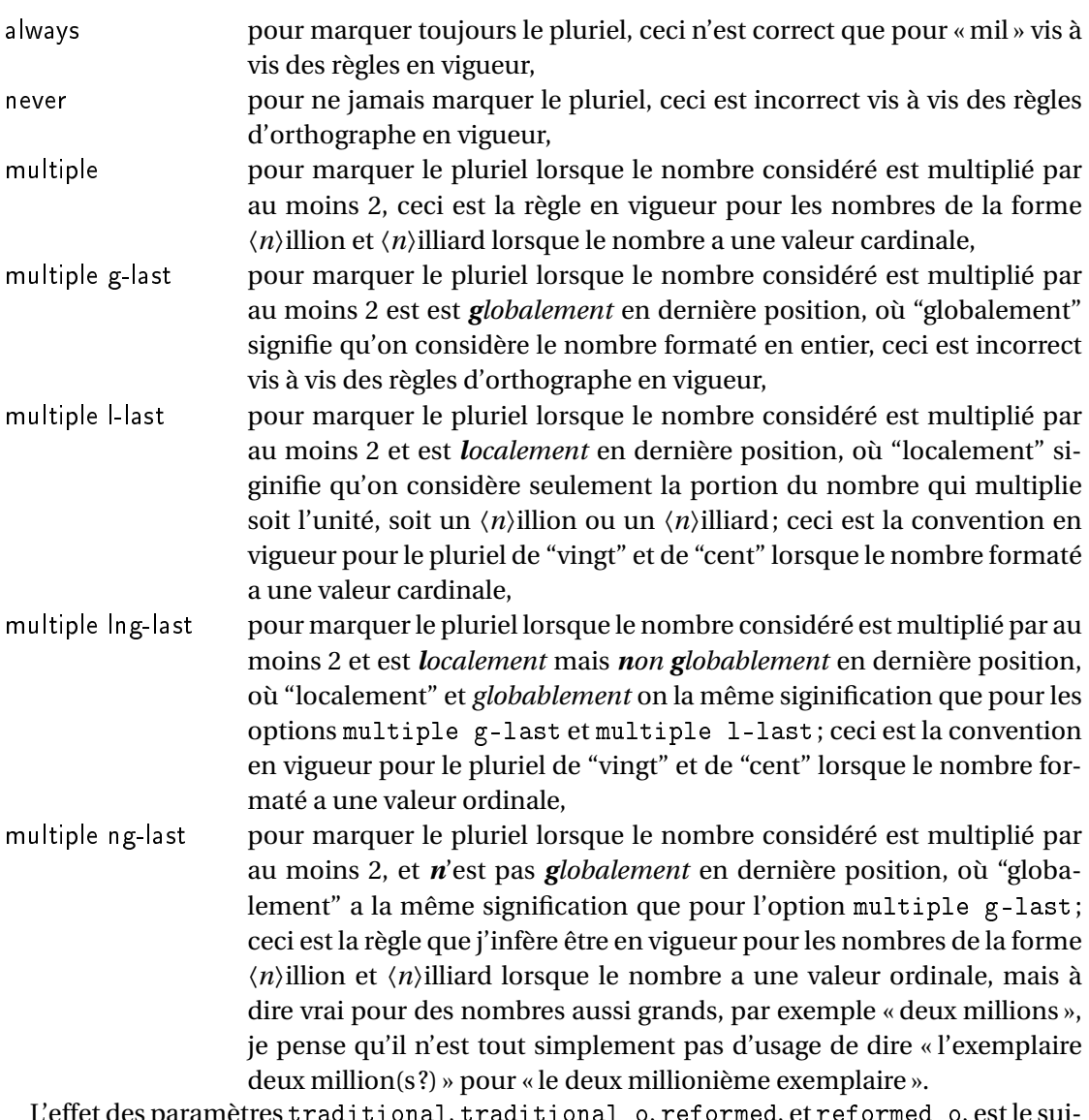

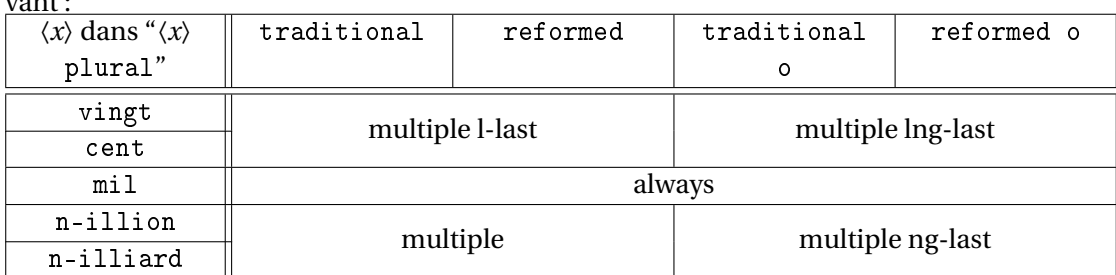

L'effet des paramètres traditional, traditional o, reformed, et reformed o, est le suivant :

Les configurations qui respectent les règles d'orthographe sont les suivantes :

• \fmtcountsetoptions{french={all plural=reformed o}} pour formater les numéraux cardinaux à valeur ordinale,

- \fmtcountsetoptions{french={mil plural=multiple}} pour activer l'alternance mil/mille.
- \fmtcountsetoptions{french={all plural=reformed}} pour revenir dans la configuration par défaut.

#### dash or space  $\{\text{functions}\{$ rench={dash or space= $\{dash\}$

Avant la réforme de l'orthographe de 1990, on ne met des traits d'union qu'entre les dizaines et les unités, et encore sauf quand le nombre *n* considéré est tel que *n* mod 10 = 1, dans ce cas on écrit "et un" sans trait d'union. Après la réforme de 1990, on recommande de mettre des traits d'union de partout sauf autour de "mille", "million" et "milliard", et les mots analogues comme "billion", "billiard". Cette exception a toutefois été contestée par de nombreux auteurs, et on peut aussi mettre des traits d'union de partout. Mettre l'option 〈*dash or space*〉 à :

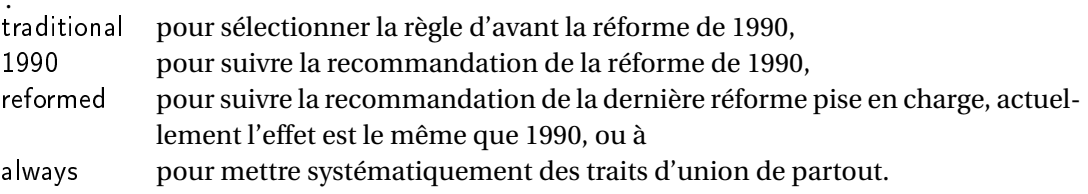

Par défaut, l'option vaut reformed.

#### scale  $\left\{\mathsf{french}=\mathsf{scale}=\mathsf{scale}\}\right\}$

L'option scale permet de configurer l'écriture des grands nombres. Mettre 〈*scale*〉 à : recursive dans ce cas 10<sup>30</sup> donne mille milliards de milliards de milliards, pour 10*<sup>n</sup>* , on écrit 10*n*−9×max{(*n*÷9)−1,0} suivi de la répétition max{(*n* ÷9)−1, 0} fois de "de milliards" long  $10^{6\times n}$  donne un  $\langle n \rangle$ illion où  $\langle n \rangle$  est remplacé par "bi" pour 2, "tri" pour 3, etc. et <sup>10</sup>6×*n*+<sup>3</sup> donne un 〈*n*〉illiard avec la même convention pour 〈*n*〉. L'option long est correcte en Europe, par contre j'ignore l'usage au Québec. short  $10^{6\times n}$  donne un  $\langle n \rangle$ illion où  $\langle n \rangle$  est remplacé par "bi" pour 2, "tri" pour 3, etc. L'option short est incorrecte en Europe. Par défaut, l'option vaut recursive.

n-illiard upto  $\mathcal{I}$  \fmtcountsetoptions{french={n-illiard upto= $\langle n-ili\right)$ }}

Cette option n'a de sens que si scale vaut long. Certaines personnes préfèrent dire "mille 〈*n*〉illions" qu'un "〈*n*〉illiard". Mettre l'option n-illiard upto à :

infinity pour que  $10^{6 \times n+3}$  donne  $\langle n \rangle$ illiards pour tout  $n > 0$ ,

- infty même effet que infinity,
- *k* où *k* est un entier quelconque strictement positif, dans ce cas  $10^{6 \times n+3}$  donne "mille  $\langle n \rangle$ illions" lorsque  $n > k$ , et donne " $\langle n \rangle$ illiard" sinon

nil plural mark \fmtcountsetoptions{french={mil plural mark=(any text)}}

La valeur par défaut de cette option est « le ». Il s'agit de la terminaison ajoutée à « mil » pour former le pluriel, c'est à dire « mille », cette option ne sert pas à grand chose sauf dans l'éventualité où ce pluriel serait francisé un jour — à dire vrai si cela se produisait une alternance mille/milles est plus vraisemblable, car « mille » est plus fréquent que « mille » et que les pluriels francisés sont formés en ajoutant « s » à la forme la plus fréquente, par exemple « blini/blinis », alors que « blini » veut dire « crêpes » (au pluriel).

### <span id="page-13-0"></span>4.3 Prefixes

 $\{$  innumeralstring  $\setminus$  latinnumeralstring { $\langle counter \rangle$  } [ $\langle prefix \space options \rangle$ ]

:innumeralstringnum\latinnumeralstringnum{ $\langle number \rangle$ }[ $\langle prefix\ opitions \rangle$ ]

# <span id="page-13-1"></span>5 Configuration File fmtcount.cfg

You can save your preferred default settings to a file called fmt count.cfg, and place it on the T<sub>E</sub>X path. These settings will then be loaded by the fmtcount package.

Note that if you are using the datetime package, the datetime.cfg configuration file will override the fmtcount.cfg configuration file. For example, if datetime.cfg has the line:

\renewcommand{\fmtord}[1]{\textsuperscript{\underline{#1}}}

and if fmtcount.cfg has the line:

\fmtcountsetoptions{fmtord=level}

then the former definition of \fmtord will take precedence.

# <span id="page-13-2"></span>6 LaTeX2HTML style

The ETEX2HTML style file fmtcount.perl is provided. The following limitations apply:

- \padzeroes only has an effect in the preamble.
- The configuration file fmtcount.cfg is currently ignored. (This is because I can't work out the correct code to do this. If you know how to do this, please let me know.) You can however do:

```
\usepackage{fmtcount}
\html{\input{fmtcount.cfg}}
```
This, I agree, is an unpleasant cludge.

### <span id="page-14-0"></span>7 Acknowledgements

I would like to thank all the people who have provided translations.

### <span id="page-14-1"></span>8 Troubleshooting

There is a FAQ available at: [http://theoval.cmp.uea.ac.uk/~nlct/latex/packages/](http://theoval.cmp.uea.ac.uk/~nlct/latex/packages/faq/) [faq/](http://theoval.cmp.uea.ac.uk/~nlct/latex/packages/faq/).

Bug reporting should be done via the Github issue manager at: [https://github.com/](https://github.com/nlct/fmtcount/issues/) [nlct/fmtcount/issues/](https://github.com/nlct/fmtcount/issues/).

Local Variables: coding: utf-8 End:

# <span id="page-14-2"></span>9 The Code

#### <span id="page-14-3"></span>9.1 Language definition files

<span id="page-14-4"></span>9.1.1 fc-american.def

American English definitions

1 \ProvidesFCLanguage{american}[2016/01/12]%

Loaded fc-USenglish.def if not already loaded

2 \FCloadlang{USenglish}%

These are all just synonyms for the commands provided by fc-USenglish.def.

```
3 \global\let\@ordinalMamerican\@ordinalMUSenglish
4 \global\let\@ordinalFamerican\@ordinalMUSenglish
5 \global\let\@ordinalNamerican\@ordinalMUSenglish
6 \global\let\@numberstringMamerican\@numberstringMUSenglish
7 \global\let\@numberstringFamerican\@numberstringMUSenglish
8 \global\let\@numberstringNamerican\@numberstringMUSenglish
9 \global\let\@NumberstringMamerican\@NumberstringMUSenglish
10 \global\let\@NumberstringFamerican\@NumberstringMUSenglish
11 \global\let\@NumberstringNamerican\@NumberstringMUSenglish
12 \global\let\@ordinalstringMamerican\@ordinalstringMUSenglish
13 \global\let\@ordinalstringFamerican\@ordinalstringMUSenglish
14 \global\let\@ordinalstringNamerican\@ordinalstringMUSenglish
15 \global\let\@OrdinalstringMamerican\@OrdinalstringMUSenglish
16 \global\let\@OrdinalstringFamerican\@OrdinalstringMUSenglish
17 \global\let\@OrdinalstringNamerican\@OrdinalstringMUSenglish
```
#### <span id="page-14-5"></span>9.1.2 fc-british.def

British definitions 18 \ProvidesFCLanguage{british}[2013/08/17]% Load fc-english.def, if not already loaded 19 \FCloadlang{english}%

These are all just synonyms for the commands provided by fc-english.def.

```
20 \global\let\@ordinalMbritish\@ordinalMenglish
21 \global\let\@ordinalFbritish\@ordinalMenglish
22 \global\let\@ordinalNbritish\@ordinalMenglish
23 \global\let\@numberstringMbritish\@numberstringMenglish
24 \global\let\@numberstringFbritish\@numberstringMenglish
25 \global\let\@numberstringNbritish\@numberstringMenglish
26 \global\let\@NumberstringMbritish\@NumberstringMenglish
27 \global\let\@NumberstringFbritish\@NumberstringMenglish
28 \global\let\@NumberstringNbritish\@NumberstringMenglish
29 \global\let\@ordinalstringMbritish\@ordinalstringMenglish
30 \global\let\@ordinalstringFbritish\@ordinalstringMenglish
31 \global\let\@ordinalstringNbritish\@ordinalstringMenglish
32 \global\let\@OrdinalstringMbritish\@OrdinalstringMenglish
33 \global\let\@OrdinalstringFbritish\@OrdinalstringMenglish
34 \global\let\@OrdinalstringNbritish\@OrdinalstringMenglish
```
### <span id="page-15-0"></span>9.1.3 fc-english.def

#### English definitions

\ProvidesFCLanguage{english}[2016/01/12]%

Define macro that converts a number or count register (first argument) to an ordinal, and stores the result in the second argument, which should be a control sequence.

```
36 \newcommand*\@ordinalMenglish[2]{%
37 \def\@fc@ord{}%
38 \@orgargctr=#1\relax
39 \@ordinalctr=#1%
40 \@FCmodulo{\@ordinalctr}{100}%
41 \ifnum\@ordinalctr=11\relax
42 \def\@fc@ord{th}%
43 \bigcap \bigcap44 \ifnum\@ordinalctr=12\relax
45 \def\@fc@ord{th}%
46 \else
47 \ifnum\@ordinalctr=13\relax
48 \def\@fc@ord{th}%
49 \else
50 \@FCmodulo{\@ordinalctr}{10}%
51 \ifcase\@ordinalctr
52 \def\@fc@ord{th}% case 0
53 \or \def\@fc@ord{st}% case 1
54 \or \def\@fcc@ord{nd}\@f case 2
55 \or \def\@fcc@ord{rd} case 3
56 \else
57 \def\@fc@ord{th}% default case
58 \qquad \qquad \fi
59 \forallfi
60 \setminusfi
```

```
61 \setminus fi62 \edef#2{\number#1\relax\noexpand\fmtord{\@fc@ord}}%
63 }%
64 \global\let\@ordinalMenglish\@ordinalMenglish
```
There is no gender difference in English, so make feminine and neuter the same as the masculine.

```
65 \global\let\@ordinalFenglish=\@ordinalMenglish
66 \global\let\@ordinalNenglish=\@ordinalMenglish
```
Define the macro that prints the value of a T<sub>E</sub>X count register as text. To make it easier, break it up into units, teens and tens. First, the units: the argument should be between 0 and 9 inclusive.

```
67 \newcommand*\@@unitstringenglish[1]{%
68 \ifcase#1\relax
69 zero%
70 \or one%
71 \or two%
72 \qquad \text{or three\%}73 \or four%
74 \qquad \text{or five\%}75 \qquad \text{or} \; \text{six}76 \or seven%
77 \or eight%
78 \or nine%
79 \fi
80 }%
81 \global\let\@@unitstringenglish\@@unitstringenglish
Next the tens, again the argument should be between 0 and 9 inclusive.
82 \newcommand*\@@tenstringenglish[1]{%
83 \ifcase#1\relax
84 \qquad \text{or } \tan\%85 \or twenty%
86 \or thirty%
87 \or forty%
88 \or fifty%
```
95 \global\let\@@tenstringenglish\@@tenstringenglish Finally the teens, again the argument should be between 0 and 9 inclusive. 96 \newcommand\*\@@teenstringenglish[1]{%

 \or sixty% \or seventy% \or eighty% 92 \or ninety%

93 \fi 94 }%

```
97 \ifcase#1\relax
98 ten%
99 \or eleven%
100 \qquad \text{or twelve}
```

```
101 \or thirteen%
102 \or fourteen%
103 \or fifteen%
104 \or sixteen%
105 \or seventeen%
106 \or eighteen%
107 \or nineteen%
108 \foralli
109 }%
110 \global\let\@@teenstringenglish\@@teenstringenglish
As above, but with the initial letter in uppercase. The units:
111 \newcommand*\@@Unitstringenglish[1]{%
112 \ifcase#1\relax
113 Zero%
114 \or One%
115 \overline{\ar} Two%
116 \or Three%
117 \or Four%
118 \or Five%
119 \or Six%
120 \or Seven%
121 \or Eight%
122 \or Nine%
123 \ifmmode{\big\vert} \else{ 123 \fi \ifmmode{\big\vert} \else{ 123 \fi \ifmmode{\big\vert} \else{ 123 \fi \ifmmode{\big\vert} \else{ 123 \fi \fi \ifmmode{\big\vert} \else{ 123 \fi \ifmmode{\big\vert} \else{ 123 \fi \fi \ifmmode{\big\vert} \else{ 123 \fi \ifmmode{\big\vert} \else{ 125 \fi \fi \ifmmode{\big\vert}124 }%
125 \global\let\@@Unitstringenglish\@@Unitstringenglish
The tens:
126 \newcommand*\@@Tenstringenglish[1]{%
127 \ifcase#1\relax
128 \or Ten%
129 \or Twenty%
130 \or Thirty%
131 \or Forty%
132 \or Fifty%
133 \or Sixty%
134 \or Seventy%
135 \or Eighty%
136 \or Ninety%
137 \ifmmode{\big\vert} \else{ 137 \fi \ifmmode{\big\vert} \else{ 137 \fi \ifmmode{\big\vert} \else{ 137 \fi \ifmmode{\big\vert} \else{ 137 \fi \fi \ifmmode{\big\vert} \else{ 137 \fi \ifmmode{\big\vert} \else{ 137 \fi \fi \ifmmode{\big\vert} \else{ 137 \fi \ifmmode{\big\vert} \else{ 137 \fi \fi \ifmmode{\big\vert}138 }%
139 \global\let\@@Tenstringenglish\@@Tenstringenglish
The teens:
140 \newcommand*\@@Teenstringenglish[1]{%
141 \ifcase#1\relax
142 Ten%
143 \or Eleven%
144 \or Twelve%
```

```
145 \or Thirteen%
```

```
146 \or Fourteen%
147 \or Fifteen%
148 \or Sixteen%
149 \or Seventeen%
150 \or Eighteen%
151 \or Nineteen%
152 \fi
153 }%
154 \global\let\@@Teenstringenglish\@@Teenstringenglish
```
This has changed in version 1.09, so that it now stores the result in the second argument, but doesn't display anything. Since it only affects internal macros, it shouldn't affect documents created with older versions. (These internal macros are not meant for use in documents.)

```
155 \newcommand*\@@numberstringenglish[2]{%
156 \ifnum#1>99999
157 \PackageError{fmtcount}{Out of range}%
158 {This macro only works for values less than 100000}%
159 \else
160 \ifnum#1<0
161 \PackageError{fmtcount}{Negative numbers not permitted}%
162 {This macro does not work for negative numbers, however
163 you can try typing "minus" first, and then pass the modulus of
164 this number}%
165 \frac{1}{1}166 \fi
167 \def#2{}%
168 \@strctr=#1\relax \divide\@strctr by 1000\relax
169 \ifnum\@strctr>9
170 \divide\@strctr by 10
171 \ifnum\@strctr>1\relax
172 \let\@@fc@numstr#2\relax
173 \edef#2{\@@fc@numstr\@tenstring{\@strctr}}%
174 \@strctr=#1 \divide\@strctr by 1000\relax
175 \@FCmodulo{\@strctr}{10}%
176 \ifnum\@strctr>0\relax
177 \let\@@fc@numstr#2\relax
178 \edef#2{\@@fc@numstr-\@unitstring{\@strctr}}%
179 \{f\}180 \else
181 \@strctr=#1\relax
182 \divide\@strctr by 1000\relax
183 \@FCmodulo{\@strctr}{10}%
184 \let\@@fc@numstr#2\relax
185 \edef#2{\@@fc@numstr\@teenstring{\@strctr}}%
186 \fi
187 \let\@@fc@numstr#2\relax
188 \edef#2{\@@fc@numstr\ \@thousand}%
189 \else
190 \ifnum\@strctr>0\relax
191 \let\@@fc@numstr#2\relax
```

```
192 \edef#2{\@@fc@numstr\@unitstring{\@strctr}\ \@thousand}%
193 \ifmmode{\big\vert} \else{ 193 \fi \ifmmode{\big\vert} \else{ 193 \fi \ifmmode{\big\vert} \else{ 193 \fi \ifmmode{\big\vert} \else{ 193 \fi \fi \ifmmode{\big\vert} \else{ 193 \fi \ifmmode{\big\vert} \else{ h \fi \fi \ifmmode{\big\vert} \else{ h } \fi \ifmmode{\big\vert} \else{ h } \fi \ifmmode{\big\vert} \else{ h }194 \ fi
195 \@strctr=#1\relax \@FCmodulo{\@strctr}{1000}%
196 \divide\@strctr by 100
197 \ifnum\@strctr>0\relax
198 \ifnum#1>1000\relax
199 \let\@@fc@numstr#2\relax
200 \edef#2{\@@fc@numstr\ }%
201 \foralli
202 \let\@@fc@numstr#2\relax
203 \edef#2{\@@fc@numstr\@unitstring{\@strctr}\ \@hundred}%
204 \fi
205 \@strctr=#1\relax \@FCmodulo{\@strctr}{100}%
206 \ifnum#1>100\relax
207 \ifnum\@strctr>0\relax
208 \let\@@fc@numstr#2\relax
209 \edef#2{\@@fc@numstr\ \@andname\ }%
210 \overline{ifi}211 \over 1212 \ifnum\@strctr>19\relax
213 \divide\@strctr by 10\relax
214 \let\@@fc@numstr#2\relax
215 \edef#2{\@@fc@numstr\@tenstring{\@strctr}}%
216 \@strctr=#1\relax \@FCmodulo{\@strctr}{10}%
217 \ifnum\@strctr>0\relax
218 \let\@@fc@numstr#2\relax
219 \edef#2{\@@fc@numstr-\@unitstring{\@strctr}}%
220 \ifmmode \big\vert \else 220 \: \fi221 \else
222 \ifnum\@strctr<10\relax
223 \ifnum\@strctr=0\relax
224 \ifnum#1<100\relax
225 \let\@@fc@numstr#2\relax
226 \edef#2{\@@fc@numstr\@unitstring{\@strctr}}%
227 \qquad \qquad \qquad \qquad \qquad \qquad \qquad \qquad \qquad \qquad \qquad \qquad \qquad \qquad \qquad \qquad \qquad \qquad \qquad \qquad \qquad \qquad \qquad \qquad \qquad \qquad \qquad \qquad \qquad \qquad \qquad \qquad \qquad \qquad \qquad \qquad \qquad228 \else
229 \let\@@fc@numstr#2\relax
230 \edef#2{\@@fc@numstr\@unitstring{\@strctr}}%
231 \forallfi
232 \else
233 \@FCmodulo{\@strctr}{10}%
234 \let\@@fc@numstr#2\relax
235 \edef#2{\@@fc@numstr\@teenstring{\@strctr}}%
236 \sqrt{f}237 \fi
238 }%
239 \global\let\@@numberstringenglish\@@numberstringenglish
```
All lower case version, the second argument must be a control sequence.

```
240 \newcommand*{\@numberstringMenglish}[2]{%
241 \let\@unitstring=\@@unitstringenglish
242 \let\@teenstring=\@@teenstringenglish
243 \let\@tenstring=\@@tenstringenglish
244 \def\@hundred{hundred}\def\@thousand{thousand}%
245 \def\@andname{and}%
246 \@@numberstringenglish{#1}{#2}%
247 }%
248 \global\let\@numberstringMenglish\@numberstringMenglish
```
There is no gender in English, so make feminine and neuter the same as the masculine.

```
249 \global\let\@numberstringFenglish=\@numberstringMenglish
250 \global\let\@numberstringNenglish=\@numberstringMenglish
```
This version makes the first letter of each word an uppercase character (except "and"). The second argument must be a control sequence.

```
251 \newcommand*\@NumberstringMenglish[2]{%
252 \let\@unitstring=\@@Unitstringenglish
253 \let\@teenstring=\@@Teenstringenglish
254 \let\@tenstring=\@@Tenstringenglish
255 \def\@hundred{Hundred}\def\@thousand{Thousand}%
256 \def\@andname{and}%
257 \@@numberstringenglish{#1}{#2}%
258 }%
259 \global\let\@NumberstringMenglish\@NumberstringMenglish
```
There is no gender in English, so make feminine and neuter the same as the masculine.

```
260 \global\let\@NumberstringFenglish=\@NumberstringMenglish
261 \global\let\@NumberstringNenglish=\@NumberstringMenglish
```
Define a macro that produces an ordinal as a string. Again, break it up into units, teens and tens. First the units:

```
262 \newcommand*\@@unitthstringenglish[1]{%
263 \ifcase#1\relax
264 zeroth%
265 \or first\%
266 \or second%
267 \or third%
268 \qquad \text{or fourth}269 \or fifth%
270 \or sixth%
271 \or seventh%
272 \or eighth%
273 \or ninth%
274 \ifmmode{\big\vert} \fi
275 }%
276 \global\let\@@unitthstringenglish\@@unitthstringenglish
Next the tens:
277 \newcommand*\@@tenthstringenglish[1]{%
```

```
278 \ifcase#1\relax
```

```
279 \or tenth%
280 \or twentieth%
281 \or thirtieth%
282 \or fortieth%
283 \or fiftieth%
284 \or sixtieth%
285 \or seventieth%
286 \or eightieth%
287 \or ninetieth%
288 \fi
289 }%
290 \global\let\@@tenthstringenglish\@@tenthstringenglish
The teens:
291 \newcommand*\@@teenthstringenglish[1]{%
292 \ifcase#1\relax
293 tenth%
294 \or eleventh%
295 \or twelfth%
296 \or thirteenth%
297 \or fourteenth%
298 \or fifteenth%
299 \or sixteenth%
300 \or seventeenth%
301 \or eighteenth%
302 \or nineteenth%
303 \fi
304 }%
305 \global\let\@@teenthstringenglish\@@teenthstringenglish
As before, but with the first letter in upper case. The units:
306 \newcommand*\@@Unitthstringenglish[1]{%
307 \ifcase#1\relax
308 Zeroth%
309 \or First%
310 \or Second%
311 \or Third%
312 \or Fourth%
313 \or Fifth%
314 \qquad \text{or} \quad Sixth%
315 \or Seventh%
316 \or Eighth%
317 \or Ninth%
318 \fi
319 }%
320 \global\let\@@Unitthstringenglish\@@Unitthstringenglish
The tens:
321 \newcommand*\@@Tenthstringenglish[1]{%
322 \ifcase#1\relax
```

```
323 \qquad \text{or Tenth%}
```

```
324 \or Twentieth%
325 \or Thirtieth%
326 \or Fortieth%
327 \or Fiftieth%
328 \or Sixtieth%
329 \or Seventieth%
330 \or Eightieth%
331 \or Ninetieth%
332 \quad \text{if}333 }%
334 \global\let\@@Tenthstringenglish\@@Tenthstringenglish
The teens:
335 \newcommand*\@@Teenthstringenglish[1]{%
336 \ifcase#1\relax
337 Tenth%
338 \or Eleventh%
339 \or Twelfth%
340 \or Thirteenth%
341 \or Fourteenth%
342 \or Fifteenth%
343 \or Sixteenth%
344 \or Seventeenth%
345 \or Eighteenth%
346 \or Nineteenth%
347 \setminusfi
348 }%
349 \global\let\@@Teenthstringenglish\@@Teenthstringenglish
Again, as from version 1.09, this has been changed to take two arguments, where the second
argument is a control sequence. The resulting text is stored in the control sequence, and
nothing is displayed.
350 \newcommand*\@@ordinalstringenglish[2]{%
351 \@strctr=#1\relax
352 \ifnum#1>99999
353 \PackageError{fmtcount}{Out of range}%
354 {This macro only works for values less than 100000 (value given: \number\@strctr)}%
355 \else
356 \ifnum#1<0
```

```
357 \PackageError{fmtcount}{Negative numbers not permitted}%
358 {This macro does not work for negative numbers, however
359 you can try typing "minus" first, and then pass the modulus of
360 this number}%
```

```
361 \fi
362 \def#2{}%
363 \fi
364 \@strctr=#1\relax \divide\@strctr by 1000\relax
365 \ifnum\@strctr>9\relax
```

```
#1 is greater or equal to 10000
```

```
366 \divide\@strctr by 10
367 \ifnum\@strctr>1\relax
368 \let\@@fc@ordstr#2\relax
369 \edef#2{\@@fc@ordstr\@tenstring{\@strctr}}%
370 \@strctr=#1\relax
371 \divide\@strctr by 1000\relax
372 \@FCmodulo{\@strctr}{10}%
373 \ifnum\@strctr>0\relax
374 \let\@@fc@ordstr#2\relax
375 \edef#2{\@@fc@ordstr-\@unitstring{\@strctr}}%
376 \fi
377 \else
378 \@strctr=#1\relax \divide\@strctr by 1000\relax
379 \@FCmodulo{\@strctr}{10}%
380 \let\@@fc@ordstr#2\relax
381 \edef#2{\@@fc@ordstr\@teenstring{\@strctr}}%
382 \fi
383 \@strctr=#1\relax \@FCmodulo{\@strctr}{1000}%
384 \ifnum\@strctr=0\relax
385 \let\@@fc@ordstr#2\relax
386 \edef#2{\@@fc@ordstr\ \@thousandth}%
387 \else
388 \let\@@fc@ordstr#2\relax
389 \edef#2{\@@fc@ordstr\ \@thousand}%
390 \fi
391 \else
392 \ifnum\@strctr>0\relax
393 \let\@@fc@ordstr#2\relax
394 \edef#2{\@@fc@ordstr\@unitstring{\@strctr}}%
395 \@strctr=#1\relax \@FCmodulo{\@strctr}{1000}%
396 \let\@@fc@ordstr#2\relax
397 \ifnum\@strctr=0\relax
398 \edef#2{\@@fc@ordstr\ \@thousandth}%
399 \leq \leq \leq \leq \leq \leq \leq \leq \leq \leq \leq \leq \leq \leq \leq \leq \leq \leq \leq \leq \leq \leq \leq \leq \leq \leq \leq \leq \leq \leq \leq \leq \leq \leq \leq \leq400 \edef#2{\@@fc@ordstr\ \@thousand}%
401 \qquad \qquad \fi
402 \quad \text{if}403 \text{f} i
404 \@strctr=#1\relax \@FCmodulo{\@strctr}{1000}%
405 \divide\@strctr by 100
406 \ifnum\@strctr>0\relax
407 \ifnum#1>1000\relax
408 \let\@@fc@ordstr#2\relax
409 \edef#2{\@@fc@ordstr\ }%
410 \quad \text{If}411 \let\@@fc@ordstr#2\relax
412 \edef#2{\@@fc@ordstr\@unitstring{\@strctr}}%
413 \@strctr=#1\relax \@FCmodulo{\@strctr}{100}%
414 \let\@@fc@ordstr#2\relax
```

```
415 \ifnum\@strctr=0\relax
416 \edef#2{\@@fc@ordstr\ \@hundredth}%
417 \else
418 \edef#2{\@@fc@ordstr\ \@hundred}%
419 \{f_i\}420 fi
421 \@strctr=#1\relax \@FCmodulo{\@strctr}{100}%
422 \ifnum#1>100\relax
423 \ifnum\@strctr>0\relax
424 \let\@@fc@ordstr#2\relax
425 \edef#2{\@@fc@ordstr\ \@andname\ }%
426 \setminusfi
427 \fi
428 \ifnum\@strctr>19\relax
429 \@tmpstrctr=\@strctr
430 \divide\@strctr by 10\relax
431 \@FCmodulo{\@tmpstrctr}{10}%
432 \let\@@fc@ordstr#2\relax
433 \ifnum\@tmpstrctr=0\relax
434 \edef#2{\@@fc@ordstr\@tenthstring{\@strctr}}%
435 \else
436 \edef#2{\@@fc@ordstr\@tenstring{\@strctr}}%
437 \fi
438 \@strctr=#1\relax \@FCmodulo{\@strctr}{10}%
439 \ifnum\@strctr>0\relax
440 \let\@@fc@ordstr#2\relax
441 \edef#2{\@@fc@ordstr-\@unitthstring{\@strctr}}%
442 \setminusfi
443 else
444 \ifnum\@strctr<10\relax
445 \ifnum\@strctr=0\relax
446 \ifnum#1<100\relax
447 \let\@@fc@ordstr#2\relax
448 \edef#2{\@@fc@ordstr\@unitthstring{\@strctr}}%
449 \qquad \qquad \int fi
450 \qquad \text{else}451 \let\@@fc@ordstr#2\relax
452 \edef#2{\@@fc@ordstr\@unitthstring{\@strctr}}%
453 \setminusfi
454 \else
455 \@FCmodulo{\@strctr}{10}%
456 \let\@@fc@ordstr#2\relax
457 \edef#2{\@@fc@ordstr\@teenthstring{\@strctr}}%
458 \setminusfi
459 \fi
460 }%
461 \global\let\@@ordinalstringenglish\@@ordinalstringenglish
```
All lower case version. Again, the second argument must be a control sequence in which the

resulting text is stored.

```
462 \newcommand*{\@ordinalstringMenglish}[2]{%
463 \let\@unitthstring=\@@unitthstringenglish
464 \let\@teenthstring=\@@teenthstringenglish
465 \let\@tenthstring=\@@tenthstringenglish
466 \let\@unitstring=\@@unitstringenglish
467 \let\@teenstring=\@@teenstringenglish
468 \let\@tenstring=\@@tenstringenglish
469 \def\@andname{and}%
470 \def\@hundred{hundred}\def\@thousand{thousand}%
471 \def\@hundredth{hundredth}\def\@thousandth{thousandth}%
472 \@@ordinalstringenglish{#1}{#2}%
473 }%
474 \global\let\@ordinalstringMenglish\@ordinalstringMenglish
No gender in English, so make feminine and neuter same as masculine:
```

```
475 \global\let\@ordinalstringFenglish=\@ordinalstringMenglish
476 \global\let\@ordinalstringNenglish=\@ordinalstringMenglish
```
First letter of each word in upper case:

```
477 \newcommand*{\@OrdinalstringMenglish}[2]{%
478 \let\@unitthstring=\@@Unitthstringenglish
479 \let\@teenthstring=\@@Teenthstringenglish
480 \let\@tenthstring=\@@Tenthstringenglish
481 \let\@unitstring=\@@Unitstringenglish
482 \let\@teenstring=\@@Teenstringenglish
483 \let\@tenstring=\@@Tenstringenglish
484 \def\@andname{and}%
485 \def\@hundred{Hundred}\def\@thousand{Thousand}%
486 \def\@hundredth{Hundredth}\def\@thousandth{Thousandth}%
487 \@@ordinalstringenglish{#1}{#2}%
488 }%
489 \global\let\@OrdinalstringMenglish\@OrdinalstringMenglish
```
No gender in English, so make feminine and neuter same as masculine: \global\let\@OrdinalstringFenglish=\@OrdinalstringMenglish \global\let\@OrdinalstringNenglish=\@OrdinalstringMenglish

#### <span id="page-25-0"></span>9.1.4 fc-francais.def

```
492 \ProvidesFCLanguage{francais}[2013/08/17]%
493 \FCloadlang{french}%
```

```
Set francais to be equivalent to french.
494 \global\let\@ordinalMfrancais=\@ordinalMfrench
495 \global\let\@ordinalFfrancais=\@ordinalFfrench
496 \global\let\@ordinalNfrancais=\@ordinalNfrench
497 \global\let\@numberstringMfrancais=\@numberstringMfrench
498 \global\let\@numberstringFfrancais=\@numberstringFfrench
499 \global\let\@numberstringNfrancais=\@numberstringNfrench
500 \global\let\@NumberstringMfrancais=\@NumberstringMfrench
```

```
501 \global\let\@NumberstringFfrancais=\@NumberstringFfrench
502 \global\let\@NumberstringNfrancais=\@NumberstringNfrench
503 \global\let\@ordinalstringMfrancais=\@ordinalstringMfrench
504 \global\let\@ordinalstringFfrancais=\@ordinalstringFfrench
505 \global\let\@ordinalstringNfrancais=\@ordinalstringNfrench
506 \global\let\@OrdinalstringMfrancais=\@OrdinalstringMfrench
507 \global\let\@OrdinalstringFfrancais=\@OrdinalstringFfrench
508 \global\let\@OrdinalstringNfrancais=\@OrdinalstringNfrench
```
#### <span id="page-26-0"></span>9.1.5 fc-french.def

Definitions for French.

509 \ProvidesFCLanguage{french}[2017/06/15]%

Package fcprefix is needed to format the prefix  $\langle n \rangle$  in  $\langle n \rangle$  illion or  $\langle n \rangle$  illiard. Big numbers were developped based on reference: [http://www.alain.be/boece/noms\\_de\\_nombre.html.](http://www.alain.be/boece/noms_de_nombre.html) Package fcprefix is now loaded by fmtcount.

First of all we define two macros \fc@gl@let and \fc@gl@def used in place of \let and \def within options setting macros. This way we can control from outside these macros whether the respective \let or \def is group-local or global. By default they are defined to be group-local.

```
510\ifcsundef{fc@gl@let}{\global\let\fc@gl@let\let}{\PackageError{fmtcount}{Command already define
511 \protect\fc@gl@let\space already defined.}}
```

```
512\ifcsundef{fc@gl@def}{\global\let\fc@gl@def\def}{\PackageError{fmtcount}{Command already define
513 \protect\fc@gl@def\space already defined.}}
```
Options for controlling plural mark. First of all we define some temporary macro \fc@french@set@plural in order to factorize code that defines an plural mark option:

- #1 key name,
- #2 key value,
- #3 configuration index for 'reformed',
- #4 configuration index for 'traditional',
- #5 configuration index for 'reformed o', and
- #6 configuration index for 'traditional o'.

514 \gdef\fc@french@set@plural#1#2#3#4#5#6{%

```
515 \ifthenelse{\equal{#2}{reformed}}{%
```

```
516 \expandafter\fc@gl@def\csname fc@frenchoptions@#1@plural\endcsname{#3}%
517 }{%
518 \ifthenelse{\equal{#2}{traditional}}{%
519 \expandafter\fc@gl@def\csname fc@frenchoptions@#1@plural\endcsname{#4}%
520 }{%
521 \ifthenelse{\equal{#2}{reformed o}}{%
522 \expandafter\fc@gl@def\csname fc@frenchoptions@#1@plural\endcsname{#5}%
523 }{%
524 \ifthenelse{\equal{#2}{traditional o}}{%
525 \expandafter\fc@gl@def\csname fc@frenchoptions@#1@plural\endcsname{#6}%
526 }{%
527 \ifthenelse{\equal{#2}{always}}{%
528 \expandafter\fc@gl@def\csname fc@frenchoptions@#1@plural\endcsname{0}%
```
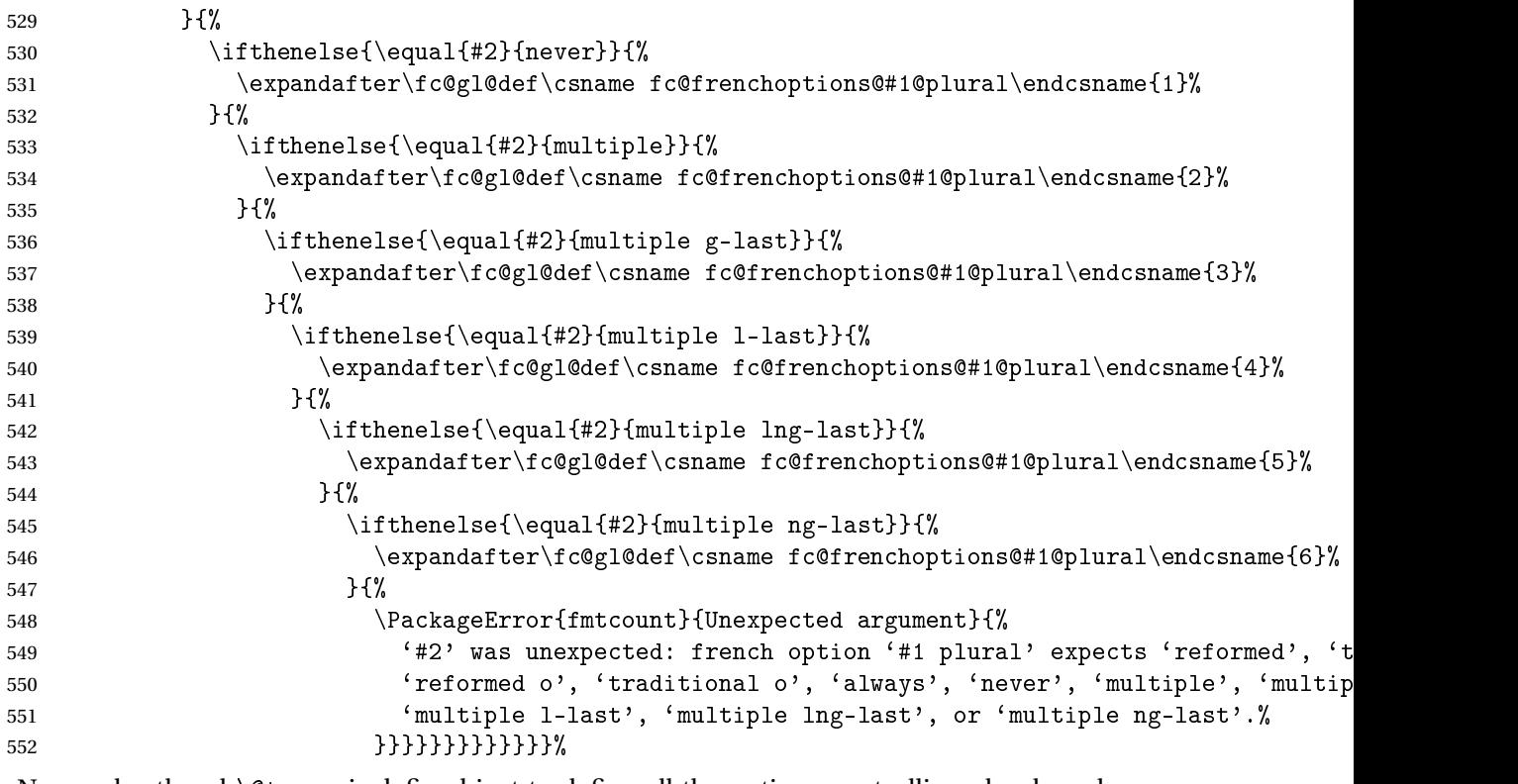

Now a shorthand \@tempa is defined just to define all the options controlling plural mark. This shorthand takes into account that 'reformed' and 'traditional' have the same effect, and so do 'reformed o' and 'traditional o'.

```
553 \def\@tempa#1#2#3{%
```

```
554 \define@key{fcfrench}{#1 plural}[reformed]{%
555 \fc@french@set@plural{#1}{##1}{#2}{#2}{#3}{#3}%
556 }%
```
Macro \@tempb takes a macro as argument, and makes its current definition global. Like here it is useful when the macro name contains non-letters, and we have to resort to the \csname. . .\endcsname construct.

```
557 \expandafter\@tempb\csname KV@fcfrench@#1 plural\endcsname
558 }%
559 \def\@tempb#1{%
560 \global\let#1#1
561 }%
562 \@tempa{vingt}{4}{5}
563 \@tempa{cent}{4}{5}
564 \@tempa{mil}{0}{0}
565 \@tempa{n-illion}{2}{6}
566 \@tempa{n-illiard}{2}{6}
```
For option 'all plural' we cannot use the \@tempa shorthand, because 'all plural' is just a multiplexer.

\define@key{fcfrench}{all plural}[reformed]{%

```
568 \csname KV@fcfrench@vingt plural\endcsname{#1}%
569 \csname KV@fcfrench@cent plural\endcsname{#1}%
570 \csname KV@fcfrench@mil plural\endcsname{#1}%
571 \csname KV@fcfrench@n-illion plural\endcsname{#1}%
572 \csname KV@fcfrench@n-illiard plural\endcsname{#1}%
573 }%
574 \expandafter\@tempb\csname KV@fcfrench@all plural\endcsname
Now options 'dash or space', we have three possible key values:
traditional use dash for numbers below 100, except when 'et' is used, and space other-
               wise
    reformed reform of 1990, use dash except with million & milliard, and suchlikes, i.e.
               〈n〉illion and 〈n〉illiard,
      always always use dashes to separate all words
575 \define@key{fcfrench}{dash or space}[reformed]{%
576 \ifthenelse{\equal{#1}{traditional}}{%
577 \let\fc@frenchoptions@supermillion@dos\space%
578 \let\fc@frenchoptions@submillion@dos\space
579 }{%
580 \ifthenelse{\equal{#1}{reformed}\or\equal{#1}{1990}}{%
581 \let\fc@frenchoptions@supermillion@dos\space
582 \def\fc@frenchoptions@submillion@dos{-}%
583 }{%
584 \ifthenelse{\equal{#1}{always}}{%
585 \def\fc@frenchoptions@supermillion@dos{-}%
586 \def\fc@frenchoptions@submillion@dos{-}%
587 }{%
588 \PackageError{fmtcount}{Unexpected argument}{%
589 French option 'dash or space' expects 'always', 'reformed' or 'traditional'
590 }
591 }%
592 }%
593 }%
594 }%
Option 'scale', can take 3 possible values:
      long for which \langle n \rangleillions & \langle n \rangleilliards are used with 10^{6 \times n} = 1 \langle n \rangleillion, and
             10^{6 \times n+3} = 1 \langle n \rangleilliard
     short for which \langle n \rangleillions only are used with 10^{3 \times n+3} = 1 \langle n \rangleillion
recursive for which 10^{18} = un milliard de milliards
595 \define@key{fcfrench}{scale}[recursive]{%
596 \ifthenelse{\equal{#1}{long}}{%
597 \let\fc@poweroften\fc@@pot@longscalefrench
598 }{%
599 \ifthenelse{\equal{#1}{recursive}}{%
600 \let\fc@poweroften\fc@@pot@recursivefrench
601 \frac{1}{2}602 \ifthenelse{\equal{#1}{short}}{%
603 \let\fc@poweroften\fc@@pot@shortscalefrench
```

```
604 }{%
605 \PackageError{fmtcount}{Unexpected argument}{%
606 French option 'scale' expects 'long', 'recursive' or 'short'
607 }
608 }%
609 }%
610 }%
611 }%
Option 'n-illiard upto' is ignored if 'scale' is different from 'long'. It can take the follow-
ing values:
infinity in that case \langle n \rangleillard are never disabled,
    infty this is just a shorthand for 'infinity', and
        n any integer that is such that n > 0, and that ∀k ∈ N, k ≥ n, number 10<sup>6×k+3</sup> will
           be formatted as "mille 〈n〉illions"
612 \define@key{fcfrench}{n-illiard upto}[infinity]{%
613 \ifthenelse{\equal{#1}{infinity}}{%
614 \def\fc@longscale@nilliard@upto{0}%
615 }{%
616 \ifthenelse{\equal{#1}{infty}}{%
617 \def\fc@longscale@nilliard@upto{0}%
618 }{%
619 \iint Q\ifnum9<1#1Q\fi\else
620 \PackageError{fmtcount}{Unexpected argument}{%
621 French option 'milliard threshold' expects 'infinity', or equivalently 'infty', or a no
622 integer.}%
623 \qquad \text{if}624 \def\fc@longscale@nilliard@upto{#1}%
625 }}%
626 }%
```
Now, the options 'france', 'swiss' and 'belgian' are defined to select the dialect to use. Macro \@tempa is just a local shorthand to define each one of this option.

```
627 \def\@tempa#1{%
628 \define@key{fcfrench}{#1}[]{%
629 \PackageError{fmtcount}{Unexpected argument}{French option with key '#1' does not take
630 any value}}%
631 \csgdef{KV@fcfrench@#1@default}{%
632 \fc@gl@def\fmtcount@french{#1}}%
633 }%
634 \@tempa{france}\@tempa{swiss}\@tempa{belgian}%
```
Make 'france' the default dialect for 'french' language

\gdef\fmtcount@french{france}%

Now, option 'dialect' is now defined so that 'france', 'swiss' and 'belgian' can also be used as key values, which is more conventional although less concise.

```
636 \define@key{fcfrench}{dialect}[france]{%
637 \ifthenelse{\equal{#1}{france}
638 \or\equal{#1}{swiss}
```

```
639 \or\equal{#1}{belgian}{}640 \def\fmtcount@french{#1}}{%
                 641 \PackageError{fmtcount}{Invalid value '#1' to french option dialect key}
                 642 {Option 'french' can only take the values 'france',
                 643 'belgian' or 'swiss'}}}%
                 644 \expandafter\@tempb\csname KV@fcfrench@dialect\endcsname
                 The option mil plural mark allows to make the plural of mil to be regular, i.e. mils, instead
                 of mille. By default it is 'le'.
                 645 \define@key{fcfrench}{mil plural mark}[le]{%
                 646 \def\fc@frenchoptions@mil@plural@mark{#1}}
                 647 \expandafter\@tempb\csname KV@fcfrench@mil plural mark\endcsname
                 Definition of case handling macros. This should be moved somewhere else to be commonal-
                 ized between all languages.
\fc@UpperCaseFirstLetter The macro \fc@UpperCaseFirstLetter is such that \fc@UpperCaseFirstLetter〈word〉\@nil
                 expands to \word with first letter capitalized and remainder unchanged.
                 648 \gdef\fc@UpperCaseFirstLetter#1#2\@nil{%
                 649 \uppercase{#1}#2}
  \fc@CaseIden The macro \fc@CaseIden is such that \fc@CaseIden〈word〉\@nil expands to \word un-
                 changed.
                 650 \gdef\fc@CaseIden#1\@nil{%
                 651 #1%
                 652 }%
\fc@UpperCaseAll The macro \fc@UpperCaseAll is such that \fc@UpperCaseAll〈word〉\@nil expands to
                 \word all capitalized.
                 653 \gdef\fc@UpperCaseAll#1\@nil{%
                 654 \uppercase{#1}%
                 655 }%
     \fc@wcase The macro \fc@wcase is the capitalizing macro for word-by-word capitalization. By default
                 we set it to identity, ie. no capitalization.
                 656 \global\let\fc@wcase\fc@CaseIden
     \fc@gcase The macro \fc@gcase is the capitalizing macro for global (the completed number) capital-
                 ization. By default we set it to identity, ie. no capitalization.
                 657 \global\let\fc@gcase\fc@CaseIden
\fc@apply@gcase The macro \fc@apply@gcase simply applies \fc@gcase to \@tempa, knowing that \@tempa
                 is the macro containing the result of formatting.
                 658 \gdef\fc@apply@gcase{%
                 First of all we expand whatever \fc@wcase... \@nil found within \@tempa.
                 659 \protected@edef\@tempa{\@tempa}%
                 660 \protected@edef\@tempa{\expandafter\fc@gcase\@tempa\@nil}%
                 661 }
\@ordinalMfrench
                 662 \newcommand*{\@ordinalMfrench}[2]{%
                 663 \iffmtord@abbrv
```

```
664 \ifnum#1=1 \%665 \edef#2{\number#1\relax\noexpand\fmtord{er}}%
                666 \else
                667 \edef#2{\number#1\relax\noexpand\fmtord{e}}%
                668 \fi
                669 \else
                670 \PackageWarning{fmtcount}{Non abbreviated ordinal finals ('eme) are
                671 considered incorrect in French.}%
                672 \ifnum#1=1 \%673 \edef#2{\number#1\relax\noexpand\fmtord{er}}%
                674 \else
                675 \protected@edef#2{\number#1\relax\noexpand\fmtord{\protect\'eme}}%
                676 \setminusfi
                677 \fi}
                678 \global\let\@ordinalMfrench\@ordinalMfrench
OordinalFfrench
                679 \newcommand*{\@ordinalFfrench}[2]{%
                680 \iffmtord@abbrv
                681 \ifnum#1=1 %
                682 \edef#2{\number#1\relax\noexpand\fmtord{re}}%
                683 \else
                684 \edef#2{\number#1\relax\noexpand\fmtord{e}}%
                685 \fi
                686 \else
                687 \PackageWarning{fmtcount}{Non abbreviated ordinal finals ('eme) are
                688 considered incorrect in French.}%
                689 \ifnum#1=1 %
                690 \protected@edef#2{\number#1\relax\noexpand\fmtord{\protect\'ere}}%
                691 \else
                692 \protected@edef#2{\number#1\relax\noexpand\fmtord{\protect\'eme}}%
                693 \fi
                694 \fil
                695 \global\let\@ordinalFfrench\@ordinalFfrench
                 In French neutral gender and masculine gender are formally identical.
                696 \global\let\@ordinalNfrench\@ordinalMfrench
nitstringfrench
                697 \newcommand*{\@@unitstringfrench}[1]{%
                698 \noexpand\fc@wcase
                699 \ifcase#1 %700 \text{ z} \backslash'ero%
                701\or un%
                702 \or deux%
                703 \or trois%
                704 \or quatre%
```

```
705 \text{ or } \text{cing}706\or six%
707 \text{ or} sept%
```

```
708 \or huit%
```

```
709 \or neuf%
                 710 \setminus fi711 \noexpand\@nil
                 712 }%
                 713 \global\let\@@unitstringfrench\@@unitstringfrench
tenstringfrench
                 714 \newcommand*{\@@tenstringfrench}[1]{%
                 715 \noexpand\fc@wcase
                 716 \ifcase#1 %
                 717\or dix%
                 718 \or vingt%
                 719 \or trente%
                 720 \or quarante%
                 721 \or cinquante%
                 722 \or soixante%
                 723 \or septante%
                 724 \or huitante%
                 725 \or nonante%
                 726 \or cent%
                 727 \fi
                 728 \noexpand\@nil
                 729 }%
                 730 \global\let\@@tenstringfrench\@@tenstringfrench
eenstringfrench
                 731 \newcommand*{\@@teenstringfrench}[1]{%
                 732 \noexpand\fc@wcase
                 733 \ifcase#1 %
                 734 dix%
                 735 \or onze%
                 736 \or douze%
                 737 \or treize%
                 738 \or quatorze%
                 739 \or quinze%
                 740 \or seize%
                 741 \or dix\noexpand\@nil-\noexpand\fc@wcase sept%
                 742 \or dix\noexpand\@nil-\noexpand\fc@wcase huit%
                 743 \or dix\noexpand\@nil-\noexpand\fc@wcase neuf%
                 744 \fi
                 745 \noexpand\@nil
                 746 }%
                 747 \global\let\@@teenstringfrench\@@teenstringfrench
seventiesfrench
                 748 \newcommand*{\@@seventiesfrench}[1]{%
                 749 \@tenstring{6}%
                 750 \ifnum#1=1 %
                 751 \fc@frenchoptions@submillion@dos\@andname\fc@frenchoptions@submillion@dos
                 752 \else
                 753 - \%
```

```
754 \fi755 \@teenstring{#1}%
                 756 }%
                 757 \global\let\@@seventiesfrench\@@seventiesfrench
\Phieightiesfrench Macro \@@eightiesfrench is used to format numbers in the interval [80..89]. Argument as
                  follows:
                  #1 digit d_w such that the number to be formatted is 80 + d_wImplicit arguments as:
                  \count0 weight w of the number d_{w+1}d_w to be formatted
                  \count1 same as \#1
                  \count6 input, counter giving the least weight of non zero digits in top level formatted
                             number integral part, with rounding down to a multiple of 3,
                  \count9 input, counter giving the power type of the power of ten following the eighties to
                             be formatted; that is '1' for "mil" and '2' for "\langle n \rangleillion|\langle n \rangleilliard".
                 758 \newcommand*\@@eightiesfrench[1]{%
                 759 \fc@wcase quatre\@nil-\noexpand\fc@wcase vingt%
                 760 \ifnum#1>0 %
                 761 \ifnum\fc@frenchoptions@vingt@plural=0 % vingt plural=always
                 762 s%
                 763 \fi
                 764 \noexpand\@nil
                 765 -\text{Qunitstring}{#1}%
                 766 \else
                 767 \ifcase\fc@frenchoptions@vingt@plural\space
                 768 s% 0: always
                 769 \or
                 770 % 1: never
                 771 \or
                 772 s% 2: multiple
                 773 \or
                 774 % 3: multiple g-last
                 775 \ifnum\count0=\count6\ifnum\count9=0 s\fi\fi
                 776 \or
                 777 % 4: multiple l-last
                 778 \iintnum\count9=1 %779 \else
                 780 s%
                 781 \setminusfi
                 782 \or
                 783 % 5: multiple lng-last
                 784 \iintnum\count9=1 %785 \else
                 786 \iintnum\count0>0 %787 s<sup>%</sup>
                 788 \qquad \qquad \int f789 \fi
                 790 \or
                 791 % or 6: multiple ng-last
```

```
792 \iintnum\count0>0 %793 s\%794 \qquad \qquad \fi
                 795 \fi
                 796 \noexpand\@nil
                 797 \fi
                 798 }%
                 799 \global\let\@@eightiesfrench\@@eightiesfrench
                 800 \newcommand*{\@@ninetiesfrench}[1]{%
                 801 \fc@wcase quatre\@nil-\noexpand\fc@wcase vingt%
                 802 \ifnum\fc@frenchoptions@vingt@plural=0 % vingt plural=always
                 803 s%
                 804 \fi
                 805 \noexpand\@nil
                 806 -\@teenstring{#1}%
                 807 }%
                 808 \global\let\@@ninetiesfrench\@@ninetiesfrench
                 809 \newcommand*{\@@seventiesfrenchswiss}[1]{%
                 810 \@tenstring{7}%
                 811\ifnum#1=1\\@andname\\fi
                 812 \rightarrow 1fnum#1>1-\fi813 \ifnum#1>0 \@unitstring{#1}\fi
                 814 }%
                 815 \global\let\@@seventiesfrenchswiss\@@seventiesfrenchswiss
                 816 \newcommand*{\@@eightiesfrenchswiss}[1]{%
                 817 \@tenstring{8}%
                 818 \ifnum#1=1\ \@andname\ \fi
                 819 \ifnum#1>1-\fi
                 820\ifnum#1>0\@unitstring{#1}\fi
                 821 }%
                 822 \global\let\@@eightiesfrenchswiss\@@eightiesfrenchswiss
                 823 \newcommand*{\@@ninetiesfrenchswiss}[1]{%
                 824 \@tenstring{9}%
                 825\ifnum#1=1\ \@andname\ \fi
                 826 \ifnum#1>1-\fi
                 827 \ifnum#1>0 \@unitstring{#1}\fi
                 828 }%
                 829 \global\let\@@ninetiesfrenchswiss\@@ninetiesfrenchswiss
\epsilon@french@common Macro \fc@french@common does all the preliminary settings common to all French dialects
                  & formatting options.
                 830 \newcommand*\fc@french@common{%
                 831 \let\fc@wcase\fc@CaseIden
                 832 \let\@unitstring=\@@unitstringfrench
                 833 \let\@teenstring=\@@teenstringfrench
                 834 \let\@tenstring=\@@tenstringfrench
                 835 \def\@hundred{cent}%
                 836 \def\@andname{et}%
                 837 }%
                 838 \global\let\fc@french@common\fc@french@common
```

```
839 \newcommand*{\@numberstringMfrenchswiss}[2]{%
840 \fc@french@common
841 \let\fc@gcase\fc@CaseIden
842 \let\@seventies=\@@seventiesfrenchswiss
843 \let\@eighties=\@@eightiesfrenchswiss
844 \let\@nineties=\@@ninetiesfrenchswiss
845 \let\fc@nbrstr@preamble\@empty
846 \let\fc@nbrstr@postamble\@empty
847 \@@numberstringfrench{#1}{#2}}
848 \global\let\@numberstringMfrenchswiss\@numberstringMfrenchswiss
849 \newcommand*{\@numberstringMfrenchfrance}[2]{%
850 \fc@french@common
851 \let\fc@gcase\fc@CaseIden
852 \let\@seventies=\@@seventiesfrench
853 \let\@eighties=\@@eightiesfrench
854 \let\@nineties=\@@ninetiesfrench
855 \let\fc@nbrstr@preamble\@empty
856 \let\fc@nbrstr@postamble\@empty
857 \@@numberstringfrench{#1}{#2}}
858 \global\let\@numberstringMfrenchfrance\@numberstringMfrenchfrance
859 \newcommand*{\@numberstringMfrenchbelgian}[2]{%
860 \fc@french@common
861 \let\fc@gcase\fc@CaseIden
862 \let\@seventies=\@@seventiesfrenchswiss
863 \let\@eighties=\@@eightiesfrench
864 \let\@nineties=\@@ninetiesfrench
865 \let\fc@nbrstr@preamble\@empty
866 \let\fc@nbrstr@postamble\@empty
867 \@@numberstringfrench{#1}{#2}}
868 \global\let\@numberstringMfrenchbelgian\@numberstringMfrenchbelgian
869 \let\@numberstringMfrench=\@numberstringMfrenchfrance
870 \newcommand*{\@numberstringFfrenchswiss}[2]{%
871 \fc@french@common
872 \let\fc@gcase\fc@CaseIden
873 \let\@seventies=\@@seventiesfrenchswiss
874 \let\@eighties=\@@eightiesfrenchswiss
875 \let\@nineties=\@@ninetiesfrenchswiss
876 \let\fc@nbrstr@preamble\fc@@nbrstr@Fpreamble
877 \let\fc@nbrstr@postamble\@empty
878\@@numberstringfrench{#1}{#2}}
879 \global\let\@numberstringFfrenchswiss\@numberstringFfrenchswiss
880 \newcommand*{\@numberstringFfrenchfrance}[2]{%
881 \fc@french@common
882 \let\fc@gcase\fc@CaseIden
883 \let\@seventies=\@@seventiesfrench
884 \let\@eighties=\@@eightiesfrench
885 \let\@nineties=\@@ninetiesfrench
886 \let\fc@nbrstr@preamble\fc@@nbrstr@Fpreamble
```

```
887 \let\fc@nbrstr@postamble\@empty
```
```
888 \@@numberstringfrench{#1}{#2}}
889 \global\let\@numberstringFfrenchfrance\@numberstringFfrenchfrance
890 \newcommand*{\@numberstringFfrenchbelgian}[2]{%
891 \fc@french@common
892 \let\fc@gcase\fc@CaseIden
893 \let\@seventies=\@@seventiesfrenchswiss
894 \let\@eighties=\@@eightiesfrench
895 \let\@nineties=\@@ninetiesfrench
896 \let\fc@nbrstr@preamble\fc@@nbrstr@Fpreamble
897 \let\fc@nbrstr@postamble\@empty
898 \@@numberstringfrench{#1}{#2}}
899 \global\let\@numberstringFfrenchbelgian\@numberstringFfrenchbelgian
900 \global\let\@numberstringFfrench=\@numberstringFfrenchfrance
901 \global\let\@ordinalstringNfrench\@ordinalstringMfrench
902 \newcommand*{\@NumberstringMfrenchswiss}[2]{%
903 \fc@french@common
904 \let\fc@gcase\fc@UpperCaseFirstLetter
905 \let\@seventies=\@@seventiesfrenchswiss
906 \let\@eighties=\@@eightiesfrenchswiss
907 \let\@nineties=\@@ninetiesfrenchswiss
908 \let\fc@nbrstr@preamble\@empty
909 \let\fc@nbrstr@postamble\fc@apply@gcase
910 \@@numberstringfrench{#1}{#2}}
911 \global\let\@NumberstringMfrenchswiss\@NumberstringMfrenchswiss
912 \newcommand*{\@NumberstringMfrenchfrance}[2]{%
913 \fc@french@common
914 \let\fc@gcase\fc@UpperCaseFirstLetter
915 \let\@seventies=\@@seventiesfrench
916 \let\@eighties=\@@eightiesfrench
917 \let\@nineties=\@@ninetiesfrench
918 \let\fc@nbrstr@preamble\@empty
919 \let\fc@nbrstr@postamble\fc@apply@gcase
920 \@@numberstringfrench{#1}{#2}}
921 \global\let\@NumberstringMfrenchfrance\@NumberstringMfrenchfrance
922 \newcommand*{\@NumberstringMfrenchbelgian}[2]{%
923 \fc@french@common
924 \let\fc@gcase\fc@UpperCaseFirstLetter
925 \let\@seventies=\@@seventiesfrenchswiss
926 \let\@eighties=\@@eightiesfrench
927 \let\@nineties=\@@ninetiesfrench
928 \let\fc@nbrstr@preamble\@empty
929 \let\fc@nbrstr@postamble\fc@apply@gcase
930 \@@numberstringfrench{#1}{#2}}
931 \global\let\@NumberstringMfrenchbelgian\@NumberstringMfrenchbelgian
932 \global\let\@NumberstringMfrench=\@NumberstringMfrenchfrance
933 \newcommand*{\@NumberstringFfrenchswiss}[2]{%
934 \fc@french@common
935 \let\fc@gcase\fc@UpperCaseFirstLetter
```

```
936 \let\@seventies=\@@seventiesfrenchswiss
```

```
937 \let\@eighties=\@@eightiesfrenchswiss
938 \let\@nineties=\@@ninetiesfrenchswiss
939 \let\fc@nbrstr@preamble\fc@@nbrstr@Fpreamble
940 \let\fc@nbrstr@postamble\fc@apply@gcase
941 \@@numberstringfrench{#1}{#2}}
942 \global\let\@NumberstringFfrenchswiss\@NumberstringFfrenchswiss
943 \newcommand*{\@NumberstringFfrenchfrance}[2]{%
944 \fc@french@common
945 \let\fc@gcase\fc@UpperCaseFirstLetter
946 \let\@seventies=\@@seventiesfrench
947 \let\@eighties=\@@eightiesfrench
948 \let\@nineties=\@@ninetiesfrench
949 \let\fc@nbrstr@preamble\fc@@nbrstr@Fpreamble
950 \let\fc@nbrstr@postamble\fc@apply@gcase
951 \@@numberstringfrench{#1}{#2}}
952 \global\let\@NumberstringFfrenchfrance\@NumberstringFfrenchfrance
953 \newcommand*{\@NumberstringFfrenchbelgian}[2]{%
954 \fc@french@common
955 \let\fc@gcase\fc@UpperCaseFirstLetter
956 \let\@seventies=\@@seventiesfrenchswiss
957 \let\@eighties=\@@eightiesfrench
958 \let\@nineties=\@@ninetiesfrench
959 \let\fc@nbrstr@preamble\fc@@nbrstr@Fpreamble
960 \let\fc@nbrstr@postamble\fc@apply@gcase
961 \@@numberstringfrench{#1}{#2}}
962 \global\let\@NumberstringFfrenchbelgian\@NumberstringFfrenchbelgian
963 \global\let\@NumberstringFfrench=\@NumberstringFfrenchfrance
964 \global\let\@NumberstringNfrench\@NumberstringMfrench
965 \newcommand*{\@ordinalstringMfrenchswiss}[2]{%
966 \fc@french@common
967 \let\fc@gcase\fc@CaseIden
968 \let\fc@first\fc@@firstfrench
969 \let\@seventies=\@@seventiesfrenchswiss
970 \let\@eighties=\@@eightiesfrenchswiss
971 \let\@nineties=\@@ninetiesfrenchswiss
972 \@@ordinalstringfrench{#1}{#2}%
973 }%
974 \global\let\@ordinalstringMfrenchswiss\@ordinalstringMfrenchswiss
975 \newcommand*\fc@@firstfrench{premier}
976 \global\let\fc@@firstfrench\fc@@firstfrench
977\newcommand*\fc@@firstFfrench{premi\protect\'ere}
978 \global\let\fc@@firstFfrench\fc@@firstFfrench
979 \newcommand*{\@ordinalstringMfrenchfrance}[2]{%
980 \fc@french@common
981 \let\fc@gcase\fc@CaseIden
982 \let\fc@first=\fc@@firstfrench
983 \let\@seventies=\@@seventiesfrench
984 \let\@eighties=\@@eightiesfrench
```

```
985 \let\@nineties=\@@ninetiesfrench
```

```
986 \@@ordinalstringfrench{#1}{#2}}
987 \global\let\@ordinalstringMfrenchfrance\@ordinalstringMfrenchfrance
988 \newcommand*{\@ordinalstringMfrenchbelgian}[2]{%
989 \fc@french@common
990 \let\fc@gcase\fc@CaseIden
991 \let\fc@first=\fc@@firstfrench
992 \let\@seventies=\@@seventiesfrench
993 \let\@eighties=\@@eightiesfrench
994 \let\@nineties=\@@ninetiesfrench
995 \@@ordinalstringfrench{#1}{#2}%
996 }%
997 \global\let\@ordinalstringMfrenchbelgian\@ordinalstringMfrenchbelgian
998 \global\let\@ordinalstringMfrench=\@ordinalstringMfrenchfrance
999 \newcommand*{\@ordinalstringFfrenchswiss}[2]{%
1000 \fc@french@common
1001 \let\fc@gcase\fc@CaseIden
1002 \let\fc@first\fc@@firstFfrench
1003 \let\@seventies=\@@seventiesfrenchswiss
1004 \let\@eighties=\@@eightiesfrenchswiss
1005 \let\@nineties=\@@ninetiesfrenchswiss
1006 \@@ordinalstringfrench{#1}{#2}%
1007 }%
1008 \global\let\@ordinalstringFfrenchswiss\@ordinalstringFfrenchswiss
1009 \newcommand*{\@ordinalstringFfrenchfrance}[2]{%
1010 \fc@french@common
1011 \let\fc@gcase\fc@CaseIden
1012 \let\fc@first=\fc@@firstFfrench
1013 \let\@seventies=\@@seventiesfrench
1014 \let\@eighties=\@@eightiesfrench
1015 \let\@nineties=\@@ninetiesfrench
1016 \@@ordinalstringfrench{#1}{#2}%
1017 }%
1018 \global\let\@ordinalstringFfrenchfrance\@ordinalstringFfrenchfrance
1019 \newcommand*{\@ordinalstringFfrenchbelgian}[2]{%
1020 \fc@french@common
1021 \let\fc@gcase\fc@CaseIden
1022 \let\fc@first=\fc@@firstFfrench
1023 \let\@seventies=\@@seventiesfrench
1024 \let\@eighties=\@@eightiesfrench
1025 \let\@nineties=\@@ninetiesfrench
1026 \@@ordinalstringfrench{#1}{#2}%
1027 }%
1028 \global\let\@ordinalstringFfrenchbelgian\@ordinalstringFfrenchbelgian
1029 \global\let\@ordinalstringFfrench=\@ordinalstringFfrenchfrance
1030 \global\let\@ordinalstringNfrench\@ordinalstringMfrench
1031 \newcommand*{\@OrdinalstringMfrenchswiss}[2]{%
1032 \fc@french@common
1033 \let\fc@gcase\fc@UpperCaseFirstLetter
1034 \let\fc@first=\fc@@firstfrench
```

```
1035 \let\@seventies=\@@seventiesfrenchswiss
1036 \let\@eighties=\@@eightiesfrenchswiss
1037 \let\@nineties=\@@ninetiesfrenchswiss
1038 \@@ordinalstringfrench{#1}{#2}%
1039 }%
1040 \global\let\@OrdinalstringMfrenchswiss\@OrdinalstringMfrenchswiss
1041 \newcommand*{\@OrdinalstringMfrenchfrance}[2]{%
1042 \fc@french@common
1043 \let\fc@gcase\fc@UpperCaseFirstLetter
1044 \let\fc@first\fc@@firstfrench
1045 \let\@seventies=\@@seventiesfrench
1046 \let\@eighties=\@@eightiesfrench
1047 \let\@nineties=\@@ninetiesfrench
1048 \@@ordinalstringfrench{#1}{#2}%
1049 }%
1050 \global\let\@OrdinalstringMfrenchfrance\@OrdinalstringMfrenchfrance
1051 \newcommand*{\@OrdinalstringMfrenchbelgian}[2]{%
1052 \fc@french@common
1053 \let\fc@gcase\fc@UpperCaseFirstLetter
1054 \let\fc@first\fc@@firstfrench
1055 \let\@seventies=\@@seventiesfrench
1056 \let\@eighties=\@@eightiesfrench
1057 \let\@nineties=\@@ninetiesfrench
1058 \@@ordinalstringfrench{#1}{#2}%
1059 }%
1060 \global\let\@OrdinalstringMfrenchbelgian\@OrdinalstringMfrenchbelgian
1061 \global\let\@OrdinalstringMfrench=\@OrdinalstringMfrenchfrance
1062 \newcommand*{\@OrdinalstringFfrenchswiss}[2]{%
1063 \fc@french@common
1064 \let\fc@gcase\fc@UpperCaseFirstLetter
1065 \let\fc@first\fc@@firstfrench
1066 \let\@seventies=\@@seventiesfrenchswiss
1067 \let\@eighties=\@@eightiesfrenchswiss
1068 \let\@nineties=\@@ninetiesfrenchswiss
1069 \@@ordinalstringfrench{#1}{#2}%
1070 }%
1071 \global\let\@OrdinalstringFfrenchswiss\@OrdinalstringFfrenchswiss
1072 \newcommand*{\@OrdinalstringFfrenchfrance}[2]{%
1073 \fc@french@common
1074 \let\fc@gcase\fc@UpperCaseFirstLetter
1075 \let\fc@first\fc@@firstFfrench
1076 \let\@seventies=\@@seventiesfrench
1077 \let\@eighties=\@@eightiesfrench
1078 \let\@nineties=\@@ninetiesfrench
1079 \@@ordinalstringfrench{#1}{#2}%
1080 }%
1081 \global\let\@OrdinalstringFfrenchfrance\@OrdinalstringFfrenchfrance
1082 \newcommand*{\@OrdinalstringFfrenchbelgian}[2]{%
1083 \fc@french@common
```

```
40
```

```
1084 \let\fc@gcase\fc@UpperCaseFirstLetter
1085 \let\fc@first\fc@@firstFfrench
1086 \let\@seventies=\@@seventiesfrench
1087 \let\@eighties=\@@eightiesfrench
1088 \let\@nineties=\@@ninetiesfrench
1089 \@@ordinalstringfrench{#1}{#2}%
1090 }%
1091 \global\let\@OrdinalstringFfrenchbelgian\@OrdinalstringFfrenchbelgian
1092 \global\let\@OrdinalstringFfrench=\@OrdinalstringFfrenchfrance
1093 \global\let\@OrdinalstringNfrench\@OrdinalstringMfrench
```
\fc@@do@plural@mark Macro \fc@@do@plural@mark will expand to the plural mark of 〈*n*〉illiard, 〈*n*〉illion, mil, cent

```
or vingt, whichever is applicable. First check that the macro is not yet defined.
1094 \ifcsundef{fc@@do@plural@mark}{}%
1095 {\PackageError{fmtcount}{Duplicate definition}{Redefinition of macro
1096 'fc@@do@plural@mark'}}
```
Arguments as follows:

```
#1 plural mark, 's' in general, but for mil it is \fc@frenchoptions@mil@plural@mark
Implicit arguments as follows:
```
\count0 input, counter giving the weight *w*, this is expected to be multiple of 3,

- \count1 input, counter giving the plural value of multiplied object 〈*n*〉illiard, 〈*n*〉illion, mil, cent or vingt, whichever is applicable, that is to say it is 1 when the considered objet is not multiplied, and 2 or more when it is multiplied,
- \count6 input, counter giving the least weight of non zero digits in top level formatted number integral part, with rounding down to a multiple of 3,
- \count10 input, counter giving the plural mark control option.

```
1097 \def\fc@@do@plural@mark#1{%
1098 \ifcase\count10 %
1099 #1% 0=always
1100 \or\ 1=never
1101 \or% 2=multiple
1102 \ifnum\count1>1 %
1103 #1%
1104 \fi
1105 \or% 3= multiple g-last
1106 \iintnum\count1>1 %
1107 \ifnum\count0=\count6 %
1108 \#1\%1109 \fi
1110 \quad \text{if}
```
1111  $\or$  4= multiple 1-last 1112  $\iintnum\count1>1$  % 1113  $\iintnum\count9=1 %$ 

1118 \or% 5= multiple lng-last

  $\text{delse}$ 1115 #1%  $\qquad \qquad$  \fi  $\overrightarrow{fi}$ 

```
1119 \iint_{\text{count1}>1} %
1120 \iintnum\count9=1 %1121 \text{le}1122 \i{ \count0>\count6 \% }1123 \#1\%1124 \fi
1125 \qquad \fi
1126 \ifmmode{\big\vert} \else{ 1126 \fi \ifmmode{\big\vert} \else{ 1126 \fi \ifmmode{\big\vert} \else{ 1126 \fi \ifmmode{\big\vert} \else{ 1126 \fi \ifmmode{\big\vert} \else{ h \fi \fi \ifmmode{\big\vert} \else{ h } \fi \ifmmode{\big\vert} \else{ h } \fi \ifmmode{\big\vert} \else{ h } \fi \ifmmode{\big\vert} \else{ h } \1127 \or\% 6= multiple ng-last
1128 \ifnum\count1>1 %
1129 \ifnum\count0>\count6 %
1130 \t\#1%1131 \qquad \qquad \fi
1132 \setminusfi
1133 \fi
1134 }%
1135 \global\let\fc@@do@plural@mark\fc@@do@plural@mark
```
 $\ell$ @nbrstr@FpreambleMacro \fc@@nbrstr@Fpreamble do the necessary preliminaries before formatting a cardinal with feminine gender.

> 1136 \ifcsundef{fc@@nbrstr@Fpreamble}{}{% 1137 \PackageError{fmtcount}{Duplicate definition}{Redefinition of macro 1138 'fc@@nbrstr@Fpreamble'}}

### \fc@@nbrstr@Fpreamble

```
1139 \def\fc@@nbrstr@Fpreamble{%
1140 \fc@read@unit{\count1}{0}%
1141 \ifnum\count1=1 \%1142 \let\fc@wcase@save\fc@wcase
1143 \def\fc@wcase{\noexpand\fc@wcase}%
1144 \def\@nil{\noexpand\@nil}%
1145 \let\fc@nbrstr@postamble\fc@@nbrstr@Fpostamble
1146 \ifmmode \big\vert\else 1146 \fi \fi
1147 }%
1148 \global\let\fc@@nbrstr@Fpreamble\fc@@nbrstr@Fpreamble
```
#### \fc@@nbrstr@Fpostamble

```
1149 \def\fc@@nbrstr@Fpostamble{%
1150 \let\fc@wcase\fc@wcase@save
1151 \expandafter\fc@get@last@word\expandafter{\@tempa}\@tempb\@tempc
1152 \def\@tempd{un}%
1153 \ifx\@tempc\@tempd
1154 \let\@tempc\@tempa
1155 \edef\@tempa{\@tempb\fc@wcase une\@nil}%
1156 \fi
1157 }%
1158 \global\let\fc@@nbrstr@Fpostamble\fc@@nbrstr@Fpostamble
```
 $\ell$ @pot@longscalefre**Macro** \fc@@pot@longscalefrench is used to produce powers of ten with long scale convention. The long scale convention is correct for French and elsewhere in Europe. First we check that the macro is not yet defined.

```
1159 \ifcsundef{fc@@pot@longscalefrench}{}{%
```

```
1160 \PackageError{fmtcount}{Duplicate definition}{Redefinition of macro
```

```
1161 'fc@@pot@longscalefrench'}}
```
Argument are as follows:

- #1 input, plural value of *d*, that is to say: let *d* be the number multiplying the considered power of ten, then the plural value #2 is expected to be 0 if  $d = 0$ , 1 if  $d = 1$ , or  $> 1$  if  $d > 1$
- #2 output, counter, maybe 0 when power of ten is 1, 1 when power of ten starts with "mil(le)", or 2 when power of ten is a " $\langle n \rangle$ illion(s)| $\langle n \rangle$ illiard(s)"
- #3 output, macro into which to place the formatted power of ten
- Implicit arguments as follows:

\count0 input, counter giving the weight *w*, this is expected to be multiple of 3

1162 \def\fc@@pot@longscalefrench#1#2#3{%

1163 {%

First the input arguments are saved into local objects: #1 and #1 are respectively saved into \@tempa and \@tempb.

1164 \edef\@tempb{\number#1}%

Let \count1 be the plural value.

```
1165 \count1=\@tempb
```
Let *n* and *r* the the quotient and remainder of division of weight *w* by 6, that is to say  $w =$  $n \times 6 + r$  and  $0 \le r < 6$ , then \count2 is set to *n* and \count3 is set to *r*.

```
1166 \text{Count2}\count0 %
1167 \divide\count2 by 6 %
1168 \count3\count2 %
1169 \mathrm{1169} \mathrm{1169}1170 \count3-\count3 \frac{2}{3}1171 \advance\count3 by \count0 %
1172 \iintnum\count0>0 %
```
If weight *w* (a.k.a. \count0) is such that  $w > 0$ , then  $w \ge 3$  because *w* is a multiple of 3. So we *may* have to append "mil(le)" or " $\langle n \rangle$ illion(s)" or " $\langle n \rangle$ illiard(s)".

```
1173 \iintnum\count1>0 %
```
Plural value is > 0 so have at least one "mil(le)" or " $\langle n \rangle$ illion(s)" or " $\langle n \rangle$ illiard(s)". We need to distinguish between the case of "mil(le)" and that of "〈*n*〉illion(s)" or "〈*n*〉illiard(s)", so we \define \@temph to '1' for "mil(le)", and to '2' otherwise.

1174 \edef\@temph{%

1175  $\iintnum\count2=0 % weight=3$ 

Here  $n = 0$ , with  $n = w \div 6$ , but we also know that  $w \ge 3$ , so we have  $w = 3$  which means we are in the "mil(le)" case.

1176 1%  $1177$   $\leq$   $\leq$ 1178  $\iintnum\count3>2$  %

Here we are in the case of  $3 \le r < 6$ , with *r* the remainder of division of weight *w* by 6, we should have " $\langle n \rangle$ illiard(s)", but that may also be "mil(le)" instead depending on option 'n-illiard upto', known as \fc@longscale@nilliard@upto.

```
1179 \ifnum\fc@longscale@nilliard@upto=0 %
 Here option 'n-illiard upto' is 'infinity', so we always use "〈n〉illiard(s)".
1180 2%
1181 \else
 Here option 'n-illiard upto' indicate some threshold to which to compare n (a.k.a.
 \count2).
1182 \ifnum\count2>\fc@longscale@nilliard@upto
1183 1%1184 \else
1185 2%
1186 \quad \text{if}1187 \fi
1188 \else
1189 2%
1190 \quad \text{if}1191 \qquad \qquad \qquad \uparrow 1192 }%
1192
1193 \ifnum\@temph=1 %
 Here 10^w is formatted as "mil(le)".
1194 \count10=\fc@frenchoptions@mil@plural\space
1195 \edef\@tempe{%
1196 \noexpand\fc@wcase
1197 mil%
1198 \fc@@do@plural@mark\fc@frenchoptions@mil@plural@mark
1199 \noexpand\@nil
1200 }%
1201 \else
1202 % weight > = 61203 \expandafter\fc@@latin@cardinal@pefix\expandafter{\the\count2}\@tempg
1204 % now form the xxx-illion(s) or xxx-illiard(s) word
1205 \iintnum\count3>2 %
1206 \toks10{illiard}%
1207 \count10=\csname fc@frenchoptions@n-illiard@plural\endcsname\space
1208 \else
1209 \toks10{illion}%
1210 \count10=\csname fc@frenchoptions@n-illion@plural\endcsname\space
1211 \fi
1212 \edef\@tempe{%
1213 \noexpand\fc@wcase
1214 \@tempg
1215 \theta\theta\1216 \fc@@do@plural@mark s%
1217 \noexpand\@nil
1218 }%
1219 \fi
1220 \text{le}
```
Here plural indicator of *d* indicates that  $d = 0$ , so we have  $0 \times 10^{w}$ , and it is not worth to format

 $10<sup>w</sup>$ , because there are none of them.

```
1221 \let\@tempe\@empty
1222 \def\@temph{0}%
12231224 \else
```
Case of  $w = 0$ .

```
1225 \let\@tempe\@empty
1226 \def\@temph{0}%
1227 \fi
```
Now place into cs@tempa the assignment of results \@temph and \@tempe to #2 and #3 for further propagation after closing brace.

```
1228 \expandafter\toks\expandafter1\expandafter{\@tempe}%
1229 \toks0{#2}%
1230 \edef\@tempa{\the\toks0 \@temph \def\noexpand#3{\the\toks1}}%
1231 \expandafter
1232 }\@tempa
1233 }%
1234 \global\let\fc@@pot@longscalefrench\fc@@pot@longscalefrench
```
@pot@shortscalefr**Madr**o \fc@@pot@shortscalefrench is used to produce powers of ten with short scale con-

vention. This convention is the US convention and is not correct for French and elsewhere in Europe. First we check that the macro is not yet defined.

```
1235 \ifcsundef{fc@@pot@shortscalefrench}{}{%
1236 \PackageError{fmtcount}{Duplicate definition}{Redefinition of macro
1237 'fc@@pot@shortscalefrench'}}
```
Arguments as follows — same interface as for \fc@@pot@longscalefrench:

- #1 input, plural value of *d*, that is to say: let *d* be the number multiplying the considered power of ten, then the plural value #2 is expected to be 0 if  $d = 0$ , 1 if  $d = 1$ , or  $> 1$  if  $d > 1$
- #2 output, counter, maybe 0 when power of ten is 1, 1 when power of ten starts with "mil(le)", or 2 when power of ten is a " $\langle n \rangle$ illion(s)| $\langle n \rangle$ illiard(s)"
- #3 output, macro into which to place the formatted power of ten
- Implicit arguments as follows:
- \count0 input, counter giving the weight *w*, this is expected to be multiple of 3

1238 \def\fc@@pot@shortscalefrench#1#2#3{%

1239 {%

First save input arguments #1, #2, and #3 into local macros respectively  $\setminus \mathcal{C}$  temps,  $\setminus \mathcal{C}$  tempb, \@tempc and \@tempd.

1240 \edef\@tempb{\number#1}%

And let \count1 be the plural value.

1241 \count1=\@tempb

Now, let  $\text{count2}$  be the integer *n* generating the pseudo latin prefix, i.e. *n* is such that  $w =$  $3 \times n + 3$ .

```
1242 \qquad \{\text{count2}\ \text{count0}\ \text{\%}\}1243 \divide\count2 by 3 %
1244 \advance\count2 by -1 %
```
Here is the real job, the formatted power of ten will go to  $\Diamond$  tempe, and its power type will go to  $\Diamond$  temph. Please remember that the power type is an index in [0..2] indicating whether 10<sup>*w*</sup> is formatted as  $\langle \textit{nothing} \rangle$ , "mil(le)" or " $\langle \textit{n} \rangle$ illion(s)| $\langle \textit{n} \rangle$ illiard(s)".

```
1245 \ifnum\count0>0 % If weight>=3, i.e we do have to append thousand or n-illion(s)/n-illiard(
1246 \ifnum\count1>0 % we have at least one thousand/n-illion/n-illiard
1247 \iintnum\count2=0 %1248 \def\@temph{1}%
1249 \count1=\fc@frenchoptions@mil@plural\space
1250 \edef\@tempe{%
1251 mil%
1252 \fc@@do@plural@mark\fc@frenchoptions@mil@plural@mark
1253 }%
1254 \text{le}1255 \det\det\theta_{2}1256 % weight >= 61257 \expandafter\fc@@latin@cardinal@pefix\expandafter{\the\count2}\@tempg
1258 \count10=\csname fc@frenchoptions@n-illion@plural\endcsname\space
1259 \edef\@tempe{%
1260 \noexpand\fc@wcase
1261 \@tempg
1262 illion%
1263 \fc@@do@plural@mark s%
1264 \noexpand\@nil
1265 }%
1266 \fi
1267 \else
 Here we have d = 0, so nothing is to be formatted for d \times 10^w.
1268 \def\@temph{0}%
1269 \let\@tempe\@empty
1270 \ifmmode{\big\vert} \else{ 1270 \fi 1270
1271 \else
 Here w = 0.
1272 \def\@temph{0}%
1273 \let\@tempe\@empty
1274 \fi
1275% now place into \@cs{@tempa} the assignment of results \cs{@temph} and \cs{@tempe} to to \text
1276 % \texttt{\#3} for further propagation after closing brace.
1277% \begin{macrocode}
1278 \expandafter\toks\expandafter1\expandafter{\@tempe}%
1279 \toks0{#2}%
1280 \edef\@tempa{\the\toks0 \@temph \def\noexpand#3{\the\toks1}}%
1281 \expandafter
1282 }\@tempa
1283 }%
1284 \global\let\fc@@pot@shortscalefrench\fc@@pot@shortscalefrench
```
 $\ell$ @pot@recursivefre**Macro \fc@@pot@recursivefrench is used to produce power of tens that are of the form** "million de milliards de milliards" for  $10^{24}$ . First we check that the macro is not yet defined.

```
1285 \ifcsundef{fc@@pot@recursivefrench}{}{%
```

```
1286 \PackageError{fmtcount}{Duplicate definition}{Redefinition of macro
1287 'fc@@pot@recursivefrench'}}
```
The arguments are as follows — same interface as for \fc@@pot@longscalefrench:

- #1 input, plural value of *d*, that is to say: let *d* be the number multiplying the considered power of ten, then the plural value #2 is expected to be 0 if  $d = 0$ , 1 if  $d = 1$ , or  $> 1$  if  $d > 1$
- #2 output, counter, maybe 0 when power of ten is 1, 1 when power of ten starts with "mil(le)", or 2 when power of ten is a " $\langle n \rangle$ illion(s)| $\langle n \rangle$ illiard(s)"
- #3 output, macro into which to place the formatted power of ten
- Implicit arguments as follows:

 $\{\text{count} \cdot \text{counter giving the weight } w, \text{ this is expected to be multiple of } 3$ 

1288 \def\fc@@pot@recursivefrench#1#2#3{%

1289 {%

First the input arguments are saved into local objects: #1 and #1 are respectively saved into \@tempa and \@tempb.

```
1290 \edef\@tempb{\number#1}%
1291 \let\@tempa\@@tempa
```
New get the inputs #1 and #1 into counters  $\count0$  and  $\count1$  as this is more practical.

```
1292 \count1=\@tempb\space
```
Now compute into \count2 how many times "de milliards" has to be repeated.

```
1293 \ifnum\count1>0 %
1294 \count2\count0 %
1295 \div divide\count2 by 9 %
1296 \advance\count2 by -1 %
1297 \let\@tempe\@empty
1298 \edef\@tempf{\fc@frenchoptions@supermillion@dos
1299 de\fc@frenchoptions@supermillion@dos\fc@wcase milliards\@nil}%
1300 \count11\count0 \%1301 \ifnum\count2>0 %
1302 \qquad \count3\count2 %
1303 \count3-\count3 \%1304 \multiply\count3 by 9 %
1305 \ddot{\text{count11 by} \count31306 \loop
1307 \% (\count2, \count3) <- (\count2 div 2, \count2 mod 2)
1308 \text{Count3}\count2 %
1309 \div \div \div \div \div \div \div 2 %
1310 \mathrm{1310}1311 \count3-\count3 %
1312 \advance\count3 by \count21313 \div \div \div \div \div \div 2 %
1314 \iint_{\text{num}} \text{count3=1 %}1315 \let\@tempg\@tempe
1316 \edef\@tempe{\@tempg\@tempf}%
1317 \fi
1318 \let\@tempg\@tempf
```

```
1319 \edef\@tempf{\@tempg\@tempg}%
1320 \ifnum\count2>0 %
1321 \repeat
1322 \qquad \qquad \fi
1323 \div divide \count11 by 3 %
1324 \ifcase\count11 % 0 .. 5
1325 % 0 => d milliard(s) (de milliards)*
1326 \def\@temph{2}%
1327 \count10=\csname fc@frenchoptions@n-illiard@plural\endcsname\space
1328 \or % 1 => d mille milliard(s) (de milliards)*
1329 \def\@temph{1}%
1330 \count10=\fc@frenchoptions@mil@plural\space
1331 \or % 2 => d million(s) (de milliards)*
1332 \def\@temph{2}%
1333 \count10=\csname fc@frenchoptions@n-illion@plural\endcsname\space
1334 \or % 3 => d milliard(s) (de milliards)*
1335 \def\@temph{2}%
1336 \count10=\csname fc@frenchoptions@n-illiard@plural\endcsname\space
1337 \or % 4 => d mille milliards (de milliards)*
1338 \def\@temph{1}%
1339 \count10=\fc@frenchoptions@mil@plural\space
1340 \else % 5 => d million(s) (de milliards)*
1341 \def\@temph{2}%
1342 \count10=\csname fc@frenchoptions@n-illion@plural\endcsname\space
1343 \fi
1344 \let\@tempg\@tempe
1345 \edef\@tempf{%
1346 \ifcase\count11 % 0 .. 5
1347 \or
1348 mil\fc@@do@plural@mark \fc@frenchoptions@mil@plural@mark
1349 \qquad \qquad \text{or}1350 million\fc@@do@plural@mark s%
1351 \qquad \qquad \text{or}1352 milliard\fc@@do@plural@mark s%
1353 \qquad \qquad \text{or}1354 mil\fc@@do@plural@mark\fc@frenchoptions@mil@plural@mark
1355 \noexpand\@nil\fc@frenchoptions@supermillion@dos
1356 \noexpand\fc@wcase milliards% 4
1357 \qquad \qquad \text{or}1358 million\fc@@do@plural@mark s%
1359 \noexpand\@nil\fc@frenchoptions@supermillion@dos
1360 de\fc@frenchoptions@supermillion@dos\noexpand\fc@wcase milliards% 5
1361 \fi
1362 }%
1363 \edef\@tempe{%
1364 \ifx\@tempf\@empty\else
1365 \expandafter\fc@wcase\@tempf\@nil
1366 \fi
1367 \@tempg
```

```
1368 }%
1369 \else
1370 \def\@temph{0}%
1371 \let\@tempe\@empty
1372 \ifmmode{\text{1372}}\else{ 1372 \fi 1372
```
Now place into cs@tempa the assignment of results \@temph and \@tempe to #2 and #3 for further propagation after closing brace.

```
1373 \expandafter\toks\expandafter1\expandafter{\@tempe}%
1374 \toks0{#2}%
1375 \edef\@tempa{\the\toks0 \@temph \def\noexpand#3{\the\toks1}}%
1376 \expandafter
1377 }\@tempa
1378 }%
1379 \global\let\fc@@pot@recursivefrench\fc@@pot@recursivefrench
```
<code>fc@muladdfrench Macro</code> \fc@muladdfrench is used to format the sum of a number  $a$  and the product of a number *d* by a power of ten 10<sup>*w*</sup>. Number *d* is made of three consecutive digits  $d_{w+2}d_{w+1}d_w$ of respective weights  $w + 2$ ,  $w + 1$ , and w, while number *a* is made of all digits with weight  $w'$  >  $w$  + 2 that have already been formatted. First check that the macro is not yet defined.

```
1380 \ifcsundef{fc@muladdfrench}{}{%
```
1381 \PackageError{fmtcount}{Duplicate definition}{Redefinition of macro

```
1382 'fc@muladdfrench'}}
```
Arguments as follows:

```
#2 input, plural indicator for number d
```
#3 input, formatted number *d*

```
#5 input, formatted number 10w , i.e. power of ten which is multiplied by d
```
Implicit arguments from context:

\@tempa input, formatted number *a*

output, macro to which place the mul-add result

- \count8 input, power type indicator for  $10^{w'}$ , where w' is a weight of *a*, this is an index in [0..2] that reflects whether  $10^{w'}$  is formatted by "mil(le)" — for index = 1 — or by " $\langle n \rangle$ illion(s)| $\langle n \rangle$ illiard(s)" — for index = 2
- $\text{count9}$  input, power type indicator for  $10^w$ , this is an index in [0..2] that reflect whether the weight *w* of *d* is formatted by "metanothing" — for index = 0, "mil(le)" — for  $index = 1$  — or by " $\langle n \rangle$ illion(s)| $\langle n \rangle$ illiard(s)" — for index = 2

```
1383 \def\fc@muladdfrench#1#2#3{%
```
1384 {%

First we save input arguments #1 – #3 to local macros  $\text{Lemma}$ ,  $\text{Lemma}$  and  $\text{Lemma}$ 

```
1385 \edef\@@tempc{#1}%
1386 \edef\@@tempd{#2}%
1387 \edef\@tempf{#3}%
1388 \let\@tempc\@@tempc
1389 \let\@tempd\@@tempd
```
First we want to do the "multiplication" of  $d \Rightarrow$  \@tempd and of  $10^w \Rightarrow$  \@tempf. So, prior to this we do some preprocessing of  $d \Rightarrow \text{etempd}$ : we force  $\text{etempd}$  to  $\text{empty}$  if both  $d = 1$ 

and  $10^w \Rightarrow$  "mil(le)", this is because we, French, we do not say "un mil", but just "mil".

```
1390 \ifnum\@tempc=1 %
1391 \iintnum\count9=1 %1392 \let\@tempd\@empty
1393 \fi
1394 \fi
```
Now we do the "multiplication" of  $d = \Theta$  and of  $10^w = \Theta$ , and place the result into \@tempg.

```
1395 \edef\@tempg{%
1396 \@tempd
1397 \ifx\@tempd\@empty\else
1398 \ifx\@tempf\@empty\else
1399 \ifcase\count9 %
1400 \qquad \qquad \text{or}1401 \fc@frenchoptions@submillion@dos
1402 \qquad \qquad \text{or}1403 \fc@frenchoptions@supermillion@dos
1404 \fi
1405 \fi
1406 \fi
1407 \@tempf
1408 }%
```
Now to the "addition" of  $a \Rightarrow \text{at}$  and  $d \times 10^w \Rightarrow \text{at}$  and place the results into \@temph.

```
1409 \edef\@temph{%
1410 \@tempa
1411 \ifx\@tempa\@empty\else
1412 \ifx\@tempg\@empty\else
1413 \ifcase\count8 %
1414 \qquad \qquad \text{or}1415 \fc@frenchoptions@submillion@dos
1416 \or
1417 \fc@frenchoptions@supermillion@dos
1418 \fi
1419 \qquad \qquad \fi
1420 \qquad \qquad \fi
1421 \@tempg<br>1422 }%
1422
```
Now propagate the result  $-$  i.e. the expansion of  $\Diamond t$  emph  $-$  into macro  $\Diamond t$  empa after closing brace.

```
1423 \def\@tempb##1{\def\@tempa{\def\@tempa{##1}}}%
1424 \expandafter\@tempb\expandafter{\@temph}%
1425 \expandafter
1426 }\@tempa
1427 }%
1428 \global\let\fc@muladdfrench\fc@muladdfrench
```
lthundredstringfr**Macro** \fc@lthundredstringfrench is used to format a number in interval [0..99]. First we

check that it is not already defined.

```
1429 \ifcsundef{fc@lthundredstringfrench}{}{%
1430 \PackageError{fmtcount}{Duplicate definition}{Redefinition of macro
1431 'fc@lthundredstringfrench'}}
```
The number to format is not passed as an argument to this macro, instead each digits of it is in a  $\fc@digit@{w}$  macro after this number has been parsed. So the only thing that \fc@lthundredstringfrench needs is to know 〈*w*〉 which is passed as \count0 for the less significant digit.

#1 intput/output macro to which append the result

Implicit input arguments as follows:

 $\{\text{count0} \text{ weight } w \text{ of least significant digit } d_w\}.$ 

The formatted number is appended to the content of  $#1$ , and the result is placed into  $#1$ .

```
1432 \def\fc@lthundredstringfrench#1{%
1433 {%
```
First save arguments into local temporary macro.

1434 \let\@tempc#1%

Read units  $d_w$  to \count1.

1435 \fc@read@unit{\count1}{\count0}%

Read tens  $d_{w+1}$  to \count 2.

```
1436 \count3\count0 %
```

```
1437 \advance\count3 1 %
```
1438 \fc@read@unit{\count2}{\count3}%

Now do the real job, set macro \@tempa to #1 followed by  $d_{w+1}d_w$  formatted.

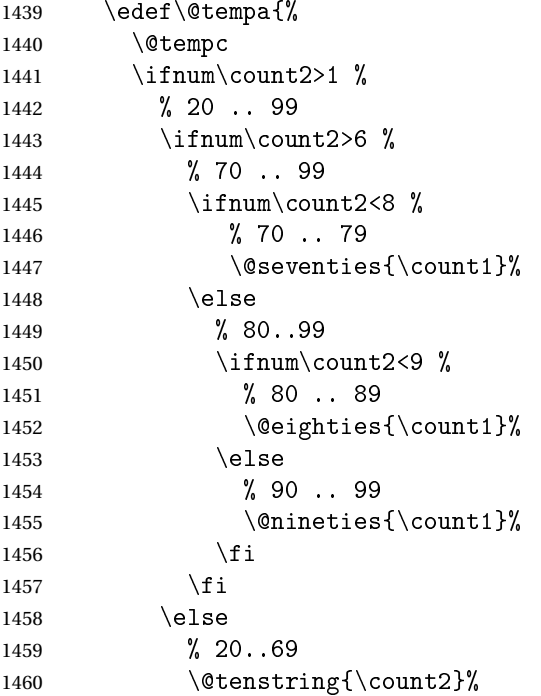

```
1461 \iintnum\count1>0 %
             1462 % x1 .. x0
             1463 \iintnum\count1=1 %1464 % x1
             1465 \fc@frenchoptions@submillion@dos\@andname\fc@frenchoptions@submillion@dos
             1466 \text{else}1467 % x2 .. x9
             1468 -%
             1469 \fi
             1470 \@unitstring{\count1}%
             1471 \qquad \qquad \int fi
             1472 \fi
             1473 \else
             1474 % 0 .. 19
             1475 \iintnum\count2=0 % when tens = 01476 % 0 .. 9
             1477 \iintnum\count1=0 % when units = 0
             1478 % \count3=1 when #1 = 0, i.e. only for the unit of the top level number
             1479 \ifnum\count3=1 %1480 \ifnum\fc@max@weight=0 %
             1481 \@unitstring{0}%
             1482 \quad \text{if}1483 \quad \text{if}1484 \else
             1485 % 1 .. 9
             1486 \@unitstring{\count1}%
             1487 \qquad \qquad \int fi
             1488 \else
             1489 % 10 .. 19
             1490 \@teenstring{\count1}%
             1491 \qquad \qquad \text{if}1492 \qquad \qquad \fi
             1493 }%
               Now propagate the expansion of \@tempa into #1 after closing brace.
             1494 \def\@tempb##1{\def\@tempa{\def#1{##1}}}"
             1495 \expandafter\@tempb\expandafter{\@tempa}%
             1496 \expandafter
             1497 }\@tempa
             1498 }%
             1499 \global\let\fc@lthundredstringfrench\fc@lthundredstringfrench
\frac{1}{t}tthousandstringfMa\alphamb \{f<code>c@ltthousandstringfrench</code> is used to format a number in interval [0..999]. First
               we check that it is not already defined.
             1500 \ifcsundef{fc@ltthousandstringfrench}{}{%
```

```
1501 \PackageError{fmtcount}{Duplicate definition}{Redefinition of macro
1502 'fc@ltthousandstringfrench'}}
 Output is empty for 0. Arguments as follows:
```

```
#2 output, macro, formatted number d = d_{w+2}d_{w+1}d_w
```
Implicit input arguments as follows:

\count0 input weight  $10^w$  of number  $d_{w+2}d_{w+1}d_w$  to be formatted.

\count5 least weight of formatted number with a non null digit.

\count9 input, power type indicator of  $10^w$  0  $\Rightarrow$   $\varnothing$ , 1  $\Rightarrow$  "mil(le)", 2  $\Rightarrow$ 〈*n*〉illion(s)|〈*n*〉illiard(s)

1503 \def\fc@ltthousandstringfrench#1{% 1504 {%

Set counter  $\count 2$  to digit  $d_{w+2}$ , i.e. hundreds.

```
1505 \text{Count4}\
```

```
1506 \qquad \qquad \text{but 4 by 2 \%}
```
1507 \fc@read@unit{\count2 }{\count4 }%

Check that the two subsequent digits  $d_{w+1}d_w$  are non zero, place check-result into  $\Diamond$  tempa.

```
1508 \ddot{\text{} \quad \text{ by -1 }1509 \count3\count4 %
1510 \ddot{\text{count3 by -1}}
```
1511 \fc@check@nonzeros{\count3 }{\count4 }\@tempa

Compute plural mark of 'cent' into \@temps.

```
1512 \edef\@temps{%
1513 \ifcase\fc@frenchoptions@cent@plural\space
1514 % 0 => always
1515 s<sup>%</sup>
1516 \or
1517 % 1 \Rightarrow never
1518 \or
1519 \% 2 => multiple
1520 \ifnum\count2>1s\fi
1521 \qquad \text{or}1522 \% 3 => multiple g-last
1523 \ifnum\count2>1 \ifnum\@tempa=0 \ifnum\count0=\count6s\fi\fi\fi
1524 \qquad \qquad \text{or}1525 % 4 \Rightarrow multiple 1-last
1526 \ifnum\count2>1 \ifnum\@tempa=0 \ifnum\count9=0s\else\ifnum\count9=2s\fi\fi\fi\fi
1527 \ifmmode{\big\vert} \else{ 1527 \fi 1527
1528 }%
1529 % compute spacing after cent(s?) into \@tempb
1530 \expandafter\let\expandafter\@tempb
1531 \ifnum\@tempa>0 \fc@frenchoptions@submillion@dos\else\@empty\fi
1532 % now place into \@tempa the hundreds
1533 \edef\@tempa{%
1534 \iintnum\count2=0 %1535 \leq \leq \leq \leq \leq \leq \leq \leq \leq \leq \leq \leq \leq \leq \leq \leq \leq \leq \leq \leq \leq \leq \leq \leq \leq \leq \leq \leq \leq \leq \leq \leq \leq \leq \leq \leq1536 \ifnum\count2=1 %
1537 \expandafter\fc@wcase\@hundred\@nil
1538 \else
1539 \@unitstring{\count2}\fc@frenchoptions@submillion@dos
1540 \noexpand\fc@wcase\@hundred\@temps\noexpand\@nil
1541 \fi
```

```
1542 \@tempb
1543 \fi
1544 }%
1545 % now append to \@tempa the ten and unit
1546 \fc@lthundredstringfrench\@tempa
```
Propagate expansion of \@tempa into macro #1 after closing brace.

```
1547 \def\@tempb##1{\def\@tempa{\def#1{##1}}}%
1548 \expandafter\@tempb\expandafter{\@tempa}%
1549 \expandafter
1550 }\@tempa
1551 }%
1552 \global\let\fc@ltthousandstringfrench\fc@ltthousandstringfrench
```
 $\Box$ umberstringfrench $M$ acro  $\Diamond$ @numberstringfrench is the main engine for formatting cadinal numbers in

French. First we check that the control sequence is not yet defined.

1553 \ifcsundef{@@numberstringfrench}{}{%

```
1554 \PackageError{fmtcount}{Duplicate definition}{Redefinition of macro '@@numberstringfrench'}}
```
Arguments are as follows:

- #1 number to convert to string
- #2 macro into which to place the result
- 1555 \def\@@numberstringfrench#1#2{%

1556 {%

First parse input number to be formatted and do some error handling.

```
1557 \edef\@tempa{#1}%
1558 \expandafter\fc@number@parser\expandafter{\@tempa}%
1559 \ifnum\fc@min@weight<0 %
1560 \PackageError{fmtcount}{Out of range}%
1561 {This macro does not work with fractional numbers}%
1562 \quad \text{if}
```
In the sequel, \@tempa is used to accumulate the formatted number. Please note that \space after \fc@sign@case is eaten by preceding number collection. This \space is needed so that when \fc@sign@case expands to '0', then \@tempa is defined to '' (i.e. empty) rather than to '\relax'.

```
1563 \edef\@tempa{\ifcase\fc@sign@case\space\or\fc@wcase plus\@nil\or\fc@wcase moins\@nil\fi}%
1564 \fc@nbrstr@preamble
```

```
1565 \fc@@nbrstrfrench@inner
```

```
1566 \fc@nbrstr@postamble
```
Propagate the result — i.e. expansion of \@tempa — into macro #2 after closing brace.

```
1567 \def\@tempb##1{\def\@tempa{\def#2{##1}}}%
1568 \expandafter\@tempb\expandafter{\@tempa}%
1569 \expandafter
1570 }\@tempa
1571 }%
1572 \global\let\@@numberstringfrench\@@numberstringfrench
```
 $\ell$ @nbrstrfrench@inn**@o**mmon part of \@@numberstringfrench and \@@ordinalstringfrench. Arguments are

as follows:<br>\@tempa

input/output, macro to which the result is to be aggregated, initially empty or contains the sign indication.

```
1573 \def\fc@@nbrstrfrench@inner{%
```
Now loop, first we compute starting weight as  $3 \times \frac{160 \text{ max}$  weight  $\frac{\sqrt{3}}{3}$  into \count0.

1574 \count0=\fc@max@weight 1575  $\div$  \divide \count0 by 3 % 1576 \multiply\count0 by 3 %

Now we compute final weight into \count5, and round down to multiple of 3 into \count6. Warning: \count6 is an implicit input argument to macro \fc@ltthousandstringfrench.

```
1577 \fc@intpart@find@last{\count5 }%
1578 \count6\count5 %
1579 \div \divide \count6 3 %
1580 \multiply\count6 3 %
1581 \count8=0 %
1582 \loop
```
First we check whether digits in weight interval  $[w..(w+2)]$  are all zero and place check result into macro \@tempt.

```
1583 \text{Count1}\count0 %
1584 \ddot{\text{a}}1585 \fc@check@nonzeros{\count0 }{\count1 }\@tempt
```
Now we generate the power of ten  $10^w$ , formatted power of ten goes to  $\Diamond t$  empb, while power type indicator goes to \count9.

```
1586 \fc@poweroften\@tempt{\count9 }\@tempb
```
Now we generate the formatted number  $d$  into macro  $\Diamond$  tempd by which we need to multiply  $10<sup>w</sup>$ . Implicit input argument is \count9 for power type of  $10<sup>9</sup>$ , and \count6

1587 \fc@ltthousandstringfrench\@tempd

Finally do the multiplication-addition. Implicit arguments are  $\text{Cetempa}$  for input/output growing formatted number, \count8 for input previous power type, i.e. power type of 10*w*+<sup>3</sup> , \count9 for input current power type, i.e. power type of 10*<sup>w</sup>* .

1588 \fc@muladdfrench\@tempt\@tempd\@tempb

Then iterate.

```
1589 \count8\count9 %
1590 \ddot{\text{count0 by -3 %}}1591 \ifnum\count6>\count0 \else
1592 \repeat
1593 }%
```
1594 \global\let\fc@@nbrstrfrench@inner\fc@@nbrstrfrench@inner

 $r$ dinalstringfrenc $M$ acro  $\Diamond$ @ordinalstringfrench is the main engine for formatting ordinal numbers in French. First check it is not yet defined.

```
1595 \ifcsundef{@@ordinalstringfrench}{}{%
1596 \PackageError{fmtcount}{Duplicate definition}{Redefinition of macro
1597 '@@ordinalstringfrench'}}
```
Arguments are as follows:

- #1 number to convert to string
- #2 macro into which to place the result

```
1598 \def\@@ordinalstringfrench#1#2{%
1599 {%
```
First parse input number to be formatted and do some error handling.

```
1600 \qquad \text{0 terma{#1}}1601 \expandafter\fc@number@parser\expandafter{\@tempa}%
1602 \ifnum\fc@min@weight<0 %
1603 \PackageError{fmtcount}{Out of range}%
1604 {This macro does not work with fractional numbers}%
1605 \fi
1606 \ifnum\fc@sign@case>0 %
1607 \PackageError{fmtcount}{Out of range}%
1608 {This macro does with negative or explicitly marked as positive numbers}%
1609 \fi
```
Now handle the special case of first. We set \count0 to 1 if we are in this case, and to 0 otherwise

```
1610 \ifnum\fc@max@weight=0 %
1611 \ifnum\csname fc@digit@0\endcsname=1 %
1612 \qquad \qquad \text{count0=1 \%}1613 \else
1614 \{\text{count0=0 }\}\1615
1616 \else
1617 \count0=0 %
1618 \fi
1619 \ifnum\count0=1 %1620 \protected@edef\@tempa{\expandafter\fc@wcase\fc@first\@nil}%
1621 \else
```
Now we tamper a little bit with the plural handling options to ensure that there is no final plural mark.

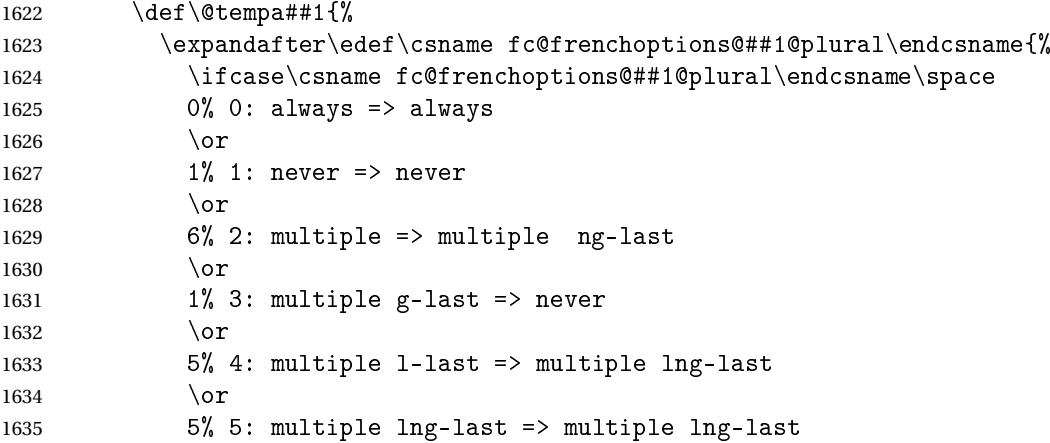

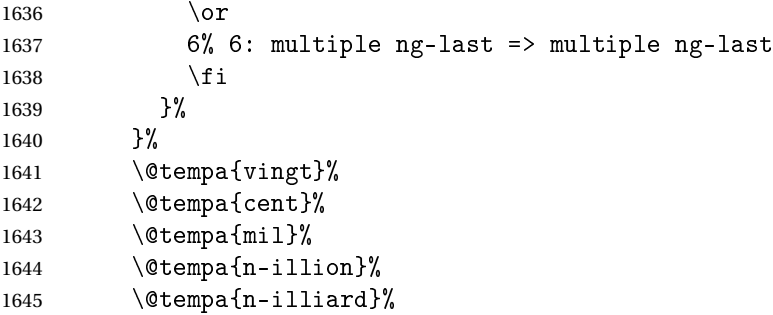

Now make \fc@wcase and \@nil non expandable

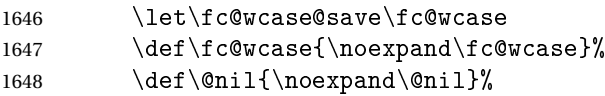

In the sequel, \@tempa is used to accumulate the formatted number.

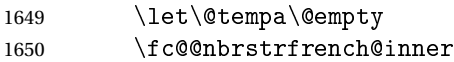

Now restore \fc@wcase

1651 \let\fc@wcase\fc@wcase@save

Now we add the "ième" ending

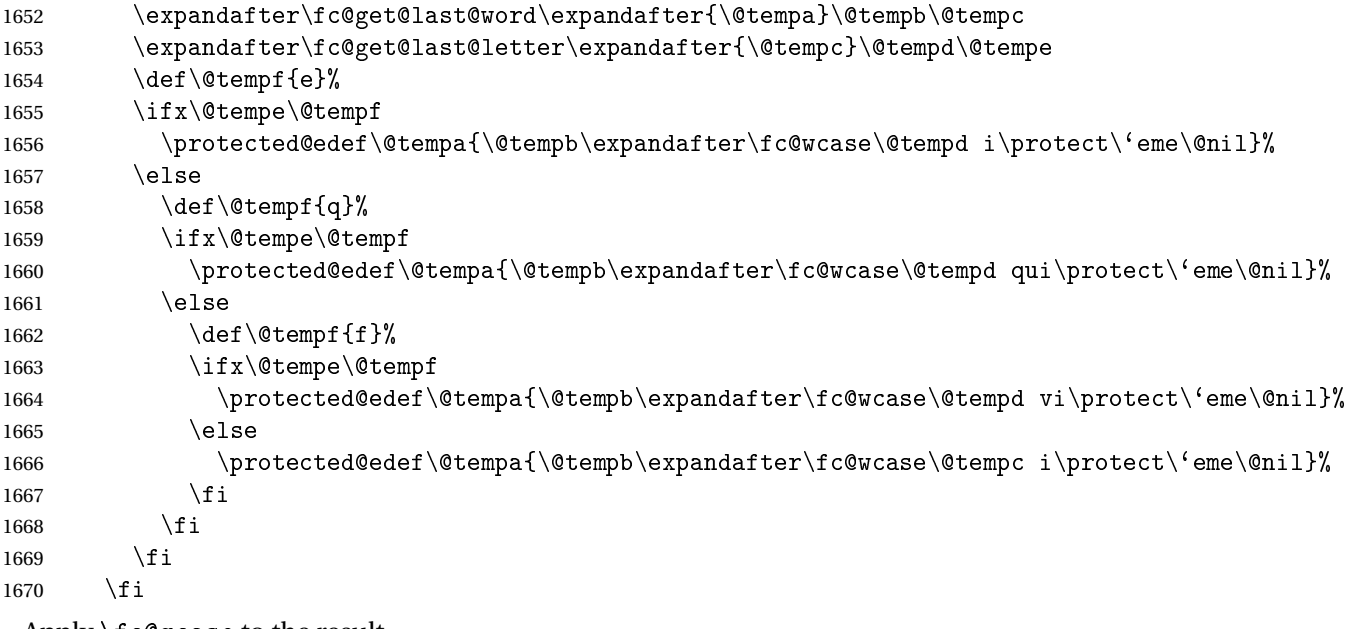

Apply \fc@gcase to the result.

```
1671 \fc@apply@gcase
```
Propagate the result — i.e. expansion of \@tempa — into macro #2 after closing brace.

1672 \def\@tempb##1{\def\@tempa{\def#2{##1}}}% \expandafter\@tempb\expandafter{\@tempa}% \expandafter }\@tempa

```
1676 }%
```
\global\let\@@ordinalstringfrench\@@ordinalstringfrench

Macro \fc@frenchoptions@setdefaults allows to set all options to default for the French.

```
1678 \newcommand*\fc@frenchoptions@setdefaults{%
1679 \csname KV@fcfrench@all plural\endcsname{reformed}%
1680 \fc@gl@def\fc@frenchoptions@submillion@dos{-}%
1681 \fc@gl@let\fc@frenchoptions@supermillion@dos\space
1682 \fc@gl@let\fc@u@in@duo\@empty% Could be 'u'
1683 % \fc@gl@let\fc@poweroften\fc@@pot@longscalefrench
1684 \fc@gl@let\fc@poweroften\fc@@pot@recursivefrench
1685 \fc@gl@def\fc@longscale@nilliard@upto{0}% infinity
1686 \fc@gl@def\fc@frenchoptions@mil@plural@mark{le}%
1687 }%
1688 \global\let\fc@frenchoptions@setdefaults\fc@frenchoptions@setdefaults
1689 {%
1690 \let\fc@gl@def\gdef
1691 \def\fc@gl@let{\global\let}%
1692 \fc@frenchoptions@setdefaults
1693 }%
```
Make some indirection to call the current French dialect corresponding macro.

```
1694 \gdef\@ordinalstringMfrench{\csuse{@ordinalstringMfrench\fmtcount@french}}%
1695 \gdef\@ordinalstringFfrench{\csuse{@ordinalstringFfrench\fmtcount@french}}%
1696 \gdef\@OrdinalstringMfrench{\csuse{@OrdinalstringMfrench\fmtcount@french}}%
1697 \gdef\@OrdinalstringFfrench{\csuse{@OrdinalstringFfrench\fmtcount@french}}%
1698 \gdef\@numberstringMfrench{\csuse{@numberstringMfrench\fmtcount@french}}%
1699 \gdef\@numberstringFfrench{\csuse{@numberstringFfrench\fmtcount@french}}%
1700 \gdef\@NumberstringMfrench{\csuse{@NumberstringMfrench\fmtcount@french}}%
1701 \gdef\@NumberstringFfrench{\csuse{@NumberstringFfrench\fmtcount@french}}%
```
## 9.1.6 fc-frenchb.def

```
1702 \ProvidesFCLanguage{frenchb}[2013/08/17]%
1703 \FCloadlang{french}%
```

```
Set frenchb to be equivalent to french.
1704 \global\let\@ordinalMfrenchb=\@ordinalMfrench
1705 \verb|\global\let\@ordinalFfrenchb=\@ordinalFfrench1706 \global\let\@ordinalNfrenchb=\@ordinalNfrench
1707 \global\let\@numberstringMfrenchb=\@numberstringMfrench
1708 \global\let\@numberstringFfrenchb=\@numberstringFfrench
1709 \global\let\@numberstringNfrenchb=\@numberstringNfrench
1710 \global\let\@NumberstringMfrenchb=\@NumberstringMfrench
1711 \global\let\@NumberstringFfrenchb=\@NumberstringFfrench
1712 \global\let\@NumberstringNfrenchb=\@NumberstringNfrench
1713 \global\let\@ordinalstringMfrenchb=\@ordinalstringMfrench
1714 \global\let\@ordinalstringFfrenchb=\@ordinalstringFfrench
1715 \global\let\@ordinalstringNfrenchb=\@ordinalstringNfrench
1716 \global\let\@OrdinalstringMfrenchb=\@OrdinalstringMfrench
1717 \global\let\@OrdinalstringFfrenchb=\@OrdinalstringFfrench
```
1718 \global\let\@OrdinalstringNfrenchb=\@OrdinalstringNfrench

### 9.1.7 fc-german.def

German definitions (thank you to K. H. Fricke for supplying this information) 1719 \ProvidesFCLanguage{german}[2016/01/12]%

Define macro that converts a number or count register (first argument) to an ordinal, and stores the result in the second argument, which must be a control sequence. Masculine:

```
1720 \newcommand{\@ordinalMgerman}[2]{%
1721 \edef#2{\number#1\relax.}%
1722 }%
1723 \global\let\@ordinalMgerman\@ordinalMgerman
```
Feminine:

```
1724 \newcommand{\@ordinalFgerman}[2]{%
1725 \edef#2{\number#1\relax.}%
1726 }%
1727 \global\let\@ordinalFgerman\@ordinalFgerman
```
Neuter:

```
1728 \newcommand{\@ordinalNgerman}[2]{%
1729 \edef#2{\number#1\relax.}%
1730 }%
```
1731 \global\let\@ordinalNgerman\@ordinalNgerman

Convert a number to text. The easiest way to do this is to break it up into units, tens and teens. Units (argument must be a number from 0 to 9, 1 on its own (eins) is dealt with separately):

```
1732 \newcommand*\@@unitstringgerman[1]{%
```

```
1733 \ifcase#1%
1734 null%
1735 \or ein%
1736 \qquad \text{or zwei}1737 \or drei%
1738 \or vier%
1739 \qquad \qquad \text{for } f \text{'unf''}1740 \qquad \text{or sechs%}1741 \or sieben%
1742 \qquad \text{or } \text{acht}1743 \qquad \text{or } \text{neun}1744 \fi
1745 }%
1746 \global\let\@@unitstringgerman\@@unitstringgerman
 Tens (argument must go from 1 to 10):
```
1747 \newcommand\*\@@tenstringgerman[1]{%

```
1748 \ifcase#1%
1749 \or zehn%
1750 \or zwanzig%
1751 \or drei{\ss}ig%
1752 \or vierzig%
1753 \or f\"unfzig%
```

```
1754 \or sechzig%
1755 \or siebzig%
1756 \or achtzig%
1757 \or neunzig%
1758 \or einhundert%
1759 \fi
1760 }%
1761 \global\let\@@tenstringgerman\@@tenstringgerman
 \einhundert is set to einhundert by default, user can redefine this command to just
 hundert if required, similarly for \eintausend.
1762 \providecommand*{\einhundert}{einhundert}%
1763 \providecommand*{\eintausend}{eintausend}%
1764 \global\let\einhundert\einhundert
1765 \global\let\eintausend\eintausend
 Teens:
1766 \newcommand*\@@teenstringgerman[1]{%
1767 \ifcase#1%
1768 zehn%
1769 \or elf%
1770 \or zw\"olf%
1771 \or dreizehn%
1772 \or vierzehn%
1773 \or f\"unfzehn%
1774 \or sechzehn%
1775 \or siebzehn%
1776 \or achtzehn%
1777 \or neunzehn%
1778 \fi
1779 }%
1780 \global\let\@@teenstringgerman\@@teenstringgerman
 The results are stored in the second argument, but doesn't display anything.
1781 \newcommand*{\@numberstringMgerman}[2]{%
1782 \let\@unitstring=\@@unitstringgerman
1783 \let\@teenstring=\@@teenstringgerman
1784 \let\@tenstring=\@@tenstringgerman
1785 \@@numberstringgerman{#1}{#2}%
1786 }%
1787 \global\let\@numberstringMgerman\@numberstringMgerman
 Feminine and neuter forms:
1788 \global\let\@numberstringFgerman=\@numberstringMgerman
1789 \global\let\@numberstringNgerman=\@numberstringMgerman
 As above, but initial letters in upper case:
1790 \newcommand*{\@NumberstringMgerman}[2]{%
```
\@numberstringMgerman{#1}{\@@num@str}%

 \edef#2{\noexpand\MakeUppercase\expandonce\@@num@str}% }%

\global\let\@NumberstringMgerman\@NumberstringMgerman

### Feminine and neuter form:

 \global\let\@NumberstringFgerman=\@NumberstringMgerman \global\let\@NumberstringNgerman=\@NumberstringMgerman

As above, but for ordinals.

```
1797 \newcommand*{\@ordinalstringMgerman}[2]{%
1798 \let\@unitthstring=\@@unitthstringMgerman
1799 \let\@teenthstring=\@@teenthstringMgerman
1800 \let\@tenthstring=\@@tenthstringMgerman
1801 \let\@unitstring=\@@unitstringgerman
1802 \let\@teenstring=\@@teenstringgerman
1803 \let\@tenstring=\@@tenstringgerman
1804 \def\@thousandth{tausendster}%
1805 \def\@hundredth{hundertster}%
1806 \@@ordinalstringgerman{#1}{#2}%
1807 }%
1808 \global\let\@ordinalstringMgerman\@ordinalstringMgerman
 Feminine form:
1809 \newcommand*{\@ordinalstringFgerman}[2]{%
1810 \let\@unitthstring=\@@unitthstringFgerman
1811 \let\@teenthstring=\@@teenthstringFgerman
1812 \let\@tenthstring=\@@tenthstringFgerman
1813 \let\@unitstring=\@@unitstringgerman
1814 \let\@teenstring=\@@teenstringgerman
1815 \let\@tenstring=\@@tenstringgerman
1816 \def\@thousandth{tausendste}%
1817 \def\@hundredth{hundertste}%
1818 \@@ordinalstringgerman{#1}{#2}%
1819 }%
1820 \global\let\@ordinalstringFgerman\@ordinalstringFgerman
 Neuter form:
1821 \newcommand*{\@ordinalstringNgerman}[2]{%
1822 \let\@unitthstring=\@@unitthstringNgerman
1823 \let\@teenthstring=\@@teenthstringNgerman
1824 \let\@tenthstring=\@@tenthstringNgerman
1825 \let\@unitstring=\@@unitstringgerman
1826 \let\@teenstring=\@@teenstringgerman
```
\let\@tenstring=\@@tenstringgerman

```
1828 \def\@thousandth{tausendstes}%
```

```
1829 \def\@hundredth{hunderstes}%
```

```
1830 \@@ordinalstringgerman{#1}{#2}%
```
}%

\global\let\@ordinalstringNgerman\@ordinalstringNgerman

As above, but with initial letters in upper case.

```
1833 \newcommand*{\@OrdinalstringMgerman}[2]{%
1834 \@ordinalstringMgerman{#1}{\@@num@str}%
1835 \edef#2{\noexpand\MakeUppercase\expandonce\@@num@str}%
1836 }%
```
1837 \global\let\@OrdinalstringMgerman\@OrdinalstringMgerman

Feminine form:

```
1838 \newcommand*{\@OrdinalstringFgerman}[2]{%
1839 \@ordinalstringFgerman{#1}{\@@num@str}%
1840 \edef#2{\noexpand\MakeUppercase\expandonce\@@num@str}%
1841 }%
```
1842 \global\let\@OrdinalstringFgerman\@OrdinalstringFgerman

Neuter form:

```
1843 \newcommand*{\@OrdinalstringNgerman}[2]{%
1844 \@ordinalstringNgerman{#1}{\@@num@str}%
1845 \edef#2{\noexpand\MakeUppercase\expandonce\@@num@str}%
1846 }%
1847 \global\let\@OrdinalstringNgerman\@OrdinalstringNgerman
```
Code for converting numbers into textual ordinals. As before, it is easier to split it into units, tens and teens. Units:

```
1848 \newcommand*\@@unitthstringMgerman[1]{%
```

```
1849 \ifcase#1%
1850 nullter%
1851 \or erster%
1852 \or zweiter%
1853 \or dritter%
1854 \or vierter%
1855 \or f\"unfter%
1856 \or sechster%
1857 \or siebter%
1858 \or achter%
1859 \or neunter%
1860 \fi
1861 }%
1862 \global\let\@@unitthstringMgerman\@@unitthstringMgerman
 Tens:
1863 \newcommand*\@@tenthstringMgerman[1]{%
1864 \ifcase#1%
1865 \or zehnter%
1866 \or zwanzigster%
1867 \or drei{\ss}igster%
1868 \or vierzigster%
1869 \or f\"unfzigster%
1870 \or sechzigster%
1871 \or siebzigster%
1872 \or achtzigster%
1873 \or neunzigster%
1874 \fi
1875 }%
1876 \global\let\@@tenthstringMgerman\@@tenthstringMgerman
 Teens:
```

```
1877 \newcommand*\@@teenthstringMgerman[1]{%
1878 \ifcase#1%
1879 zehnter%
1880 \or elfter%
1881 \or zw\"olfter%
1882 \or dreizehnter%
1883 \or vierzehnter%
1884 \or f\"unfzehnter%
1885 \or sechzehnter%
1886 \or siebzehnter%
1887 \or achtzehnter%
1888 \or neunzehnter%
1889 \fi
1890 }%
1891 \global\let\@@teenthstringMgerman\@@teenthstringMgerman
 Units (feminine):
1892 \newcommand*\@@unitthstringFgerman[1]{%
1893 \ifcase#1%
1894 nullte%
1895 \qquad \text{or } \text{erste}1896 \or zweite%
1897 \or dritte%
1898 \or vierte%
1899 \or f\"unfte%
1900 \or sechste%
1901 \or siebte%
1902 \overline{\arctan}}1903 \or neunte%
1904 \fi
1905 }%
1906 \global\let\@@unitthstringFgerman\@@unitthstringFgerman
 Tens (feminine):
1907 \newcommand*\@@tenthstringFgerman[1]{%
1908 \ifcase#1%
1909 \or zehnte%
1910 \or zwanzigste%
1911 \or drei{\ss}igste%
1912 \or vierzigste%
1913 \or f\"unfzigste%
1914 \or sechzigste%
1915 \or siebzigste%
1916 \or achtzigste%
1917 \or neunzigste%
1918 \fi
1919 }%
1920 \global\let\@@tenthstringFgerman\@@tenthstringFgerman
 Teens (feminine)
```

```
1921 \newcommand*\@@teenthstringFgerman[1]{%
```

```
1922 \ifcase#1%
1923 zehnte%
1924 \overline{\arctan}1925 \or zw\cdot"olfte%
1926 \or dreizehnte%
1927 \or vierzehnte%
1928 \or f\"unfzehnte%
1929 \or sechzehnte%
1930 \or siebzehnte%
1931 \or achtzehnte%
1932 \or neunzehnte%
1933 \fi
1934 }%
1935 \global\let\@@teenthstringFgerman\@@teenthstringFgerman
 Units (neuter):
1936 \newcommand*\@@unitthstringNgerman[1]{%
1937 \ifcase#1%
1938 nulltes%
1939 \or erstes%
1940 \or zweites%
1941 \or drittes%
1942 \or viertes%
1943 \or f\"unftes%
1944 \or sechstes%
1945 \or siebtes%
1946 \or achtes%
1947 \or neuntes%
1948 \fi
1949 }%
1950 \global\let\@@unitthstringNgerman\@@unitthstringNgerman
 Tens (neuter):
1951 \newcommand*\@@tenthstringNgerman[1]{%
1952 \ifcase#1%<br>1953 \or zehn
       \or zehntes%
1954 \or zwanzigstes%
1955 \or drei{\ss}igstes%
1956 \or vierzigstes%
1957 \or f\"unfzigstes%
1958 \or sechzigstes%
1959 \or siebzigstes%
1960 \or achtzigstes%
1961 \or neunzigstes%
1962 \fi
1963 }%
1964 \global\let\@@tenthstringNgerman\@@tenthstringNgerman
 Teens (neuter)
1965 \newcommand*\@@teenthstringNgerman[1]{%
1966 \ifcase#1%
```

```
1967 zehntes%
1968 \or elftes%
1969 \or zw\"olftes%
1970 \or dreizehntes%
1971 \or vierzehntes%
1972 \or f \"unfzehntes%
1973 \or sechzehntes%
1974 \or siebzehntes%
1975 \or achtzehntes%
1976 \or neunzehntes%
1977 \fi
1978 }%
```
\global\let\@@teenthstringNgerman\@@teenthstringNgerman

This appends the results to  $\#2$  for number  $\#2$  (in range 0 to 100.) null and eins are dealt with separately in \@@numberstringgerman.

\newcommand\*\@@numberunderhundredgerman[2]{%

```
1981 \ifnum#1<10\relax
1982 \ifnum#1>0\relax
1983 \eappto#2{\@unitstring{#1}}%
1984 \fi
1985 \else
1986 \@tmpstrctr=#1\relax
1987 \@FCmodulo{\@tmpstrctr}{10}%
1988 \ifnum#1<20\relax
1989 \eappto#2{\@teenstring{\@tmpstrctr}}%
1990 \else
1991 \ifnum\@tmpstrctr=0\relax
1992 \else
1993 \eappto#2{\@unitstring{\@tmpstrctr}und}%
1994 \overrightarrow{fi}1995 \@tmpstrctr=#1\relax
1996 \divide\@tmpstrctr by 10\relax
1997 \eappto#2{\@tenstring{\@tmpstrctr}}%
1998 \fi
1999 \fi
2000 }%
2001 \global\let\@@numberunderhundredgerman\@@numberunderhundredgerman
```
This stores the results in the second argument (which must be a control sequence), but it doesn't display anything.

```
2002 \newcommand*\@@numberstringgerman[2]{%
2003 \ifnum#1>99999\relax
2004 \PackageError{fmtcount}{Out of range}%
2005 {This macro only works for values less than 100000}%
2006 \else
2007 \ifnum#1<0\relax
2008 \PackageError{fmtcount}{Negative numbers not permitted}%
2009 {This macro does not work for negative numbers, however
2010 you can try typing "minus" first, and then pass the modulus of
```

```
2011 this number}%
2012 \overline{f}2013 \fi
2014 \def \#2{\}2015 \@strctr=#1\relax \divide\@strctr by 1000\relax
2016 \ifnum\@strctr>1\relax
 #1 is \geq 2000, \@strctr now contains the number of thousands
2017 \@@numberunderhundredgerman{\@strctr}{#2}%
2018 \appto#2{tausend}%
2019 \else
 #1 lies in range [1000,1999]
2020 \ifnum\@strctr=1\relax
2021 \eappto#2{\eintausend}%
2022 \ifmmode{\big\vert} \else{ 2022 \: \fi2023 \fi
2024 \@strctr=#1\relax
2025 \@FCmodulo{\@strctr}{1000}%
2026 \divide\@strctr by 100\relax
2027 \ifnum\@strctr>1\relax
 now dealing with number in range [200,999]
2028 \eappto#2{\@unitstring{\@strctr}hundert}%
2029 \else
2030 \ifnum\@strctr=1\relax
 dealing with number in range [100,199]
2031 \ifnum#1>1000\relax
 if original number > 1000, use einhundert
2032 \appto#2{einhundert}%
2033 \else
 otherwise use \einhundert
2034 \eappto#2{\einhundert}%
2035 \qquad \qquad \int f2036 \fi
2037 \fi
2038 \@strctr=#1\relax
2039 \@FCmodulo{\@strctr}{100}%
2040 \ifnum#1=0\relax
2041 \def#2{null}%
2042 \else
2043 \ifnum\@strctr=1\relax
2044 \appto#2{eins}%
2045 \else
2046 \@@numberunderhundredgerman{\@strctr}{#2}%
2047 \fi
2048 \fi
2049 }%
2050 \global\let\@@numberstringgerman\@@numberstringgerman
```
As above, but for ordinals

```
2051 \newcommand*\@@numberunderhundredthgerman[2]{%
2052 \ifnum#1<10\relax
2053 \eappto#2{\@unitthstring{#1}}%
2054 \else
2055 \@tmpstrctr=#1\relax
2056 \@FCmodulo{\@tmpstrctr}{10}%
2057 \ifnum#1<20\relax
2058 \eappto#2{\@teenthstring{\@tmpstrctr}}%
2059 \else
2060 \ifnum\@tmpstrctr=0\relax
2061 \else
2062 \eappto#2{\@unitstring{\@tmpstrctr}und}%
2063 \qquad \qquad Ti
2064 \@tmpstrctr=#1\relax
2065 \divide\@tmpstrctr by 10\relax
2066 \eappto#2{\@tenthstring{\@tmpstrctr}}%
2067 \fi
2068 \fi
2069 }%
2070 \global\let\@@numberunderhundredthgerman\@@numberunderhundredthgerman
2071 \newcommand*\@@ordinalstringgerman[2]{%
2072 \ifnum#1>99999\relax
2073 \PackageError{fmtcount}{Out of range}%
2074 {This macro only works for values less than 100000}%
2075 \else
2076 \ifnum#1<0\relax
2077 \PackageError{fmtcount}{Negative numbers not permitted}%
2078 {This macro does not work for negative numbers, however
2079 you can try typing "minus" first, and then pass the modulus of
2080 this number}%
2081 \fi
2082 \fi
2083 \def#2{}%
2084 \@strctr=#1\relax \divide\@strctr by 1000\relax
2085 \ifnum\@strctr>1\relax
```
#1 is  $\geq$  2000, \@strctr now contains the number of thousands \@@numberunderhundredgerman{\@strctr}{#2}%

is that it, or is there more?

```
2087 \@tmpstrctr=#1\relax \@FCmodulo{\@tmpstrctr}{1000}%
2088 \ifnum\@tmpstrctr=0\relax
2089 \eappto#2{\@thousandth}%
2090 \else
2091 \appto#2{tausend}%
2092 \ifmmode{\big\vert} \else{ 2092 \: \fi2093 \else
```

```
#1 lies in range [1000,1999]
```

```
2094 \ifnum\@strctr=1\relax
2095 \ifnum#1=1000\relax
2096 \eappto#2{\@thousandth}%
2097 \else
2098 \eappto#2{\eintausend}%
2099 \overline{f}2100 \fi
2101 \setminus fi2102 \@strctr=#1\relax
2103 \@FCmodulo{\@strctr}{1000}%
2104 \divide\@strctr by 100\relax
2105 \ifnum\@strctr>1\relax
```
now dealing with number in range [200,999] is that it, or is there more?

```
2106 \@tmpstrctr=#1\relax \@FCmodulo{\@tmpstrctr}{100}%
2107 \ifnum\@tmpstrctr=0\relax
2108 \ifnum\@strctr=1\relax
2109 \eappto#2{\@hundredth}%
2110 \else
2111 \eappto#2{\@unitstring{\@strctr}\@hundredth}%
2112 \qquad \qquad \fi
2113 \else
2114 \eappto#2{\@unitstring{\@strctr}hundert}%
2115 \ifmmode{\big\vert} \else{ 2115 \fi \ifmmode{\big\vert} \else{ 115 \fi \ifmmode{\big\vert} \else{ 115 \fi \fi2116 \else
```

```
2117 \ifnum\@strctr=1\relax
```
dealing with number in range [100,199] is that it, or is there more?

```
2118 \@tmpstrctr=#1\relax \@FCmodulo{\@tmpstrctr}{100}%
```

```
2119 \ifnum\@tmpstrctr=0\relax
2120 \eappto#2{\@hundredth}%
2121 \else
2122 \ifnum#1>1000\relax
2123 \appto#2{einhundert}%
2124 \else
2125 \eappto#2{\einhundert}%
2126 \qquad \qquad121
2127 \qquad \qquad \qquad \qquad \qquad \qquad \qquad \qquad \qquad \qquad \qquad \qquad \qquad \qquad \qquad \qquad \qquad \qquad \qquad \qquad \qquad \qquad \qquad \qquad \qquad \qquad \qquad \qquad \qquad \qquad \qquad \qquad \qquad \qquad \qquad \qquad \q2128 \ifmmode{\big\vert} \else{ 2128 \fi \ifmmode{\big\vert} \else{ 128 \fi \ifmmode{\big\vert} \else{ 128 \fi \ifmmode{\big\vert} \else{ 128 \fi \fi \ifmmode{\big\vert} \else{ 128 \fi \ifmmode{\big\vert} \else{ 128 \fi \fi \ifmmode{\big\vert} \else{ 121 \fi \fi \ifmmode{\big\vert} \else{ 121 \fi \fi \if2129 \overline{ii}2130 \@strctr=#1\relax
2131 \@FCmodulo{\@strctr}{100}%
2132 \ifthenelse{\@strctr=0 \and #1>0}{}{%
2133 \@@numberunderhundredthgerman{\@strctr}{#2}%
2134 }%
2135 }%
2136 \global\let\@@ordinalstringgerman\@@ordinalstringgerman
```
#### Load fc-germanb.def if not already loaded

\FCloadlang{germanb}%

### 9.1.8 fc-germanb.def

```
2138 \ProvidesFCLanguage{germanb}[2013/08/17]%
```

```
Load fc-german.def if not already loaded
2139 \FCloadlang{german}%
```

```
Set germanb to be equivalent to german.
2140 \global\let\@ordinalMgermanb=\@ordinalMgerman
2141 \global\let\@ordinalFgermanb=\@ordinalFgerman
2142 \global\let\@ordinalNgermanb=\@ordinalNgerman
2143 \global\let\@numberstringMgermanb=\@numberstringMgerman
2144 \global\let\@numberstringFgermanb=\@numberstringFgerman
2145 \global\let\@numberstringNgermanb=\@numberstringNgerman
2146 \global\let\@NumberstringMgermanb=\@NumberstringMgerman
2147 \global\let\@NumberstringFgermanb=\@NumberstringFgerman
2148 \global\let\@NumberstringNgermanb=\@NumberstringNgerman
2149 \global\let\@ordinalstringMgermanb=\@ordinalstringMgerman
2150 \global\let\@ordinalstringFgermanb=\@ordinalstringFgerman
2151 \global\let\@ordinalstringNgermanb=\@ordinalstringNgerman
2152 \global\let\@OrdinalstringMgermanb=\@OrdinalstringMgerman
2153 \global\let\@OrdinalstringFgermanb=\@OrdinalstringFgerman
2154 \global\let\@OrdinalstringNgermanb=\@OrdinalstringNgerman
```
### 9.1.9 fc-italian

Italian support is now handled by interfacing to Enrico Gregorio's itnumpar package.

```
2155 \ProvidesFCLanguage{italian}[2013/08/17]
2156
2157 \RequirePackage{itnumpar}
2158
2159 \newcommand{\@numberstringMitalian}[2]{%
2160 \edef#2{\noexpand\printnumeroinparole{#1}}%
2161 }
2162 \global\let\@numberstringMitalian\@numberstringMitalian
2163
2164 \newcommand{\@numberstringFitalian}[2]{%
2165 \edef#2{\noexpand\printnumeroinparole{#1}}}
2166
2167 \global\let\@numberstringFitalian\@numberstringFitalian
2168
2169 \newcommand{\@NumberstringMitalian}[2]{%
2170 \edef#2{\noexpand\printNumeroinparole{#1}}%
2171 }
2172 \global\let\@NumberstringMitalian\@NumberstringMitalian
2173
2174 \newcommand{\@NumberstringFitalian}[2]{%
2175 \edef#2{\noexpand\printNumeroinparole{#1}}%
2176 }
2177 \global\let\@NumberstringFitalian\@NumberstringFitalian
2178
```

```
2179 \newcommand{\@ordinalstringMitalian}[2]{%
2180 \edef#2{\noexpand\printordinalem{#1}}%
2181 }
2182 \global\let\@ordinalstringMitalian\@ordinalstringMitalian
2183
2184 \newcommand{\@ordinalstringFitalian}[2]{%
2185 \edef#2{\noexpand\printordinalef{#1}}%
2186 }
2187 \global\let\@ordinalstringFitalian\@ordinalstringFitalian
2188
2189 \newcommand{\@OrdinalstringMitalian}[2]{%
2190 \edef#2{\noexpand\printOrdinalem{#1}}%
2191 }
2192 \global\let\@OrdinalstringMitalian\@OrdinalstringMitalian
2193
2194 \newcommand{\@OrdinalstringFitalian}[2]{%
2195 \edef#2{\noexpand\printOrdinalef{#1}}%
2196 }
2197 \global\let\@OrdinalstringFitalian\@OrdinalstringFitalian
2198
2199 \newcommand{\@ordinalMitalian}[2]{%
2200 \edef#2{#1\relax\noexpand\fmtord{o}}}
2201
2202 \global\let\@ordinalMitalian\@ordinalMitalian
2203
2204 \newcommand{\@ordinalFitalian}[2]{%
2205 \edef#2{#1\relax\noexpand\fmtord{a}}}
2206 \global\let\@ordinalFitalian\@ordinalFitalian
```
#### 9.1.10 fc-ngerman.def

```
2207 \ProvidesFCLanguage{ngerman}[2012/06/18]%
2208 \FCloadlang{german}%
2209 \FCloadlang{ngermanb}%
```
Set ngerman to be equivalent to german. Is it okay to do this? (I don't know the difference between the two.)

```
2210 \global\let\@ordinalMngerman=\@ordinalMgerman
2211 \global\let\@ordinalFngerman=\@ordinalFgerman
2212 \global\let\@ordinalNngerman=\@ordinalNgerman
2213 \global\let\@numberstringMngerman=\@numberstringMgerman
2214 \global\let\@numberstringFngerman=\@numberstringFgerman
2215 \global\let\@numberstringNngerman=\@numberstringNgerman
2216 \global\let\@NumberstringMngerman=\@NumberstringMgerman
2217 \global\let\@NumberstringFngerman=\@NumberstringFgerman
2218 \global\let\@NumberstringNngerman=\@NumberstringNgerman
2219 \global\let\@ordinalstringMngerman=\@ordinalstringMgerman
2220 \global\let\@ordinalstringFngerman=\@ordinalstringFgerman
2221 \global\let\@ordinalstringNngerman=\@ordinalstringNgerman
2222 \global\let\@OrdinalstringMngerman=\@OrdinalstringMgerman
```
 \global\let\@OrdinalstringFngerman=\@OrdinalstringFgerman \global\let\@OrdinalstringNngerman=\@OrdinalstringNgerman

#### 9.1.11 fc-ngermanb.def

```
2225 \ProvidesFCLanguage{ngermanb}[2013/08/17]%
2226 \FCloadlang{german}%
```
Set ngermanb to be equivalent to german. Is it okay to do this? (I don't know the difference between the two.)

```
2227 \global\let\@ordinalMngermanb=\@ordinalMgerman
2228 \global\let\@ordinalFngermanb=\@ordinalFgerman
2229 \global\let\@ordinalNngermanb=\@ordinalNgerman
2230 \global\let\@numberstringMngermanb=\@numberstringMgerman
2231 \global\let\@numberstringFngermanb=\@numberstringFgerman
2232 \global\let\@numberstringNngermanb=\@numberstringNgerman
2233 \global\let\@NumberstringMngermanb=\@NumberstringMgerman
2234 \global\let\@NumberstringFngermanb=\@NumberstringFgerman
2235 \global\let\@NumberstringNngermanb=\@NumberstringNgerman
2236 \global\let\@ordinalstringMngermanb=\@ordinalstringMgerman
2237 \global\let\@ordinalstringFngermanb=\@ordinalstringFgerman
2238 \global\let\@ordinalstringNngermanb=\@ordinalstringNgerman
2239 \global\let\@OrdinalstringMngermanb=\@OrdinalstringMgerman
2240 \global\let\@OrdinalstringFngermanb=\@OrdinalstringFgerman
2241 \global\let\@OrdinalstringNngermanb=\@OrdinalstringNgerman
```
Load fc-ngerman.def if not already loaded \FCloadlang{ngerman}%

# 9.1.12 fc-portuges.def

Portuguse definitions

\ProvidesFCLanguage{portuges}[2016/01/12]%

Define macro that converts a number or count register (first argument) to an ordinal, and stores the result in the second argument, which should be a control sequence. Masculine:

```
2244 \newcommand*\@ordinalMportuges[2]{%
2245 \ifnum#1=0\relax
2246 \edef#2{\number#1}%
2247 \else
2248 \edef#2{\number#1\relax\noexpand\fmtord{o}}%
2249 \ifmmode{\big\vert} \fi
2250 }%
2251 \global\let\@ordinalMportuges\@ordinalMportuges
 Feminine:
```

```
2252 \newcommand*\@ordinalFportuges[2]{%
2253 \ifnum#1=0\relax
2254 \edef#2{\number#1}%
2255 \else
2256 \edef#2{\number#1\relax\noexpand\fmtord{a}}%
2257 \ifmmode{\big\vert} \ifmmode{\big\vert} 
2258 }%
```
\global\let\@ordinalFportuges\@ordinalFportuges

Make neuter same as masculine:

\global\let\@ordinalNportuges\@ordinalMportuges

Convert a number to a textual representation. To make it easier, split it up into units, tens, teens and hundreds. Units (argument must be a number from 0 to 9):

```
2261 \newcommand*\@@unitstringportuges[1]{%
```

```
2262 \ifcase#1\relax
2263 zero%
2264 \qquad \qquad \text{or } \text{um}\%2265 \or dois%
2266 \or tr\es%
2267 \or quatro%
2268 \or cinco%
2269 \or seis%
2270 \qquad \text{or set}%
2271 \or oito%
2272 \or nove%
2273 \ifmmode{\big\vert} \else{0.15\else{ 2273 \: 2273\fi \: \fi2274 }%
2275 \global\let\@@unitstringportuges\@@unitstringportuges
2276% \end{macrocode}
2277 % As above, but for feminine:
2278% \begin{macrocode}
2279 \newcommand*\@@unitstringFportuges[1]{%
2280 \ifcase#1\relax
2281 zero%
2282 \qquad \qquad \text{or } \text{uma}2283 \or duas%
2284 \or tr\es%
2285 \or quatro%
2286 \or cinco%
2287 \or seis%
2288 \or sete%
2289 \or oito%
2290 \qquad \text{or novel}2291 \ifmmode \big\vert \fi
2292 }%
2293 \global\let\@@unitstringFportuges\@@unitstringFportuges
 Tens (argument must be a number from 0 to 10):
2294 \newcommand*\@@tenstringportuges[1]{%
2295 \ifcase#1\relax
```
 \or dez% \or vinte% \or trinta% \or quarenta% 2300 \or cinq\"uenta% \or sessenta% \or setenta%
```
2303 \or oitenta%
2304 \or noventa%
2305 \or cem%
2306 \overline{f}2307 }%
2308 \global\let\@@tenstringportuges\@@tenstringportuges
```
\ifcase#1\relax

 dez%  $\or$  onze%  $2313 \qquad \text{or } \text{doze}\text{,}$  \or treze% \or quatorze% \or quinze% \or dezesseis% \or dezessete% \or dezoito% \or dezenove%

```
73
```

```
2323 \global\let\@@teenstringportuges\@@teenstringportuges
```
## Hundreds:

2321  $\ifmmode{\big\vert} \else{$  2321 \:  $\fi$  \: f i }%

```
2324 \newcommand*\@@hundredstringportuges[1]{%
```
Teens (argument must be a number from 0 to 9): \newcommand\*\@@teenstringportuges[1]{%

```
2325 \ifcase#1\relax
2326 \or cento%
2327 \or duzentos%
2328 \or trezentos%
2329 \or quatrocentos%
2330 \or quinhentos%
2331 \or seiscentos%
2332 \or setecentos%
2333 \or oitocentos%
2334 \or novecentos%
2335 \overline{1}2336 }%
2337 \global\let\@@hundredstringportuges\@@hundredstringportuges
```
## Hundreds (feminine):

```
2338 \newcommand*\@@hundredstringFportuges[1]{%
2339 \ifcase#1\relax
2340 \qquad \text{or cento?}2341 \or duzentas%
2342 \or trezentas%
2343 \or quatrocentas%
2344 \or quinhentas%
2345 \or seiscentas%
2346 \or setecentas%
2347 \or oitocentas%
```

```
2348 \or novecentas%
2349 \ifmmode{\big|}\else{ 2349 \: 2349\fi2350 }%
2351 \global\let\@@hundredstringFportuges\@@hundredstringFportuges
 Units (initial letter in upper case):
2352 \newcommand*\@@Unitstringportuges[1]{%
2353 \ifcase#1\relax
2354 Zero%
2355 \or Um\%2356 \or Dois%
2357 \or Tr\^es%
2358 \or Quatro%
2359 \or Cinco%
2360 \or Seis%
2361 \or Sete%
2362 \or Oito%
2363 \or Nove%
2364 \ifmmode \big\vert \fi
2365 }%
2366 \global\let\@@Unitstringportuges\@@Unitstringportuges
 As above, but feminine:
2367 \newcommand*\@@UnitstringFportuges[1]{%
2368 \ifcase#1\relax
2369 Zera%
2370 \or Uma%
2371 \or Duas%
2372 \or Tr\^es%
2373 \or Quatro%
2374 \or Cinco%
2375 \or Seis%
2376 \or Sete%
2377 \or Oito%
2378 \or Nove%
2379 \fi
2380 }%
2381 \global\let\@@UnitstringFportuges\@@UnitstringFportuges
 Tens (with initial letter in upper case):
2382 \newcommand*\@@Tenstringportuges[1]{%
2383 \ifcase#1\relax
2384 \or Dez%
2385 \or Vinte%
2386 \or Trinta%
2387 \or Quarenta%
2388 \or Cinq\"uenta%
2389 \or Sessenta%
2390 \or Setenta%
2391 \or Oitenta%
```

```
2392 \or Noventa%
```

```
2393 \or Cem%
2394 \overline{1}2395 }%
2396 \global\let\@@Tenstringportuges\@@Tenstringportuges
 Teens (with initial letter in upper case):
2397 \newcommand*\@@Teenstringportuges[1]{%
2398 \ifcase#1\relax
2399 Dez%
2400 \or Onze%
2401 \or Doze%
2402 \qquad \qquad \text{Tree}2403 \or Quatorze%
2404 \or Quinze%
2405 \or Dezesseis%
2406 \or Dezessete%
2407 \or Dezoito%
2408 \or Dezenove%
2409 \setminusfi
2410 }%
2411 \global\let\@@Teenstringportuges\@@Teenstringportuges
```
Hundreds (with initial letter in upper case):

2412\newcommand\*\@@Hundredstringportuges[1]{%

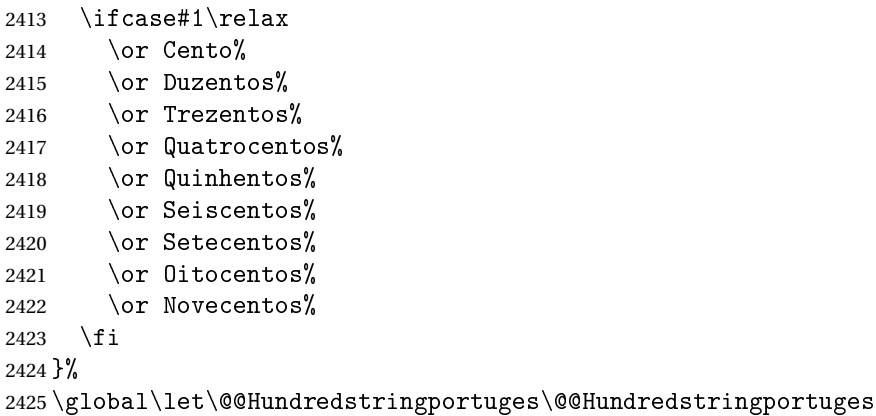

As above, but feminine:

\newcommand\*\@@HundredstringFportuges[1]{%

 \ifcase#1\relax \or Cento% \or Duzentas% 2430 \or Trezentas% 2431 \or Quatrocentas% \or Quinhentas% \or Seiscentas% \or Setecentas% \or Oitocentas% \or Novecentas%  $\setminus$ fi

}%

\global\let\@@HundredstringFportuges\@@HundredstringFportuges

This has changed in version 1.08, so that it now stores the result in the second argument, but doesn't display anything. Since it only affects internal macros, it shouldn't affect documents created with older versions. (These internal macros are not meant for use in documents.)

```
2440 \newcommand*{\@numberstringMportuges}[2]{%
```
\let\@unitstring=\@@unitstringportuges

\let\@teenstring=\@@teenstringportuges

\let\@tenstring=\@@tenstringportuges

\let\@hundredstring=\@@hundredstringportuges

- \def\@hundred{cem}\def\@thousand{mil}%
- \def\@andname{e}%

```
2447 \@@numberstringportuges{#1}{#2}%
```
}%

\global\let\@numberstringMportuges\@numberstringMportuges

As above, but feminine form:

```
2450 \newcommand*{\@numberstringFportuges}[2]{%
2451 \let\@unitstring=\@@unitstringFportuges
2452 \let\@teenstring=\@@teenstringportuges
2453 \let\@tenstring=\@@tenstringportuges
2454 \let\@hundredstring=\@@hundredstringFportuges
2455 \def\@hundred{cem}\def\@thousand{mil}%
2456 \def\@andname{e}%
2457 \@@numberstringportuges{#1}{#2}%
2458 \frac{1}{2}
```
\global\let\@numberstringFportuges\@numberstringFportuges

Make neuter same as masculine:

\global\let\@numberstringNportuges\@numberstringMportuges

As above, but initial letters in upper case:

```
2461 \newcommand*{\@NumberstringMportuges}[2]{%
2462 \let\@unitstring=\@@Unitstringportuges
2463 \let\@teenstring=\@@Teenstringportuges
2464 \let\@tenstring=\@@Tenstringportuges
2465 \let\@hundredstring=\@@Hundredstringportuges
2466 \def\@hundred{Cem}\def\@thousand{Mil}%
2467 \def\@andname{e}%
2468 \@@numberstringportuges{#1}{#2}%
2469 \frac{1}{6}
```
\global\let\@NumberstringMportuges\@NumberstringMportuges

As above, but feminine form:

```
2471 \newcommand*{\@NumberstringFportuges}[2]{%
2472 \let\@unitstring=\@@UnitstringFportuges
2473 \let\@teenstring=\@@Teenstringportuges
2474 \let\@tenstring=\@@Tenstringportuges
2475 \let\@hundredstring=\@@HundredstringFportuges
2476 \def\@hundred{Cem}\def\@thousand{Mil}%
```

```
2477 \def\@andname{e}%
2478 \@@numberstringportuges{#1}{#2}%
2479 }%
2480 \global\let\@NumberstringFportuges\@NumberstringFportuges
```
Make neuter same as masculine:

\global\let\@NumberstringNportuges\@NumberstringMportuges

As above, but for ordinals.

```
2482 \newcommand*{\@ordinalstringMportuges}[2]{%
2483 \let\@unitthstring=\@@unitthstringportuges
2484 \let\@unitstring=\@@unitstringportuges
2485 \let\@teenthstring=\@@teenthstringportuges
2486 \let\@tenthstring=\@@tenthstringportuges
2487 \let\@hundredthstring=\@@hundredthstringportuges
2488 \def\@thousandth{mil\'esimo}%
2489 \@@ordinalstringportuges{#1}{#2}%
2490 }%
```
\global\let\@ordinalstringMportuges\@ordinalstringMportuges

## Feminine form:

 \newcommand\*{\@ordinalstringFportuges}[2]{% \let\@unitthstring=\@@unitthstringFportuges

\let\@unitstring=\@@unitstringFportuges

\let\@teenthstring=\@@teenthstringportuges

\let\@tenthstring=\@@tenthstringFportuges

\let\@hundredthstring=\@@hundredthstringFportuges

\def\@thousandth{mil\'esima}%

\@@ordinalstringportuges{#1}{#2}%

}%

\global\let\@ordinalstringFportuges\@ordinalstringFportuges

Make neuter same as masculine:

\global\let\@ordinalstringNportuges\@ordinalstringMportuges

As above, but initial letters in upper case (masculine):

```
2503 \newcommand*{\@OrdinalstringMportuges}[2]{%
2504 \let\@unitthstring=\@@Unitthstringportuges
2505 \let\@unitstring=\@@Unitstringportuges
2506 \let\@teenthstring=\@@teenthstringportuges
2507 \let\@tenthstring=\@@Tenthstringportuges
2508 \let\@hundredthstring=\@@Hundredthstringportuges
2509 \def\@thousandth{Mil\'esimo}%
2510 \@@ordinalstringportuges{#1}{#2}%
2511 }%
2512 \global\let\@OrdinalstringMportuges\@OrdinalstringMportuges
```
Feminine form:

```
2513 \newcommand*{\@OrdinalstringFportuges}[2]{%
```
\let\@unitthstring=\@@UnitthstringFportuges

\let\@unitstring=\@@UnitstringFportuges

```
2516 \let\@teenthstring=\@@teenthstringportuges
```

```
2517 \let\@tenthstring=\@@TenthstringFportuges
2518 \let\@hundredthstring=\@@HundredthstringFportuges
2519 \def\@thousandth{Mil\'esima}%
2520 \@@ordinalstringportuges{#1}{#2}%
2521 }%
```
\global\let\@OrdinalstringFportuges\@OrdinalstringFportuges

Make neuter same as masculine:

\global\let\@OrdinalstringNportuges\@OrdinalstringMportuges

In order to do the ordinals, split into units, teens, tens and hundreds. Units:

```
2524 \newcommand*\@@unitthstringportuges[1]{%
2525 \ifcase#1\relax
2526 zero%
2527 \or primeiro%
2528 \or segundo%
2529 \or terceiro%
2530 \or quarto%
2531 \or quinto%
2532 \or sexto%
2533 \or s\'etimo%
2534 \or oitavo%
2535 \qquad \qquad \text{or none}%
2536 \setminusfi
2537 }%
2538 \global\let\@@unitthstringportuges\@@unitthstringportuges
  Tens:
2539 \newcommand*\@@tenthstringportuges[1]{%
2540 \ifcase#1\relax
2541 \or d\'ecimo%
2542 \or vig\'esimo%
2543 \or trig\'esimo%
2544 \or quadrag\'esimo%
2545 \or q\"uinquag\'esimo%
2546 \or sexag\'esimo%
2547 \or setuag\'esimo%
2548 \or octog\'esimo%
2549 \or nonag\'esimo%
2550 \quad \text{if} \; i2551 }%
2552 \global\let\@@tenthstringportuges\@@tenthstringportuges
 Teens:
2553 \newcommand*\@@teenthstringportuges[1]{%
2554 \@tenthstring{1}%
2555 \ifnum#1>0\relax
2556 -\@unitthstring{#1}%
2557 \ifmmode{\big\vert} \ifmmode{\big\vert} \ifmmode{\big\vert} \ifmmode{\big\vert} \ifmmode{\big\vert} \ifmmode{\big\vert} \ifmmode{\big\vert} \ifmmode{\big\vert} \ifmmode{\big\vert} \ifmmode{\big\vert} \ifmmode{\big\vert} \fi \ifmmode{\big\vert} \ifmmode{\big\vert} \ifmmode{\big\vert} \ifmmode{\big\vert} \ifmmode{\big\vert} \ifmmode{\big\vert} \fi \2558 }%
```
\global\let\@@teenthstringportuges\@@teenthstringportuges

## Hundreds:

```
2560 \newcommand*\@@hundredthstringportuges[1]{%
2561 \ifcase#1\relax
2562 \or cent\'esimo%
2563 \or ducent\'esimo%
2564 \or trecent\'esimo%
2565 \or quadringent\'esimo%
2566 \or q\"uingent\'esimo%
2567 \or seiscent\'esimo%
2568 \or setingent\'esimo%
2569 \or octingent\'esimo%
2570 \or nongent\'esimo%
2571 \ifmmode{\big\vert} \fi
2572 }%
2573 \global\let\@@hundredthstringportuges\@@hundredthstringportuges
 Units (feminine):
2574 \newcommand*\@@unitthstringFportuges[1]{%
2575 \ifcase#1\relax
2576 zero%
2577 \or primeira%
2578 \or segunda%
2579 \or terceira%
2580 \or quarta%
2581 \or quinta%
2582 \or sexta%
2583 \or s\'etima%
2584 \or oitava%
2585 \or nona%
2586 \fi
2587 }%
2588 \global\let\@@unitthstringFportuges\@@unitthstringFportuges
 Tens (feminine):
2589 \newcommand*\@@tenthstringFportuges[1]{%
2590 \ifcase#1\relax
2591 \or d\'ecima%
2592 \or vig\'esima%
2593 \or trig\'esima%
2594 \or quadrag\'esima%
2595 \or q\"uinquag\'esima%
2596 \or sexag\'esima%
2597 \or setuag\'esima%
2598 \or octog\'esima%
2599 \or nonag\'esima%
2600 \setminusfi
2601 }%
2602 \global\let\@@tenthstringFportuges\@@tenthstringFportuges
```
Hundreds (feminine):

```
2603 \newcommand*\@@hundredthstringFportuges[1]{%
2604 \ifcase#1\relax
2605 \or cent\'esima%
2606 \or ducent\'esima%
2607 \or trecent\'esima%
2608 \or quadringent\'esima%
2609 \or q\"uingent\'esima%
2610 \or seiscent\'esima%
2611 \or setingent\'esima%
2612 \or octingent\'esima%
2613 \or nongent\'esima%
2614 \overline{f}2615 }%
2616 \global\let\@@hundredthstringFportuges\@@hundredthstringFportuges
```
As above, but with initial letter in upper case. Units:

\newcommand\*\@@Unitthstringportuges[1]{%

```
2618 \ifcase#1\relax
2619 Zero%
2620 \or Primeiro%
2621 \or Segundo%
2622 \or Terceiro%
2623 \or Quarto%
2624 \or Quinto%
2625 \or Sexto%
2626 \or S\'etimo%
2627 \or Oitavo%
2628 \or Nono%
2629 \fi
2630 }%
2631 \global\let\@@Unitthstringportuges\@@Unitthstringportuges
  Tens:
2632 \newcommand*\@@Tenthstringportuges[1]{%
2633 \ifcase#1\relax
2634 \or D\'ecimo%
2635 \or Vig\'esimo%
2636 \or Trig\'esimo%
2637 \or Quadrag\'esimo%
2638 \or Q\"uinquag\'esimo",
2639 \or Sexag\'esimo%
2640 \or Setuag\'esimo%
2641 \or Octog\'esimo%
2642 \or Nonag\'esimo%
2643 \ifmmode{\big\vert} \else{12643 \fi \ifmmode{\big\vert} \else{ 12643 \fi \ifmmode{\big\vert} \else{ 12643 \fi \ifmmode{\big\vert} \else{ 12643 \fi \fi \ifmmode{\big\vert} \else{ 12643 \fi \ifmmode{\big\vert} \else{ 12643 \fi \fi \ifmmode{\big\vert} \else{ 12643 \fi \fi \ifmmode{\big\vert} \else{ 12643
2644 }%
2645 \global\let\@@Tenthstringportuges\@@Tenthstringportuges
  Hundreds:
```
 \newcommand\*\@@Hundredthstringportuges[1]{% \ifcase#1\relax

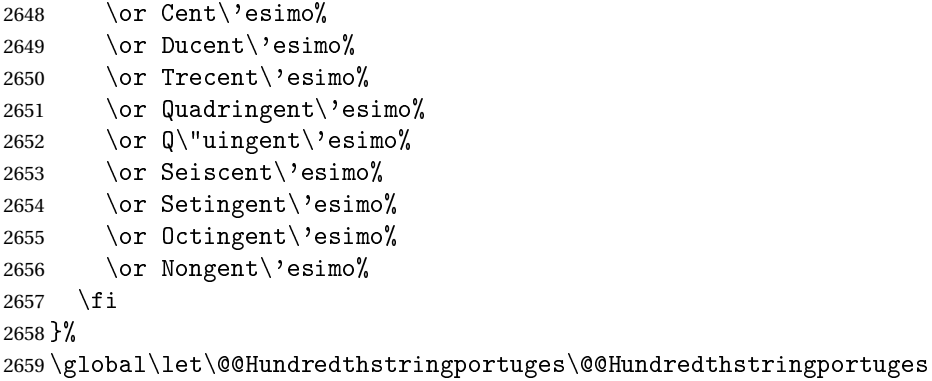

## As above, but feminine. Units:

```
2660 \newcommand*\@@UnitthstringFportuges[1]{%
```
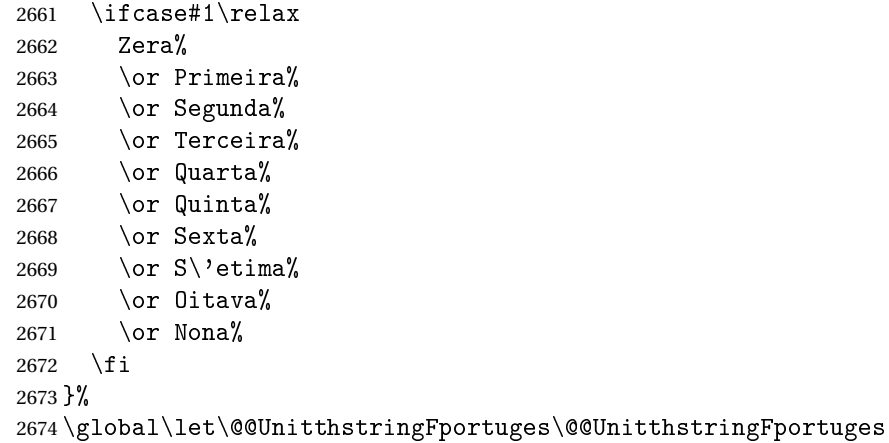

## Tens (feminine);

\newcommand\*\@@TenthstringFportuges[1]{%

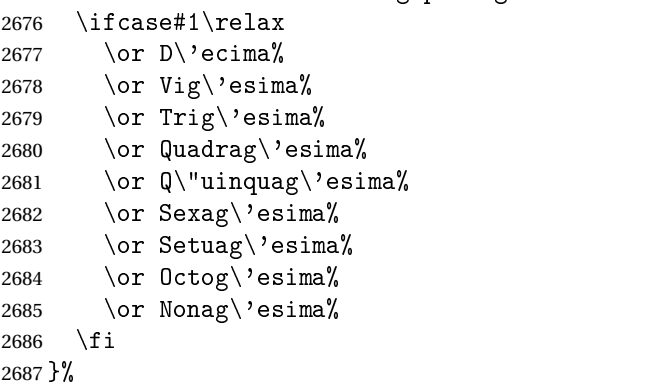

\global\let\@@TenthstringFportuges\@@TenthstringFportuges

## Hundreds (feminine):

\newcommand\*\@@HundredthstringFportuges[1]{%

 \ifcase#1\relax 2691 \or Cent\'esima% 2692 \or Ducent\'esima%

```
2693 \or Trecent\'esima%
2694 \or Quadringent\'esima%
2695 \or Q\Upsilon uingent\'esima%
2696 \or Seiscent\'esima%
2697 \or Setingent\'esima%
2698 \or Octingent\'esima%
2699 \or Nongent\'esima%
2700 \overline{f}2701 }%
```
\global\let\@@HundredthstringFportuges\@@HundredthstringFportuges

This has changed in version 1.09, so that it now stores the result in the second argument (a control sequence), but it doesn't display anything. Since it only affects internal macros, it shouldn't affect documents created with older versions. (These internal macros are not meant for use in documents.)

```
2703 \newcommand*\@@numberstringportuges[2]{%
2704 \ifnum#1>99999\relax
2705 \PackageError{fmtcount}{Out of range}%
2706 {This macro only works for values less than 100000}%
2707 \else
2708 \ifnum#1<0\relax
2709 \PackageError{fmtcount}{Negative numbers not permitted}%
2710 {This macro does not work for negative numbers, however
2711 you can try typing "minus" first, and then pass the modulus of
2712 this number}%
2713 \ifmmode{\big\vert} \else{ 2713 \fi \ifmmode{\big\vert} \else{ 1713 \fi \ifmmode{\big\vert} \else{ 1713 \fi \ifmmode{\big\vert} \else{ 1713 \fi \fi \ifmmode{\big\vert} \else{ 1713 \fi \fi \ifmmode{\big\vert} \else{ 1715 \fi \fi \ifmmode{\big\vert} \else{ 1715 \fi \fi \ifmmode{\big\vert} \else{ 1715 2714 \fi
2715 \text{def}2{\}%
2716 \@strctr=#1\relax \divide\@strctr by 1000\relax
2717 \ifnum\@strctr>9\relax
 #1 is greater or equal to 10000
2718 \divide\@strctr by 10\relax
2719 \ifnum\@strctr>1\relax
2720 \let\@@fc@numstr#2\relax
2721 \protected@edef#2{\@@fc@numstr\@tenstring{\@strctr}}%
2722 \@strctr=#1 \divide\@strctr by 1000\relax
2723 \@FCmodulo{\@strctr}{10}%
2724 \ifnum\@strctr>0
2725 \ifnum\@strctr=1\relax
2726 \let\@@fc@numstr#2\relax
2727 \protected@edef#2{\@@fc@numstr\ \@andname}%
2728 \fi
2729 \let\@@fc@numstr#2\relax
2730 \protected@edef#2{\@@fc@numstr\ \@unitstring{\@strctr}}%
2731 \fi
2732 \else
2733 \@strctr=#1\relax
2734 \divide\@strctr by 1000\relax
2735 \@FCmodulo{\@strctr}{10}%
```

```
2736 \let\@@fc@numstr#2\relax
2737 \protected@edef#2{\@@fc@numstr\@teenstring{\@strctr}}%
2738 \fi
2739 \let\@@fc@numstr#2\relax
2740 \protected@edef#2{\@@fc@numstr\ \@thousand}%
2741 \else
2742 \ifnum\@strctr>0\relax
2743 \ifnum\@strctr>1\relax
2744 \let\@@fc@numstr#2\relax
2745 \protected@edef#2{\@@fc@numstr\@unitstring{\@strctr}\ }%
2746 \setminusfi
2747 \let\@@fc@numstr#2\relax
2748 \protected@edef#2{\@@fc@numstr\@thousand}%
2749 \ifmmode{\big\vert} \fi
2750 \text{ }i
2751 \@strctr=#1\relax \@FCmodulo{\@strctr}{1000}%
2752 \divide\@strctr by 100\relax
2753 \ifnum\@strctr>0\relax
2754 \ifnum#1>1000 \relax
2755 \let\@@fc@numstr#2\relax
2756 \protected@edef#2{\@@fc@numstr\ }%
2757 \ifmmode{\big\vert} \ifmmode{\big\vert} 
2758 \@tmpstrctr=#1\relax
2759 \@FCmodulo{\@tmpstrctr}{1000}%
2760 \let\@@fc@numstr#2\relax
2761 \ifnum\@tmpstrctr=100\relax
2762 \protected@edef#2{\@@fc@numstr\@tenstring{10}}%
2763 \else
2764 \protected@edef#2{\@@fc@numstr\@hundredstring{\@strctr}}%
2765 \fi%
2766 \overline{1}2767 \@strctr=#1\relax \@FCmodulo{\@strctr}{100}%
2768 \ifnum#1>100\relax
2769 \ifnum\@strctr>0\relax
2770 \let\@@fc@numstr#2\relax
2771 \protected@edef#2{\@@fc@numstr\ \@andname\ }%
2772 \ifmmode{\big\vert} \else{ 2772 \: \fi2773 fi
2774 \ifnum\@strctr>19\relax
2775 \divide\@strctr by 10\relax
2776 \let\@@fc@numstr#2\relax
2777 \protected@edef#2{\@@fc@numstr\@tenstring{\@strctr}}%
2778 \@strctr=#1\relax \@FCmodulo{\@strctr}{10}%
2779 \ifnum\@strctr>0
2780 \ifnum\@strctr=1\relax
2781 \let\@@fc@numstr#2\relax
2782 \protected@edef#2{\@@fc@numstr\ \@andname}%
2783 \else
2784 \ifnum#1>100\relax
```

```
2785 \let\@@fc@numstr#2\relax
2786 \protected@edef#2{\@@fc@numstr\ \@andname}%
2787 \qquad \qquad \fi
2788 \setminusfi
2789 \let\@@fc@numstr#2\relax
2790 \protected@edef#2{\@@fc@numstr\ \@unitstring{\@strctr}}%
2791 \ifmmode{\big\vert} \else{ 2791 \: \fi2792 \else
2793 \ifnum\@strctr<10\relax
2794 \ifnum\@strctr=0\relax
2795 \ifnum#1<100\relax
2796 \let\@@fc@numstr#2\relax
2797 \protected@edef#2{\@@fc@numstr\@unitstring{\@strctr}}%
2798 \setminusfi
2799 \else %(>0,<10)
2800 \let\@@fc@numstr#2\relax
2801 \protected@edef#2{\@@fc@numstr\@unitstring{\@strctr}}%
2802 \qquad \qquad \fi
2803 \else%>10
2804 \@FCmodulo{\@strctr}{10}%
2805 \let\@@fc@numstr#2\relax
2806 \protected@edef#2{\@@fc@numstr\@teenstring{\@strctr}}%
2807 \ifmmode{\big\vert} \else{ 2807 \fi \fi
2808 \fi
2809 }%
2810 \global\let\@@numberstringportuges\@@numberstringportuges
 As above, but for ordinals.
2811 \newcommand*\@@ordinalstringportuges[2]{%
2812 \@strctr=#1\relax
2813 \ifnum#1>99999
2814 \PackageError{fmtcount}{Out of range}%
2815 {This macro only works for values less than 100000}%
2816 \else
2817 \ifnum#1<0
2818 \PackageError{fmtcount}{Negative numbers not permitted}%
2819 {This macro does not work for negative numbers, however
2820 you can try typing "minus" first, and then pass the modulus of
2821 this number}%
2822 \else
2823 \def#2{}%
2824 \ifnum\@strctr>999\relax
2825 \divide\@strctr by 1000\relax
2826 \ifnum\@strctr>1\relax
2827 \ifnum\@strctr>9\relax
2828 \@tmpstrctr=\@strctr
2829 \ifnum\@strctr<20
2830 \@FCmodulo{\@tmpstrctr}{10}%
2831 \let\@@fc@ordstr#2\relax
2832 \protected@edef#2{\@@fc@ordstr\@teenthstring{\@tmpstrctr}}%
```

```
2833 \else
2834 \divide\@tmpstrctr by 10\relax
2835 \let\@@fc@ordstr#2\relax
2836 \protected@edef#2{\@@fc@ordstr\@tenthstring{\@tmpstrctr}}%
2837 \@tmpstrctr=\@strctr
2838 \@FCmodulo{\@tmpstrctr}{10}%
2839 \ifnum\@tmpstrctr>0\relax
2840 \let\@@fc@ordstr#2\relax
2841 \protected@edef#2{\@@fc@ordstr\@unitthstring{\@tmpstrctr}}%
2842 \qquad \qquad \int fi
2843 \qquad \qquad \int f2844 \else
2845 \let\@@fc@ordstr#2\relax
2846 \protected@edef#2{\@@fc@ordstr\@unitstring{\@strctr}}%
2847 \setminusfi
2848 \setminusfi
2849 \let\@@fc@ordstr#2\relax
2850 \protected@edef#2{\@@fc@ordstr\@thousandth}%
2851 fi
2852 \@strctr=#1\relax
2853 \@FCmodulo{\@strctr}{1000}%
2854 \ifnum\@strctr>99\relax
2855 \@tmpstrctr=\@strctr
2856 \divide\@tmpstrctr by 100\relax
2857 \ifnum#1>1000\relax
2858 \let\@@fc@ordstr#2\relax
2859 \protected@edef#2{\@@fc@ordstr-}%
2860 \fi
2861 \let\@@fc@ordstr#2\relax
2862 \protected@edef#2{\@@fc@ordstr\@hundredthstring{\@tmpstrctr}}%
2863 \fi
2864 \@FCmodulo{\@strctr}{100}%
2865 \ifnum#1>99\relax
2866 \ifnum\@strctr>0\relax
2867 \let\@@fc@ordstr#2\relax
2868 \protected@edef#2{\@@fc@ordstr-}%
2869 \fi
2870 fi
2871 \ifnum\@strctr>9\relax
2872 \@tmpstrctr=\@strctr
2873 \divide\@tmpstrctr by 10\relax
2874 \let\@@fc@ordstr#2\relax
2875 \protected@edef#2{\@@fc@ordstr\@tenthstring{\@tmpstrctr}}%
2876 \@tmpstrctr=\@strctr
2877 \@FCmodulo{\@tmpstrctr}{10}%
2878 \ifnum\@tmpstrctr>0\relax
2879 \let\@@fc@ordstr#2\relax
2880 \protected@edef#2{\@@fc@ordstr-\@unitthstring{\@tmpstrctr}}%
2881 \fi
```

```
2882 \else
2883 \ifnum\@strctr=0\relax
2884 \iintnum#1=0\relax2885 \let\@@fc@ordstr#2\relax
2886 \protected@edef#2{\@@fc@ordstr\@unitstring{0}}%
2887 \ifmmode{\big\vert} \else{https://www.4em}{1} 2887
2888 \else
2889 \let\@@fc@ordstr#2\relax
2890 \protected@edef#2{\@@fc@ordstr\@unitthstring{\@strctr}}%
2891 \fi
2892 \fi
2893 f_i2894 \fi
2895 }%
2896 \global\let\@@ordinalstringportuges\@@ordinalstringportuges
```
#### 9.1.13 fc-portuguese.def

```
2897 \ProvidesFCLanguage{portuguese}[2014/06/09]%
```

```
Load fc-portuges.def if not already loaded
2898 \FCloadlang{portuges}%
```

```
Set portuguese to be equivalent to portuges.
2899 \global\let\@ordinalMportuguese=\@ordinalMportuges
2900 \global\let\@ordinalFportuguese=\@ordinalFportuges
2901 \global\let\@ordinalNportuguese=\@ordinalNportuges
2902 \global\let\@numberstringMportuguese=\@numberstringMportuges
2903 \global\let\@numberstringFportuguese=\@numberstringFportuges
2904 \global\let\@numberstringNportuguese=\@numberstringNportuges
2905 \global\let\@NumberstringMportuguese=\@NumberstringMportuges
2906 \global\let\@NumberstringFportuguese=\@NumberstringFportuges
2907 \global\let\@NumberstringNportuguese=\@NumberstringNportuges
2908 \global\let\@ordinalstringMportuguese=\@ordinalstringMportuges
2909 \global\let\@ordinalstringFportuguese=\@ordinalstringFportuges
2910 \global\let\@ordinalstringNportuguese=\@ordinalstringNportuges
2911 \global\let\@OrdinalstringMportuguese=\@OrdinalstringMportuges
2912 \global\let\@OrdinalstringFportuguese=\@OrdinalstringFportuges
2913 \global\let\@OrdinalstringNportuguese=\@OrdinalstringNportuges
```
#### 9.1.14 fc-spanish.def

Spanish definitions

\ProvidesFCLanguage{spanish}[2016/01/12]%

Define macro that converts a number or count register (first argument) to an ordinal, and stores the result in the second argument, which must be a control sequence. Masculine:

```
2915 \newcommand*\@ordinalMspanish[2]{%
2916 \edef#2{\number#1\relax\noexpand\fmtord{o}}%
2917 }%
2918 \global\let\@ordinalMspanish\@ordinalMspanish
```
Feminine:

```
2919 \newcommand{\@ordinalFspanish}[2]{%
2920 \edef#2{\number#1\relax\noexpand\fmtord{a}}%
2921 }%
```
\global\let\@ordinalFspanish\@ordinalFspanish

Make neuter same as masculine:

\global\let\@ordinalNspanish\@ordinalMspanish

Convert a number to text. The easiest way to do this is to break it up into units, tens, teens, twenties and hundreds. Units (argument must be a number from 0 to 9):

```
2924 \newcommand*\@@unitstringspanish[1]{%
2925 \ifcase#1\relax
2926 cero%
2927 \or uno%
2928 \or dos%
2929 \or tres%
2930 \or cuatro%
2931 \or cinco%
2932 \t\t \or \seis%
2933 \or siete%
2934 \overline{\arctan}2935 \overline{\arrow} \or nueve%
2936 \fi
2937 }%
2938 \global\let\@@unitstringspanish\@@unitstringspanish
 Feminine:
2939 \newcommand*\@@unitstringFspanish[1]{%
2940 \ifcase#1\relax
2941 cera%
2942 \qquad \qquad \text{or una\%}2943 \or dos%
2944 \or tres%
2945 \or cuatro%
2946 \or cinco
2947 \or seis%
2948 \or siete%
2949 \or ocho%
2950 \or nueve%
2951 \fi
2952 }%
2953 \global\let\@@unitstringFspanish\@@unitstringFspanish
 Tens (argument must go from 1 to 10):
2954 \newcommand*\@@tenstringspanish[1]{%
2955 \ifcase#1\relax
```
 $\or$  diez% \or veinte% \or treinta% \or cuarenta%

```
2960 \or cincuenta%
2961 \or sesenta%
2962 \or setenta%
2963 \or ochenta%
2964 \or noventa%
2965 \or cien%
2966 \ifmmode{\big\vert} \else{ 2966 \fi \fi
2967 }%
2968 \global\let\@@tenstringspanish\@@tenstringspanish
 Teens:
2969 \newcommand*\@@teenstringspanish[1]{%
2970 \ifcase#1\relax<br>2971 diez%
        diez%
2972 \or once%
2973 \or doce%
2974 \or trece%
2975 \or catorce%
2976 \or quince%
2977 \or diecis\'eis%
2978 \or diecisiete%
2979 \or dieciocho%
2980 \or diecinueve%
2981 \fi
2982 }%
2983 \global\let\@@teenstringspanish\@@teenstringspanish
 Twenties:
2984 \newcommand*\@@twentystringspanish[1]{%
2985 \ifcase#1\relax
2986 veinte%
2987 \or veintiuno%
2988 \or veintid\'os%
2989 \or veintitr\'es%
2990 \or veinticuatro%
2991 \or veinticinco%
2992 \or veintis\'eis%
2993 \or veintisiete%
2994 \or veintiocho%
2995 \or veintinueve%
2996 \ifmmode{\big\vert} \else{0.15\else{ 2996 \: 2996\fi \fi
2997 }%
2998 \global\let\@@twentystringspanish\@@twentystringspanish
 Feminine form:
2999 \newcommand*\@@twentystringFspanish[1]{%
3000 \ifcase#1\relax
```

```
3001 veinte%
3002 \or veintiuna%
3003 \or veintid\'os%
3004 \or veintitr\'es%
```

```
3005 \or veinticuatro%
3006 \or veinticinco%
3007 \or veintis\'eis%
3008 \or veintisiete%
3009 \or veintiocho%
3010 \or veintinueve%
3011 \fi
3012 }%
3013 \global\let\@@twentystringFspanish\@@twentystringFspanish
```
#### Hundreds:

```
3014 \newcommand*\@@hundredstringspanish[1]{%
```

```
3015 \ifcase#1\relax
3016 \or ciento%
3017 \or doscientos%
3018 \or trescientos%
3019 \or cuatrocientos%
3020 \or quinientos%
3021 \or seiscientos%
3022 \or setecientos%
3023 \or ochocientos%
3024 \or novecientos%
3025 \fi
3026 }%
3027 \global\let\@@hundredstringspanish\@@hundredstringspanish
```
#### Feminine form:

```
3028 \newcommand*\@@hundredstringFspanish[1]{%
3029 \ifcase#1\relax
3030 \or cienta%
```

```
3031 \or doscientas%
3032 \or trescientas%
3033 \or cuatrocientas%
3034 \or quinientas%
3035 \or seiscientas%
3036 \or setecientas%
3037 \or ochocientas%
3038 \or novecientas%
3039 \fi
3040 }%
```
\global\let\@@hundredstringFspanish\@@hundredstringFspanish

# As above, but with initial letter uppercase:

```
3042 \newcommand*\@@Unitstringspanish[1]{%
```

```
3043 \ifcase#1\relax
3044 Cero%
3045 \or Uno%
3046 \quad \text{or } \mathsf{Dos}\%3047 \or Tres%
3048 \or Cuatro%
3049 \or Cinco%
```

```
3050 \quad \text{or Seis}\%3051 \or Siete%
3052 \or Ocho%
3053 \qquad \text{or Nueve}3054 \overline{f}3055 }%
3056 \global\let\@@Unitstringspanish\@@Unitstringspanish
 Feminine form:
3057 \newcommand*\@@UnitstringFspanish[1]{%
3058 \ifcase#1\relax
3059 Cera%
3060 \or Una%
3061 \or Dos%
3062 \quad \text{or} \quad \text{Yes.}3063 \or Cuatro%
3064 \or Cinco%
3065 \qquad \text{or Seis}\%3066 \or Siete%
3067 \or Ocho%
3068 \or Nueve%
3069 \fi
3070 }%
3071 \global\let\@@UnitstringFspanish\@@UnitstringFspanish
 Tens:
3072 %\changes{2.0}{2012-06-18}{fixed spelling mistake (correction
3073 %provided by Fernando Maldonado)}
3074 \newcommand*\@@Tenstringspanish[1]{%
3075 \ifcase#1\relax
3076 \or Diez%
3077 \or Veinte%
3078 \or Treinta%
3079 \or Cuarenta%
3080 \or Cincuenta%
3081 \or Sesenta%
3082 \or Setenta%
3083 \or Ochenta%
3084 \or Noventa%
3085 \or Cien%
3086 \fi
3087 }%
3088 \global\let\@@Tenstringspanish\@@Tenstringspanish
 Teens:
3089 \newcommand*\@@Teenstringspanish[1]{%
3090 \ifcase#1\relax
3091 Diez%
3092 \or Once%
3093 \or Doce%
```

```
3094 \qquad \text{Area}
```

```
3095 \or Catorce%
3096 \or Quince%
3097 \or Diecis\'eis%
3098 \or Diecisiete%
3099 \or Dieciocho%
3100 \or Diecinueve%
3101 \fi
3102 }%
3103 \global\let\@@Teenstringspanish\@@Teenstringspanish
 Twenties:
3104 \newcommand*\@@Twentystringspanish[1]{%
3105 \ifcase#1\relax
3106 Veinte%
3107 \or Veintiuno%
3108 \or Veintid\'os%
3109 \or Veintitr\'es%
3110 \or Veinticuatro%
3111 \or Veinticinco%
3112 \or Veintis\'eis%
3113 \or Veintisiete%
3114 \or Veintiocho%
3115 \or Veintinueve%
3116 \fi
3117 }%
3118 \global\let\@@Twentystringspanish\@@Twentystringspanish
 Feminine form:
3119 \newcommand*\@@TwentystringFspanish[1]{%
3120 \ifcase#1\relax
3121 Veinte%
3122 \or Veintiuna%
3123 \or Veintid\'os%
3124 \or Veintitr\'es%
3125 \or Veinticuatro%
3126 \or Veinticinco%
3127 \or Veintis\'eis%
3128 \or Veintisiete%
3129 \or Veintiocho%
3130 \or Veintinueve%
3131 \fi
3132 }%
3133 \global\let\@@TwentystringFspanish\@@TwentystringFspanish
 Hundreds:
3134 \newcommand*\@@Hundredstringspanish[1]{%
3135 \ifcase#1\relax
3136 \or Ciento%
```

```
3137 \or Doscientos%
3138 \or Trescientos%
3139 \or Cuatrocientos%
```

```
3140 \or Quinientos%
3141 \or Seiscientos%
3142 \or Setecientos%
3143 \or Ochocientos%
3144 \or Novecientos%
3145 \fi
3146 }%
```
\global\let\@@Hundredstringspanish\@@Hundredstringspanish

Feminine form:

\newcommand\*\@@HundredstringFspanish[1]{%

```
3149 \ifcase#1\relax
3150 \or Cienta%
3151 \or Doscientas%
3152 \or Trescientas%
3153 \or Cuatrocientas%
3154 \or Quinientas%
3155 \or Seiscientas%
3156 \or Setecientas%
3157 \or Ochocientas%
3158 \or Novecientas%
3159 \fi
3160 }%
```
\global\let\@@HundredstringFspanish\@@HundredstringFspanish

This has changed in version 1.09, so that it now stores the result in the second argument, but doesn't display anything. Since it only affects internal macros, it shouldn't affect documents created with older versions. (These internal macros are not meant for use in documents.)

```
3162 \newcommand*{\@numberstringMspanish}[2]{%
```

```
3163 \let\@unitstring=\@@unitstringspanish
```

```
3164 \let\@teenstring=\@@teenstringspanish
```

```
3165 \let\@tenstring=\@@tenstringspanish
```

```
3166 \let\@twentystring=\@@twentystringspanish
```

```
3167 \let\@hundredstring=\@@hundredstringspanish
```

```
3168 \def\@hundred{cien}\def\@thousand{mil}%
```

```
3169 \def\@andname{y}{\mathcal{y}}
```

```
3170 \@@numberstringspanish{#1}{#2}%
```
}%

\global\let\@numberstringMspanish\@numberstringMspanish

Feminine form:

```
3173 \newcommand*{\@numberstringFspanish}[2]{%
```

```
3174 \let\@unitstring=\@@unitstringFspanish
```

```
3175 \let\@teenstring=\@@teenstringspanish
```

```
3176 \let\@tenstring=\@@tenstringspanish
```

```
3177 \let\@twentystring=\@@twentystringFspanish
```

```
3178 \let\@hundredstring=\@@hundredstringFspanish
```

```
3179 \def\@hundred{cien}\def\@thousand{mil}%
```

```
3180 \def\@andname{b}%
```

```
3181 \@@numberstringspanish{#1}{#2}%
```
}%

\global\let\@numberstringFspanish\@numberstringFspanish

```
Make neuter same as masculine:
```
\global\let\@numberstringNspanish\@numberstringMspanish

As above, but initial letters in upper case:

```
3185 \newcommand*{\@NumberstringMspanish}[2]{%
3186 \let\@unitstring=\@@Unitstringspanish
3187 \let\@teenstring=\@@Teenstringspanish
3188 \let\@tenstring=\@@Tenstringspanish
3189 \let\@twentystring=\@@Twentystringspanish
3190 \let\@hundredstring=\@@Hundredstringspanish
3191 \def\@andname{y}%
3192 \def\@hundred{Cien}\def\@thousand{Mil}%
3193 \@@numberstringspanish{#1}{#2}%
3194 }%
```
\global\let\@NumberstringMspanish\@NumberstringMspanish

Feminine form:

```
3196 \newcommand*{\@NumberstringFspanish}[2]{%
3197 \let\@unitstring=\@@UnitstringFspanish
3198 \let\@teenstring=\@@Teenstringspanish
3199 \let\@tenstring=\@@Tenstringspanish
3200 \let\@twentystring=\@@TwentystringFspanish
3201 \let\@hundredstring=\@@HundredstringFspanish
3202 \def\@andname{b}%
3203 \def\@hundred{Cien}\def\@thousand{Mil}%
3204 \@@numberstringspanish{#1}{#2}%
3205 }%
```
\global\let\@NumberstringFspanish\@NumberstringFspanish

Make neuter same as masculine:

\global\let\@NumberstringNspanish\@NumberstringMspanish

As above, but for ordinals.

```
3208 \newcommand*{\@ordinalstringMspanish}[2]{%
3209 \let\@unitthstring=\@@unitthstringspanish
3210 \let\@unitstring=\@@unitstringspanish
3211 \let\@teenthstring=\@@teenthstringspanish
3212 \let\@tenthstring=\@@tenthstringspanish
3213 \let\@hundredthstring=\@@hundredthstringspanish
3214 \def\@thousandth{mil\'esimo}%
3215 \@@ordinalstringspanish{#1}{#2}%
3216 }%
3217 \global\let\@ordinalstringMspanish\@ordinalstringMspanish
```
## Feminine form:

```
3218 \newcommand*{\@ordinalstringFspanish}[2]{%
3219 \let\@unitthstring=\@@unitthstringFspanish
3220 \let\@unitstring=\@@unitstringFspanish
3221 \let\@teenthstring=\@@teenthstringFspanish
```

```
3222 \let\@tenthstring=\@@tenthstringFspanish
3223 \let\@hundredthstring=\@@hundredthstringFspanish
```

```
3224 \def\@thousandth{mil\'esima}%
```

```
3225 \@@ordinalstringspanish{#1}{#2}%
```
}%

\global\let\@ordinalstringFspanish\@ordinalstringFspanish

Make neuter same as masculine:

\global\let\@ordinalstringNspanish\@ordinalstringMspanish

As above, but with initial letters in upper case.

```
3229 \newcommand*{\@OrdinalstringMspanish}[2]{%
3230 \let\@unitthstring=\@@Unitthstringspanish
3231 \let\@unitstring=\@@Unitstringspanish
3232 \let\@teenthstring=\@@Teenthstringspanish
3233 \let\@tenthstring=\@@Tenthstringspanish
3234 \let\@hundredthstring=\@@Hundredthstringspanish
3235 \def\@thousandth{Mil\'esimo}%
3236 \@@ordinalstringspanish{#1}{#2}%
3237 }
```
\global\let\@OrdinalstringMspanish\@OrdinalstringMspanish

### Feminine form:

```
3239 \newcommand*{\@OrdinalstringFspanish}[2]{%
3240 \let\@unitthstring=\@@UnitthstringFspanish
3241 \let\@unitstring=\@@UnitstringFspanish
3242 \let\@teenthstring=\@@TeenthstringFspanish
3243 \let\@tenthstring=\@@TenthstringFspanish
3244 \let\@hundredthstring=\@@HundredthstringFspanish
3245 \def\@thousandth{Mil\'esima}%
3246 \@@ordinalstringspanish{#1}{#2}%
3247 }%
```
\global\let\@OrdinalstringFspanish\@OrdinalstringFspanish

Make neuter same as masculine:

\global\let\@OrdinalstringNspanish\@OrdinalstringMspanish

Code for convert numbers into textual ordinals. As before, it is easier to split it into units, tens, teens and hundreds. Units:

```
3250 \newcommand*\@@unitthstringspanish[1]{%
```
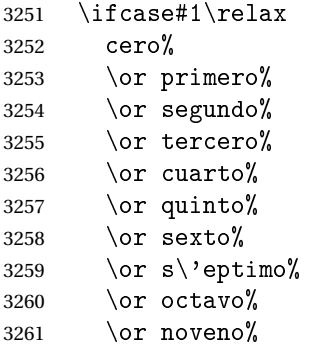

```
3262 \fi
3263 }%
3264 \global\let\@@unitthstringspanish\@@unitthstringspanish
 Tens:
3265 \newcommand*\@@tenthstringspanish[1]{%
3266 \ifcase#1\relax
3267 \or d\'ecimo%
3268 \or vig\'esimo%
3269 \or trig\'esimo%
3270 \or cuadrag\'esimo%
3271 \or quincuag\'esimo%
3272 \or sexag\'esimo%
3273 \or septuag\'esimo%
3274 \or octog\'esimo%
3275 \qquad \text{or nonag}\text{'esimo\%}<br>3276 \qquad \text{if}\chi_{\texttt{fi}}3277 }%
3278 \global\let\@@tenthstringspanish\@@tenthstringspanish
 Teens:
3279 \newcommand*\@@teenthstringspanish[1]{%
3280 \ifcase#1\relax
3281 d\'ecimo%
3282 \or und\'ecimo%
3283 \or duod\'ecimo%
3284 \or decimotercero%
3285 \or decimocuarto%
3286 \or decimoquinto%
3287 \or decimosexto%
3288 \or decimos\'eptimo%
3289 \or decimoctavo%
3290 \or decimonoveno%
3291 \fi
3292 }%
3293 \global\let\@@teenthstringspanish\@@teenthstringspanish
 Hundreds:
3294 \newcommand*\@@hundredthstringspanish[1]{%
3295 \ifcase#1\relax
3296 \or cent\'esimo%
3297 \or ducent\'esimo%
3298 \or tricent\'esimo%
3299 \or cuadringent\'esimo%
3300 \or quingent\'esimo%
3301 \or sexcent\'esimo%
3302 \or septing\'esimo%
3303 \or octingent\'esimo%
3304 \or noningent\'esimo%
3305 \fi
3306 }%
```

```
3307 \global\let\@@hundredthstringspanish\@@hundredthstringspanish
```

```
Units (feminine):
```

```
3308 \newcommand*\@@unitthstringFspanish[1]{%
3309 \ifcase#1\relax
3310 cera%
3311 \or primera%
3312 \qquad \text{or} segunda
3313 \or tercera%
3314 \or cuarta%
3315 \or quinta%
3316 \quad \text{or } \text{sexta}3317 \or s\'eptima%
3318 \or octava%
3319 \or novena%
3320 \fi
3321 }%
3322 \global\let\@@unitthstringFspanish\@@unitthstringFspanish
 Tens (feminine):
```

```
3323 \newcommand*\@@tenthstringFspanish[1]{%
```

```
3324 \ifcase#1\relax
3325 \or d\'ecima%
3326 \or vig\'esima%
3327 \or trig\'esima%
3328 \or cuadrag\'esima%
3329 \or quincuag\'esima%
3330 \or sexag\'esima%
3331 \or septuag\'esima%
3332 \or octog\'esima%
3333 \or nonag\'esima%
3334 \fi
3335 }%
3336 \global\let\@@tenthstringFspanish\@@tenthstringFspanish
```
## Teens (feminine)

```
3337 \newcommand*\@@teenthstringFspanish[1]{%
3338 \ifcase#1\relax
3339 d\'ecima%
3340 \or und\'ecima%
3341 \or duod\'ecima%
3342 \or decimotercera%
3343 \or decimocuarta%
3344 \or decimoquinta%
3345 \or decimosexta%
3346 \or decimos\'eptima%
3347 \or decimoctava%
3348 \or decimonovena%
3349 \fi
3350 }%
```

```
3351 \global\let\@@teenthstringFspanish\@@teenthstringFspanish
```
## Hundreds (feminine)

```
3352 \newcommand*\@@hundredthstringFspanish[1]{%
3353 \ifcase#1\relax
3354 \or cent\'esima%
3355 \or ducent\'esima%
3356 \or tricent\'esima%
3357 \or cuadringent\'esima%
3358 \or quingent\'esima%
3359 \or sexcent\'esima%
3360 \or septing\'esima%
3361 \or octingent\'esima%
3362 \or noningent\'esima%
3363 \fi
3364 }%
3365 \global\let\@@hundredthstringFspanish\@@hundredthstringFspanish
```

```
As above, but with initial letters in upper case
```

```
3366 \newcommand*\@@Unitthstringspanish[1]{%
```

```
3367 \ifcase#1\relax
3368 Cero%
3369 \or Primero%
3370 \or Segundo%
3371 \or Tercero%
3372 \or Cuarto%
3373 \or Quinto%
3374 \or Sexto%
3375 \or S\'eptimo%
3376 \or Octavo%
3377 \or Noveno%
3378 \fi
3379 }%
3380 \global\let\@@Unitthstringspanish\@@Unitthstringspanish
 Tens:
3381 \newcommand*\@@Tenthstringspanish[1]{%
3382 \ifcase#1\relax
3383 \or D\'ecimo%
3384 \or Vig\'esimo%
3385 \or Trig\'esimo%
3386 \or Cuadrag\'esimo%
3387 \or Quincuag\'esimo%
3388 \or Sexag\'esimo%
3389 \or Septuag\'esimo%
3390 \or Octog\'esimo%
3391 \or Nonag\'esimo%
3392 \fi
3393 }%
3394 \global\let\@@Tenthstringspanish\@@Tenthstringspanish
```

```
Teens:
```

```
3395 \newcommand*\@@Teenthstringspanish[1]{%
3396 \ifcase#1\relax
3397 D\'ecimo%
3398 \or Und\'ecimo%
3399 \or Duod\'ecimo%
3400 \or Decimotercero%
3401 \or Decimocuarto%
3402 \or Decimoquinto%
3403 \or Decimosexto%
3404 \or Decimos\'eptimo%
3405 \or Decimoctavo%
3406 \or Decimonoveno%
3407 \fi
3408 }%
3409 \global\let\@@Teenthstringspanish\@@Teenthstringspanish
 Hundreds
3410 \newcommand*\@@Hundredthstringspanish[1]{%
3411 \ifcase#1\relax
3412 \or Cent\'esimo%
3413 \or Ducent\'esimo%
3414 \or Tricent\'esimo%
3415 \or Cuadringent\'esimo%
3416 \or Quingent\'esimo%
3417 \or Sexcent\'esimo%
3418 \or Septing\'esimo%
3419 \or Octingent\'esimo%
3420 \or Noningent\'esimo%
3421 \fi
3422 }%
3423 \global\let\@@Hundredthstringspanish\@@Hundredthstringspanish
```
As above, but feminine.

```
3424 \newcommand*\@@UnitthstringFspanish[1]{%
3425 \ifcase#1\relax
3426 Cera%
3427 \or Primera%
3428 \or Segunda%
3429 \or Tercera%
3430 \or Cuarta%
3431 \or Quinta%
3432 \or Sexta%
3433 \or S\'eptima%
3434 \or Octava%
3435 \or Novena%
3436 \fi
3437 }%
3438 \global\let\@@UnitthstringFspanish\@@UnitthstringFspanish
 Tens (feminine)
```

```
3439 \newcommand*\@@TenthstringFspanish[1]{%
```

```
3440 \ifcase#1\relax
3441 \or D\'ecima%
3442 \or Vig\'esima%
3443 \or Trig\'esima%
3444 \or Cuadrag\'esima%
3445 \or Quincuag\'esima%
3446 \or Sexag\'esima%
3447 \or Septuag\'esima%
3448 \or Octog\'esima%
3449 \or Nonag\'esima%
3450 \overline{f}3451 }%
3452 \global\let\@@TenthstringFspanish\@@TenthstringFspanish
 Teens (feminine):
3453 \newcommand*\@@TeenthstringFspanish[1]{%
3454 \ifcase#1\relax
3455 D\vee ecimal
3456 \or Und\'ecima%
3457 \or Duod\'ecima%
3458 \or Decimotercera%
3459 \or Decimocuarta%
3460 \or Decimoquinta%
3461 \or Decimosexta%
3462 \or Decimos\'eptima%
3463 \or Decimoctava%
3464 \or Decimonovena%
3465 \setminusfi
3466 }%
3467 \global\let\@@TeenthstringFspanish\@@TeenthstringFspanish
 Hundreds (feminine):
3468 \newcommand*\@@HundredthstringFspanish[1]{%
3469 \ifcase#1\relax
3470 \or Cent\'esima%
```

```
3471 \or Ducent\'esima%
3472 \or Tricent\'esima%
3473 \or Cuadringent\'esima%
3474 \or Quingent\'esima%
3475 \or Sexcent\'esima%
3476 \or Septing\'esima%
3477 \or Octingent\'esima%
3478 \or Noningent\'esima%
3479 \fi
3480 }%
```
\global\let\@@HundredthstringFspanish\@@HundredthstringFspanish

This has changed in version 1.09, so that it now stores the results in the second argument (which must be a control sequence), but it doesn't display anything. Since it only affects internal macros, it shouldn't affect documnets created with older versions. (These internal

```
macros are not meant for use in documents.)
3482 \newcommand*\@@numberstringspanish[2]{%
3483 \ifnum#1>99999
3484 \PackageError{fmtcount}{Out of range}%
3485 {This macro only works for values less than 100000}%
3486 \else
3487 \ifnum#1<0
3488 \PackageError{fmtcount}{Negative numbers not permitted}%
3489 {This macro does not work for negative numbers, however
3490 you can try typing "minus" first, and then pass the modulus of
3491 this number}%
3492 fi
3493 fi
3494 \def#2{}%
3495 \@strctr=#1\relax \divide\@strctr by 1000\relax
3496 \ifnum\@strctr>9
 #1 is greater or equal to 10000
3497 \divide\@strctr by 10
3498 \ifnum\@strctr>1
3499 \let\@@fc@numstr#2\relax
3500 \edef#2{\@@fc@numstr\@tenstring{\@strctr}}%
3501 \@strctr=#1 \divide\@strctr by 1000\relax
3502 \@FCmodulo{\@strctr}{10}%
3503 \ifnum\@strctr>0\relax
3504 \let\@@fc@numstr#2\relax
3505 \edef#2{\@@fc@numstr\ \@andname\ \@unitstring{\@strctr}}%
3506 \fi
3507 \else
3508 \@strctr=#1\relax
3509 \divide\@strctr by 1000\relax
3510 \@FCmodulo{\@strctr}{10}%
3511 \let\@@fc@numstr#2\relax
3512 \edef#2{\@@fc@numstr\@teenstring{\@strctr}}%
3513 \fi
3514 \let\@@fc@numstr#2\relax
3515 \edef#2{\@@fc@numstr\ \@thousand}%
3516 else
3517 \ifnum\@strctr>0\relax
3518 \ifnum\@strctr>1\relax
3519 \let\@@fc@numstr#2\relax
3520 \edef#2{\@@fc@numstr\@unitstring{\@strctr}\ }%
3521 \fi
3522 \let\@@fc@numstr#2\relax
3523 \edef#2{\@@fc@numstr\@thousand}%
3524 \fi
3525 \fi
3526 \@strctr=#1\relax \@FCmodulo{\@strctr}{1000}%
3527 \divide\@strctr by 100\relax
3528 \ifnum\@strctr>0\relax
```

```
3529 \ifnum#1>1000\relax
3530 \let\@@fc@numstr#2\relax
3531 \edef#2{\@@fc@numstr\ }%
3532 \fi
3533 \@tmpstrctr=#1\relax
3534 \@FCmodulo{\@tmpstrctr}{1000}%
3535 \ifnum\@tmpstrctr=100\relax
3536 \let\@@fc@numstr#2\relax
3537 \edef#2{\@@fc@numstr\@tenstring{10}}%
3538 \else
3539 \let\@@fc@numstr#2\relax
3540 \edef#2{\@@fc@numstr\@hundredstring{\@strctr}}%
3541 \fi
3542 \fi
3543 \@strctr=#1\relax \@FCmodulo{\@strctr}{100}%
3544 \ifnum#1>100\relax
3545 \ifnum\@strctr>0\relax
3546 \let\@@fc@numstr#2\relax
3547 \edef#2{\@@fc@numstr\ }%
3548 \fi
3549 fi
3550 \ifnum\@strctr>29\relax
3551 \divide\@strctr by 10\relax
3552 \let\@@fc@numstr#2\relax
3553 \edef#2{\@@fc@numstr\@tenstring{\@strctr}}%
3554 \@strctr=#1\relax \@FCmodulo{\@strctr}{10}%
3555 \ifnum\@strctr>0\relax
3556 \let\@@fc@numstr#2\relax
3557 \edef#2{\@@fc@numstr\ \@andname\ \@unitstring{\@strctr}}%
3558 \fi
3559 \else
3560 \ifnum\@strctr<10\relax
3561 \ifnum\@strctr=0\relax
3562 \ifnum#1<100\relax
3563 \let\@@fc@numstr#2\relax
3564 \edef#2{\@@fc@numstr\@unitstring{\@strctr}}%
3565 \qquad \qquad \fi
3566 \else
3567 \let\@@fc@numstr#2\relax
3568 \edef#2{\@@fc@numstr\@unitstring{\@strctr}}%
3569 \setminusfi
3570 \else
3571 \ifnum\@strctr>19\relax
3572 \@FCmodulo{\@strctr}{10}%
3573 \let\@@fc@numstr#2\relax
3574 \edef#2{\@@fc@numstr\@twentystring{\@strctr}}%
3575 \else
3576 \@FCmodulo{\@strctr}{10}%
3577 \let\@@fc@numstr#2\relax
```

```
3578 \edef#2{\@@fc@numstr\@teenstring{\@strctr}}%
3579 \fi
3580 \fi
3581 \fi
3582 }%
3583 \global\let\@@numberstringspanish\@@numberstringspanish
 As above, but for ordinals
3584 \newcommand*\@@ordinalstringspanish[2]{%
3585 \@strctr=#1\relax
3586 \ifnum#1>99999
3587 \PackageError{fmtcount}{Out of range}%
3588 {This macro only works for values less than 100000}%
3589 \else
3590 \ifnum#1<0
3591 \PackageError{fmtcount}{Negative numbers not permitted}%
3592 {This macro does not work for negative numbers, however
3593 you can try typing "minus" first, and then pass the modulus of
3594 this number}%
3595 \else
3596 \def#2{}%
3597 \ifnum\@strctr>999\relax
3598 \divide\@strctr by 1000\relax
3599 \ifnum\@strctr>1\relax
3600 \ifnum\@strctr>9\relax
3601 \@tmpstrctr=\@strctr
3602 \ifnum\@strctr<20
3603 \@FCmodulo{\@tmpstrctr}{10}%
3604 \let\@@fc@ordstr#2\relax
3605 \edef#2{\@@fc@ordstr\@teenthstring{\@tmpstrctr}}%
3606 \else
3607 \divide\@tmpstrctr by 10\relax
3608 \let\@@fc@ordstr#2\relax
3609 \edef#2{\@@fc@ordstr\@tenthstring{\@tmpstrctr}}%
3610 \@tmpstrctr=\@strctr
3611 \@FCmodulo{\@tmpstrctr}{10}%
3612 \ifnum\@tmpstrctr>0\relax
3613 \let\@@fc@ordstr#2\relax
3614 \edef#2{\@@fc@ordstr\@unitthstring{\@tmpstrctr}}%
3615 \fi
3616 \fi
3617 \else
3618 \let\@@fc@ordstr#2\relax
3619 \edef#2{\@@fc@ordstr\@unitstring{\@strctr}}%
3620 \fi
3621 \fi
3622 \let\@@fc@ordstr#2\relax
3623 \edef#2{\@@fc@ordstr\@thousandth}%
3624 \fi
3625 \@strctr=#1\relax
```

```
3626 \@FCmodulo{\@strctr}{1000}%
3627 \ifnum\@strctr>99\relax
3628 \@tmpstrctr=\@strctr
3629 \divide\@tmpstrctr by 100\relax
3630 \ifnum#1>1000\relax
3631 \let\@@fc@ordstr#2\relax
3632 \edef#2{\@@fc@ordstr\ }%
3633 \fi
3634 \let\@@fc@ordstr#2\relax
3635 \edef#2{\@@fc@ordstr\@hundredthstring{\@tmpstrctr}}%
3636 \frac{1}{1}3637 \@FCmodulo{\@strctr}{100}%
3638 \ifnum#1>99\relax
3639 \ifnum\@strctr>0\relax
3640 \let\@@fc@ordstr#2\relax
3641 \edef#2{\@@fc@ordstr\ }%
3642 \fi
3643 \overline{1}3644 \ifnum\@strctr>19\relax
3645 \@tmpstrctr=\@strctr
3646 \divide\@tmpstrctr by 10\relax
3647 \let\@@fc@ordstr#2\relax
3648 \edef#2{\@@fc@ordstr\@tenthstring{\@tmpstrctr}}%
3649 \@tmpstrctr=\@strctr
3650 \@FCmodulo{\@tmpstrctr}{10}%
3651 \ifnum\@tmpstrctr>0\relax
3652 \let\@@fc@ordstr#2\relax
3653 \edef#2{\@@fc@ordstr\ \@unitthstring{\@tmpstrctr}}%
3654 \fi
3655 \else
3656 \ifnum\@strctr>9\relax
3657 \@FCmodulo{\@strctr}{10}%
3658 \let\@@fc@ordstr#2\relax
3659 \edef#2{\@@fc@ordstr\@teenthstring{\@strctr}}%
3660 \else
3661 \ifnum\@strctr=0\relax
3662 \quad \text{ifnum#1=0\relax}3663 \let\@@fc@ordstr#2\relax
3664 \edef#2{\@@fc@ordstr\@unitstring{0}}%
3665 \fi
3666 \else
3667 \let\@@fc@ordstr#2\relax
3668 \edef#2{\@@fc@ordstr\@unitthstring{\@strctr}}%
3669 \fi
3670 \fi
3671 \fi
3672 \fi
3673 \fi
3674 }%
```
### 9.1.15 fc-UKenglish.def

#### English definitions

\ProvidesFCLanguage{UKenglish}[2013/08/17]%

Loaded fc-english.def if not already loaded

\FCloadlang{english}%

These are all just synonyms for the commands provided by fc-english.def.

```
3678 \global\let\@ordinalMUKenglish\@ordinalMenglish
3679 \global\let\@ordinalFUKenglish\@ordinalMenglish
3680 \global\let\@ordinalNUKenglish\@ordinalMenglish
3681 \global\let\@numberstringMUKenglish\@numberstringMenglish
3682 \global\let\@numberstringFUKenglish\@numberstringMenglish
3683 \global\let\@numberstringNUKenglish\@numberstringMenglish
3684 \global\let\@NumberstringMUKenglish\@NumberstringMenglish
3685 \global\let\@NumberstringFUKenglish\@NumberstringMenglish
3686 \global\let\@NumberstringNUKenglish\@NumberstringMenglish
3687 \global\let\@ordinalstringMUKenglish\@ordinalstringMenglish
3688 \global\let\@ordinalstringFUKenglish\@ordinalstringMenglish
3689 \global\let\@ordinalstringNUKenglish\@ordinalstringMenglish
3690 \global\let\@OrdinalstringMUKenglish\@OrdinalstringMenglish
3691 \global\let\@OrdinalstringFUKenglish\@OrdinalstringMenglish
3692 \global\let\@OrdinalstringNUKenglish\@OrdinalstringMenglish
```
## 9.1.16 fc-USenglish.def

US English definitions

\ProvidesFCLanguage{USenglish}[2013/08/17]%

Loaded fc-english.def if not already loaded

\FCloadlang{english}%

These are all just synonyms for the commands provided by fc-english.def. (This needs fixing as there are some differences between UK and US number strings.)

```
3695 \global\let\@ordinalMUSenglish\@ordinalMenglish
3696 \global\let\@ordinalFUSenglish\@ordinalMenglish
3697 \global\let\@ordinalNUSenglish\@ordinalMenglish
3698 \global\let\@numberstringMUSenglish\@numberstringMenglish
3699 \global\let\@numberstringFUSenglish\@numberstringMenglish
3700 \global\let\@numberstringNUSenglish\@numberstringMenglish
3701 \global\let\@NumberstringMUSenglish\@NumberstringMenglish
3702 \global\let\@NumberstringFUSenglish\@NumberstringMenglish
3703 \global\let\@NumberstringNUSenglish\@NumberstringMenglish
3704 \global\let\@ordinalstringMUSenglish\@ordinalstringMenglish
3705 \global\let\@ordinalstringFUSenglish\@ordinalstringMenglish
3706 \global\let\@ordinalstringNUSenglish\@ordinalstringMenglish
3707 \global\let\@OrdinalstringMUSenglish\@OrdinalstringMenglish
```

```
3708 \global\let\@OrdinalstringFUSenglish\@OrdinalstringMenglish
3709 \global\let\@OrdinalstringNUSenglish\@OrdinalstringMenglish
```
### 9.2 fcnumparser.sty

```
3710 \NeedsTeXFormat{LaTeX2e}
3711 \ProvidesPackage{fcnumparser}[2017/06/15]
```
\fc@counter@parser is just a shorthand to parse a number held in a counter. \def\fc@counter@parser#1{% \expandafter\fc@number@parser\expandafter{\the#1.}% } \newcount\fc@digit@counter \def\fc@end@{\fc@end}

\fc@number@analysis First of all we need to separate the number between integer and fractional part. Number to be analysed is in '#1'. Decimal separator may be . or , whichever first. At end of this macro, integer part goes to \fc@integer@part and fractional part goes to \fc@fractional@part. \def\fc@number@analysis#1\fc@nil{%

First check for the presence of a decimal point in the number.

```
3719 \def\@tempb##1.##2\fc@nil{\def\fc@integer@part{##1}\def\@tempa{##2}}%
```

```
3720 \@tempb#1.\fc@end\fc@nil
```

```
3721 \ifx\@tempa\fc@end@
```
Here  $\theta$  is  $\iota$  if x-equal to  $\iota$  cend, which means that the number does not contain any decimal point. So we do the same trick to search for a comma.

```
3722 \def\@tempb##1,##2\fc@nil{\def\fc@integer@part{##1}\def\@tempa{##2}}%
3723 \@tempb#1,\fc@end\fc@nil
```

```
3724 \ifx\@tempa\fc@end@
```
No comma either, so fractional part is set empty.

```
3725 \def\fc@fractional@part{}%
```

```
3726 \else
```
Comma has been found, so we just need to drop ',\fc@end' from the end of \@tempa to get the fractional part.

```
3727 \def\@tempb##1,\fc@end{\def\fc@fractional@part{##1}}%
3728 \expandafter\@tempb\@tempa
3729 \fi
```

```
3730 \else
```
Decimal point has been found, so we just need to drop '.\fc@end' from the end \@tempa to get the fractional part.

```
3731 \def\@tempb##1.\fc@end{\def\fc@fractional@part{##1}}%
3732 \expandafter\@tempb\@tempa
3733 \fi
3734 }
```
 $\tt c@number@parser$  Macro \fc@number@parser is the main engine to parse a number. Argument '#1' is input and contains the number to be parsed. At end of this macro, each digit is stored separately in

a \fc@digit@〈*n*〉, and macros \fc@min@weight and \fc@max@weight are set to the bounds for  $\langle n \rangle$ .

```
3735 \def\fc@number@parser#1{%
```
First remove all the spaces in  $#1$ , and place the result into  $\Diamond$ tempa.

```
3736 \let\@tempa\@empty
3737 \def\@tempb##1##2\fc@nil{%
3738 \def\@tempc{##1}%
3739 \ifx\@tempc\space
3740 \else
3741 \expandafter\def\expandafter\@tempa\expandafter{\@tempa ##1}%
3742 \fi
3743 \def\@tempc{##2}%
3744 \ifx\@tempc\@empty
3745 \expandafter\@gobble
3746 \else
3747 \expandafter\@tempb
3748 \fi
3749 ##2\fc@nil
3750 }%
3751 \@tempb#1\fc@nil
```
Get the sign into \fc@sign and the unsigned number part into \fc@number.

```
3752 \def\@tempb##1##2\fc@nil{\def\fc@sign{##1}\def\fc@number{##2}}%
3753 \expandafter\@tempb\@tempa\fc@nil
3754 \expandafter\if\fc@sign+%
3755 \def\fc@sign@case{1}%
3756 \else
3757 \expandafter\if\fc@sign-%
3758 \def\fc@sign@case{2}%
3759 \else
3760 \def\fc@sign{}%
3761 \def\fc@sign@case{0}%
3762 \let\fc@number\@tempa
3763 \fi
3764 \setminusfi
3765 \ifx\fc@number\@empty
3766 \PackageError{fcnumparser}{Invalid number}{Number must contain at least one non blank
3767 character after sign}%
3768 \fi
```

```
Now, split \fc@number into \fc@integer@part and \fc@fractional@part.
```
\expandafter\fc@number@analysis\fc@number\fc@nil

```
Now, split \fc@integer@part into a sequence of \fc@digit@〈n〉 with 〈n〉 ranging from
\fc@unit@weight to \fc@max@weight. We will use macro \fc@parse@integer@digits
for that, but that will place the digits into \frac{\dagger}{\dagger} (n) with \langle n \rangle ranging from 2 ×
\fc@unit@weight−\fc@max@weight upto \fc@unit@weight−1.
```

```
3770 \expandafter\fc@digit@counter\fc@unit@weight
```
\expandafter\fc@parse@integer@digits\fc@integer@part\fc@end\fc@nil

First we compute the weight of the most significant digit: after \fc@parse@integer@digits,

\fc@digit@counter is equal to \fc@unit@weight−mw−1 and we want to set \fc@max@weight to \fc@unit@weight+mw so we do:

```
\fc@max@weight ← (−\fc@digit@counter)+2×\fc@unit@weight−1
```

```
3772 \fc@digit@counter -\fc@digit@counter
```

```
3773 \advance\fc@digit@counter by \fc@unit@weight
```
\advance\fc@digit@counter by \fc@unit@weight

```
3775 \advance\fc@digit@counter by -1 %
```

```
3776 \edef\fc@max@weight{\the\fc@digit@counter}%
```
Now we loop for  $i = \frac{\text{Quoint@weight to } f \text{Comax@weight} in order to copy all the digits}$ from \fc@digit@\*i* + offset\to \fc@digit@\*i*). First we compute offset into \@tempi.

```
3777 {%
3778 \count0 \fc@unit@weight\relax
3779 \count1 \fc@max@weight\relax
3780 \advance\count0 by -\count1 %
3781 \advance\count0 by -1 %
3782 \def\@tempa##1{\def\@tempb{\def\@tempi{##1}}}%
3783 \expandafter\@tempa\expandafter{\the\count0}%
3784 \expandafter
3785 }\@tempb
```
Now we loop to copy the digits. To do that we define a macro  $\setminus \mathcal{C}$  templ for terminal recursion.

```
3786 \expandafter\fc@digit@counter\fc@unit@weight
3787 \def\@templ{%
3788 \ifnum\fc@digit@counter>\fc@max@weight
3789 \let\next\relax
```

```
3790 \else
```
Here is the loop body:

```
3791 \{ \}3792 \count0 \@tempi
3793 \advance\count0 by \fc@digit@counter
3794 \expandafter\def\expandafter\@tempd\expandafter{\csname fc@digit@\the\count0\endcsname}%
3795 \expandafter\def\expandafter\@tempe\expandafter{\csname fc@digit@\the\fc@digit@counte
3796 \def\@tempa####1####2{\def\@tempb{\let####1####2}}%
3797 \expandafter\expandafter\expandafter\@tempa\expandafter\@tempe\@tempd
3798 \expandafter
3799 }\@tempb
3800 \advance\fc@digit@counter by 1 %
3801 \fi
3802 \next
3803 }%
3804 \let\next\@templ
3805 \@templ
```
Split \fc@fractional@part into a sequence of \fc@digit@〈*n*〉 with 〈*n*〉 ranging from \fc@unit@weight−1 to \fc@min@weight by step of −1. This is much more simpler because we get the digits with the final range of index, so no post-processing loop is needed.

```
3806 \expandafter\fc@digit@counter\fc@unit@weight
```
\expandafter\fc@parse@integer@digits\fc@fractional@part\fc@end\fc@nil

```
3808 \edef\fc@min@weight{\the\fc@digit@counter}%
                  3809 }
\alphaparse@integer@dig\hat{M}acro \fc@parse@integer@digits is used to
                  3810 \ifcsundef{fc@parse@integer@digits}{}{%
                  3811 \PackageError{fcnumparser}{Duplicate definition}{Redefinition of
                  3812 macro 'fc@parse@integer@digits'}}
                  3813 \def\fc@parse@integer@digits#1#2\fc@nil{%
                  3814 \def\@tempa{#1}%
                  3815 \ifx\@tempa\fc@end@
                  3816 \def\next##1\fc@nil{}%
                  3817 \else
                  3818 \let\next\fc@parse@integer@digits
                  3819 \advance\fc@digit@counter by -1
                  3820 \expandafter\def\csname fc@digit@\the\fc@digit@counter\endcsname{#1}%
                  3821 \fi
                  3822 \next#2\fc@nil
                  3823 }
                  3824
                  3825
                  3826 \newcommand*{\fc@unit@weight}{0}
                  3827
                   Now we have macros to read a few digits from the \fc@digit@〈n〉 array and form a corre-
                   spoding number.
 \fc@read@unit \fc@read@unit just reads one digit and form an integer in the range [0.. 9]. First we check
                   that the macro is not yet defined.
                  3828 \ifcsundef{fc@read@unit}{}{%
                  3829 \PackageError{fcnumparser}{Duplicate definition}{Redefinition of macro 'fc@read@unit'}}
                   Arguments as follows:
                   #1 output counter: into which the read value is placed
                   #2 input number: unit weight at which reach the value is to be read #2 input number: unit weight at which reach the value is to be read
                   does not need to be comprised between \fc@min@weight and fc@min@weight, if outside this
                   interval, then a zero is read.
                  3830 \def\fc@read@unit#1#2{%
                  3831 \ifnum#2>\fc@max@weight
                  3832 #1=0\relax
                  3833 \else
                  3834 \ifnum#2<\fc@min@weight
                  3835 \qquad \qquad \qquad \qquad \qquad \qquad \qquad \qquad \qquad \qquad \qquad \qquad \qquad \qquad \qquad \qquad \qquad \qquad \qquad \qquad \qquad \qquad \qquad \qquad \qquad \qquad \qquad \qquad \qquad \qquad \qquad \qquad \qquad \qquad \qquad \qquad3836 \else
                  3837 {%
                  3838 \edef\@tempa{\number#2}%
                  3839 \count0=\@tempa
                  3840 \edef\@tempa{\csname fc@digit@\the\count0\endcsname}%
                  3841 \def\@tempb##1{\def\@tempa{#1=##1\relax}}%
                  3842 \expandafter\@tempb\expandafter{\@tempa}%
                  3843 \expandafter
                  3844 }\@tempa
                  3845 \fi
```
```
3846 \fi
```
}

<code>fc@read@hundred Macro</code>  $\backslash$ fc@read@hundred is used to read a pair of digits and form an integer in the range

```
[0.. 99]. First we check that the macro is not yet defined.
```

```
3848 \ifcsundef{fc@read@hundred}{}{%
```
\PackageError{fcnumparser}{Duplicate definition}{Redefinition of macro 'fc@read@hundred'}}

```
Arguments as follows — same interface as \fc@read@unit:
```

```
#1 output counter: into which the read value is placed
```
#2 input number: unit weight at which reach the value is to be read

```
3850 \def\fc@read@hundred#1#2{%
```

```
3851 {%
               3852 \fc@read@unit{\count0}{#2}%
               3853 \def\@tempa##1{\fc@read@unit{\count1}{##1}}%
               3854 \count2=#2%
               3855 \advance\count2 by 1 %
               3856 \expandafter\@tempa{\the\count2}%
               3857 \multiply\count1 by 10 %
               3858 \advance\count1 by \count0 %
               3859 \def\@tempa##1{\def\@tempb{#1=##1\relax}}
               3860 \expandafter\@tempa\expandafter{\the\count1}%
               3861 \expandafter
               3862 }\@tempb
               3863 }
\epsilon@read@thousand Macro \fc@read@thousand is used to read a trio of digits and form an integer in the range
                 [0.. 999]. First we check that the macro is not yet defined.
               3864 \ifcsundef{fc@read@thousand}{}{%
```
 \PackageError{fcnumparser}{Duplicate definition}{Redefinition of macro 'fc@read@thousand'}}

Arguments as follows — same interface as \fc@read@unit:

- #1 output counter: into which the read value is placed
- #2 input number: unit weight at which reach the value is to be read

```
3867 \def\fc@read@thousand#1#2{%
3868 {%
3869 \fc@read@unit{\count0}{#2}%
3870 \def\@tempa##1{\fc@read@hundred{\count1}{##1}}%
3871 \count2=#2%
3872 \advance\count2 by 1 %
3873 \expandafter\@tempa{\the\count2}%
3874 \multiply\count1 by 10 \%3875 \advance\count1 by \count0 %
3876 \def\@tempa##1{\def\@tempb{#1=##1\relax}}
3877 \expandafter\@tempa\expandafter{\the\count1}%
3878 \expandafter
3879 }\@tempb
```

```
3880 }
```
 $\epsilon$ @read@thousand  $\;$  Note: one myriad is ten thousand. Macro \fc@read@myriad is used to read a quatuor of digits and form an integer in the range [0.. 9999]. First we check that the macro is not yet

defined. 3881 \ifcsundef{fc@read@myriad}{}{% 3882 \PackageError{fcnumparser}{Duplicate definition}{Redefinition of macro 3883 'fc@read@myriad'}} Arguments as follows — same interface as \fc@read@unit: #1 output counter: into which the read value is placed #2 input number: unit weight at which reach the value is to be read 3884 \def\fc@read@myriad#1#2{% 3885 {% 3886 \fc@read@hundred{\count0}{#2}% 3887 \def\@tempa##1{\fc@read@hundred{\count1}{##1}}% 3888 \count2=#2 3889 \advance\count2 by 2 3890 \expandafter\@tempa{\the\count2}% 3891 \multiply\count1 by 100 % 3892 \advance\count1 by \count0 % 3893 \def\@tempa##1{\def\@tempb{#1=##1\relax}}% 3894 \expandafter\@tempa\expandafter{\the\count1}% 3895 \expandafter 3896 }\@tempb 3897 }

 $\frac{c}{c}$ check@nonzeros Macro \fc@check@nonzeros is used to check whether the number represented by digits \fc@digit@〈*n*〉, with *n* in some interval, is zero, one, or more than one. First we check that the macro is not yet defined.

```
3898 \ifcsundef{fc@check@nonzeros}{}{%
3899 \PackageError{fcnumparser}{Duplicate definition}{Redefinition of macro
3900 'fc@check@nonzeros'}}
```
Arguments as follows:

#1 input number: minimum unit unit weight at which start to search the non-zeros

- #2 input number: maximum unit weight at which end to seach the non-zeros
- #3 output macro: let *n* be the number represented by digits the weight of which span from #1 to #2, then #3 is set to the number min $(n,9)$ .

Actually \fc@check@nonzeros is just a wrapper to collect arguments, and the real job is delegated to \fc@@check@nonzeros@inner which is called inside a group.

3901 \def\fc@check@nonzeros#1#2#3{%

 $3902 \frac{1}{8}$ 

So first we save inputs into local macros used by \fc@@check@nonzeros@inner as input arguments

```
3903 \edef\@@tempa{\number#1}%
3904 \edef\@tempb{\number#2}%
3905 \count0=\@@tempa
3906 \count1=\@tempb\relax
```

```
Then we do the real job
```
3907 \fc@@check@nonzeros@inner

And finally, we propagate the output after end of group — i.e. closing brace.

3908 \def\@tempd##1{\def\@tempa{\def#3{##1}}}%

```
3909 \expandafter\@tempd\expandafter{\@tempc}%
              3910 \expandafter
              3911 }\@tempa
              3912 }
@check@nonzeros@imhamo \fc@@check@nonzeros@inner Check wehther some part of the parsed value contains
                some non-zero digit At the call of this macro we expect that:
                \@tempa input/output macro:
                          input minimum unit unit weight at which start to search the non-zeros
                          output macro may have been redefined
                \@tempb input/output macro:
                          input maximum unit weight at which end to seach the non-zeros
                          output macro may have been redefined
                \@tempc ouput macro: 0 if all-zeros, 1 if at least one zero is found
                \count0 output counter: weight + 1 of the first found non zero starting from minimum
                          weight.
              3913 \def\fc@@check@nonzeros@inner{%
              3914 \ifnum\count0<\fc@min@weight
              3915 \count0=\fc@min@weight\relax
              3916 \fi
              3917 \ifnum\count1>\fc@max@weight\relax
              3918 \count1=\fc@max@weight
              3919 \fi
              3920 \count2\count0 %
              3921 \advance\count2 by 1 %
              3922 \ifnum\count0>\count1 %
              3923 \PackageError{fcnumparser}{Unexpected arguments}{Number in argument 2 of macro
              3924 'fc@check@nonzeros' must be at least equal to number in argument 1}%
              3925 \else
              3926 \fc@@check@nonzeros@inner@loopbody
              3927 \ifnum\@tempc>0 %
              3928 \ifnum\@tempc<9 %
              3929 \ifnum\count0>\count1 %
              3930 \else
              3931 \let\@tempd\@tempc
              3932 \fc@@check@nonzeros@inner@loopbody
              3933 \ifnum\@tempc=0 %
              3934 \let\@tempc\@tempd
              3935 \else
              3936 \def\@tempc{9}%
              3937 \fi
              3938 \fi
              3939 \qquad \qquad \text{if }3940 \fi
              3941 \fi
              3942 }
              3943 \def\fc@@check@nonzeros@inner@loopbody{%
              3944 % \@tempc <- digit of weight \count0
              3945 \expandafter\let\expandafter\@tempc\csname fc@digit@\the\count0\endcsname
```

```
3946 \advance\count0 by 1 %
3947 \ifnum\@tempc=0 %
3948 \ifnum\count0>\count1 %
3949 \let\next\relax
3950 \else
3951 \let\next\fc@@check@nonzeros@inner@loopbody
3952 \qquad \qquad \fi
3953 \else
3954 \ifnum\count0>\count2 %
3955 \def\@tempc{9}%
3956 \fi
3957 \let\next\relax
3958 \fi
3959 \next
3960 }
```
 $\ell$ intpart@find@lastMacro \f<code>c@intpart@find@last</code> find the rightmost non zero digit in the integer part. First check that the macro is not yet defined.

```
3961 \ifcsundef{fc@intpart@find@last}{}{%
3962 \PackageError{fcnumparser}{Duplicate definition}{Redefinition of macro
3963 'fc@intpart@find@last'}}
```
When macro is called, the number of interest is already parsed, that is to say each digit of weight *w* is stored in macro \fc@digit@\*w*). Macro \fc@intpart@find@last takes one single argument which is a counter to set to the result.

```
3964 \def\fc@intpart@find@last#1{%
```
{%

Counter \count0 will hold the result. So we will loop on \count0, starting from min{*u*,  $w_{\text{min}}$ }, where  $u \triangleq \text{Counit@weight},$  and  $w_{\text{min}} \triangleq \text{Counim@weight}.$  So first set \count0 to  $min\{u, w_{min}\}$ :

 \count0=\fc@unit@weight\space \ifnum\count0<\fc@min@weight\space \count0=\fc@min@weight\space \fi

Now the loop. This is done by defining macro  $\text{\&temp1}$  for final recursion.

```
3970 \def\@templ{%
3971 \ifnum\csname fc@digit@\the\count0\endcsname=0 %
3972 \ddot{\text{a} \cdot \text{c} \cdot \text{c} \cdot \text{d} \cdot \text{d} \cdot \text{e} \cdot \text{d} \cdot \text{e} \cdot \text{d} \cdot \text{e} \cdot \text{e} \cdot \text{e} \cdot \text{f} \cdot \text{f} \cdot \text{f} \cdot \text{g} \cdot \text{g} \cdot \text{g} \cdot \text{g} \cdot \text{g} \cdot \text{g} \cdot \text{g} \cdot \text{g} \cdot \text{g} \cdot \text{g} \cdot \text{g} \cdot \text{g} \cdot \text{g} \cdot \text{g} \cdot \text{g} \cdot3973 \ifnum\count0>\fc@max@weight\space
3974 \let\next\relax
3975 \setminusfi
3976 \else
3977 \let\next\relax
3978 \qquad \qquad \int f_i3979 \next
3980 }%
3981 \let\next\@templ
3982 \@templ
```
Now propagate result after closing bracket into counter #1.

```
3983 \toks0{#1}%
3984 \edef\@tempa{\the\toks0=\the\count0}%
3985 \expandafter
3986 }\@tempa\space
3987 }
```
\fc@get@last@word Getting last word. Arguments as follows:

- #1 input: full sequence
- #2 output macro 1: all sequence without last word
- #3 output macro 2: last word

```
3988 \ifcsundef{fc@get@last@word}{}{\PackageError{fcnumparser}{Duplicate definition}{Redefinition
3989 of macro 'fc@get@last@word'}}%
3990 \def\fc@get@last@word#1#2#3{%
3991 {%
```
First we split #1 into two parts: everything that is upto  $\frac{\csc \csc}{\csc \csc \csc \csc \csc}$  (toks0, and evrything from \fc@wcase exclusive upto the final \@nil exclusive goes to \toks1.

```
3992 \def\@tempa##1\fc@wcase##2\@nil\fc@end{%
3993 \toks0{##1}%
```
Actually a dummy \fc@wcase is appended to \toks1, because that makes easier further checking that it does not contains any other \fc@wcase.

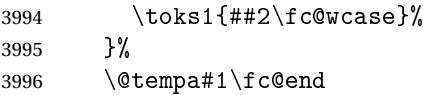

Now leading part upto last word should be in  $\text{obs0}$ , and last word should be in  $\text{obs1}$ . However we need to check that this is really the last word, i.e. we need to check that there is no  $\frac{\text{c}}{\text{c}}$  is no  $\frac{\text{c}}{\text{d}}$  is no  $\frac{\text{d}}{\text{d}}$  is no  $\frac{\text{d}}{\text{d}}$  is no  $\frac{\text{d}}{\text{d}}$  is no  $\frac{\text{d}}{\text{d}}$  is no  $\frac{\text{d}}{\text{d}}$  is no  $\frac{\text{d}}{\text{d}}$  is no  $\frac{\text{d}}{\text{d}}$  is no  $\frac{\text{d}}{\text{d}}$  is no  $\frac{\text$ loop while we find that \toks1 contains some \fc@wcase. First we define \@tempa to split \the\toks1 between parts before and after some potential \fc@wcase.

```
3997 \def\@tempa##1\fc@wcase##2\fc@end{%
3998 \toks2{##1}%
3999 \def\@tempb{##2}%
4000 \toks3{##2}%
4001 }%
```
\@tempt is just an aliases of \toks0 to make its handling easier later on.

\toksdef\@tempt0 %

Now the loop itself, this is done by terminal recursion with macro \@templ.

```
4003 \def\@templ{%
```
 \expandafter\@tempa\the\toks1 \fc@end \ifx\@tempb\@empty

\@tempb empty means that the only \fc@wcase found in \the\toks1 is the dummy one. So we end the loop here, \toks2 contains the last word.

```
4006 \let\next\relax
4007 \leq \leq \leq \leq \leq \leq \leq \leq \leq \leq \leq \leq \leq \leq \leq \leq \leq \leq \leq \leq \leq \leq \leq \leq \leq \leq \leq \leq \leq \leq \leq \leq \leq \leq \leq \leq
```
\@tempb is not empty, first we use

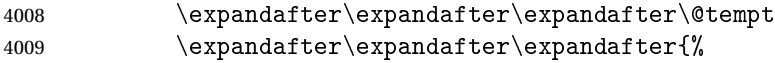

```
4010 \expandafter\the\expandafter\@tempt
               4011 \expandafter\fc@wcase\the\toks2}%
               4012 \toks1\toks3 %
               4013 \qquad \qquad \fi
               4014 \next
               4015 }%
               4016 \let\next\@templ
               4017 \@templ
               4018 \edef\@tempa{\def\noexpand#2{\the\toks0}\def\noexpand#3{\the\toks2}}%
               4019 \expandafter
               4020 }\@tempa
               4021 }
\fc@get@last@word Getting last letter. Arguments as follows:
                #1 input: full word
                #2 output macro 1: all word without last letter
                #3 output macro 2: last letter
               4022 \ifcsundef{fc@get@last@letter}{}{\PackageError{fcnumparser}{Duplicate definition}{Redefinition
               4023 of macro 'fc@get@last@letter'}}%
               4024 \def\fc@get@last@letter#1#2#3{%
```

```
4025 \frac{1}{6}
```
First copy input to local \toks1. What we are going to to is to bubble one by one letters from \toks1 which initial contains the whole word, into \toks0. At the end of the macro \toks0 will therefore contain the whole work but the last letter, and the last letter will be in \toks1.

```
4026 \toks1{#1}%
4027 \toks0{}%
4028 \toksdef\@tempt0 %
```
We define \@tempa in order to pop the first letter from the remaining of word.

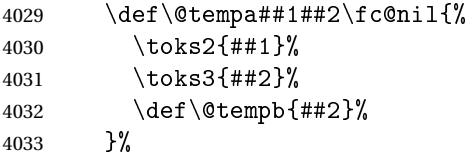

Now we define \@templ to do the loop by terminal recursion.

```
4034 \def\@templ{%
4035 \expandafter\@tempa\the\toks1 \fc@nil
```

```
4036 \ifx\@tempb\@empty
```
Stop loop, as \toks1 has been detected to be one single letter.

```
4037 \let\next\relax
```

```
4038 \text{e} \text{se}
```
Here we append to \toks0 the content of \toks2, i.e. the next letter.

```
4039 \expandafter\expandafter\expandafter\@tempt
4040 \expandafter\expandafter\expandafter{%
4041 \expandafter\the\expandafter\@tempt
4042 \t\theta\text{toks2}\%
```
And the remaining letters go to \toks1 for the next iteration.

4043 \toks1\toks3 %

```
4044 \fi
4045 \next
4046 }%
 Here run the loop.
4047 \let\next\@templ
4048 \next
 Now propagate the results into macros #2 and #3 after closing brace.
4049 \edef\@tempa{\def\noexpand#2{\the\toks0}\def\noexpand#3{\the\toks1}}%
4050 \expandafter
4051 }\@tempa
4052 }%
 9.3 fcprefix.sty
```
Pseudo-latin prefixes.

```
4053 \NeedsTeXFormat{LaTeX2e}
4054 \ProvidesPackage{fcprefix}[2012/09/28]
4055 \RequirePackage{ifthen}
4056 \RequirePackage{keyval}
4057 \RequirePackage{fcnumparser}
```
Option 'use duode and unde' is to select whether 18 and suchlikes  $(\langle x \rangle 8, \langle x \rangle 9)$  writes like duodevicies, or like octodecies. For French it should be 'below 20'. Possible values are 'below ' and 'never'.

```
4058 \define@key{fcprefix}{use duode and unde}[below20]{%
4059 \ifthenelse{\equal{#1}{below20}}{%
4060 \det\frac{\text{c}{2}}4061 }{%
4062 \ifthenelse{\equal{#1}{never}}{%
4063 \def\fc@duodeandunde{0}%
4064 }{%
4065 \PackageError{fcprefix}{Unexpected option}{%
4066 Option 'use duode and unde' expects 'below 20' or 'never' }%
4067 }%
4068 }%
4069 }
```
Default is 'below 20' like in French.

```
4070 \def\fc@duodeandunde{2}
```
Option 'numeral u in duo', this can be 'true' or 'false' and is used to select whether 12 and suchlikes write like dodec $\langle xxx \rangle$  or duodec $\langle xxx \rangle$  for numerals.

```
4071 \define@key{fcprefix}{numeral u in duo}[false]{%
4072 \ifthenelse{\equal{#1}{false}}{%
4073 \let\fc@u@in@duo\@empty
4074 }{%
4075 \ifthenelse{\equal{#1}{true}}{%
4076 \def\fc@u@in@duo{u}%
4077 }{%
4078 \PackageError{fcprefix}{Unexpected option}{%
```

```
4079 Option 'numeral u in duo' expects 'true' or 'false' }%
4080 }%
4081 }%
4082 }
```
Option 'e accute', this can be 'true' or 'false' and is used to select whether letter 'e' has an accute accent when it pronounce [e] in French.

```
4083 \define@key{fcprefix}{e accute}[false]{%
4084 \ifthenelse{\equal{#1}{false}}{%
4085 \let\fc@prefix@eaccute\@firstofone
4086 }{%
4087 \ifthenelse{\equal{#1}{true}}{%
4088 \let\fc@prefix@eaccute\'%
4089 }{%
4090 \PackageError{fcprefix}{Unexpected option}{%
4091 Option 'e accute' expects 'true' or 'false' }%
4092 }%
4093 }%
```
}

Default is to set accute accent like in French.

```
4095 \let\fc@prefix@eaccute\'%
```
Option 'power of millia' tells how millia is raise to power n. It expects value: recursive for which millia squared is noted as 'milliamillia'

arabic for which millia squared is noted as 'milliaˆ2'

prefix for which millia squared is noted as 'bismillia'

```
4096 \define@key{fcprefix}{power of millia}[prefix]{%
4097 \ifthenelse{\equal{#1}{prefix}}{%
4098 \let\fc@power@of@millia@init\@gobbletwo
4099 \let\fc@power@of@millia\fc@@prefix@millia
4100 }{%
4101 \ifthenelse{\equal{#1}{arabic}}{%
4102 \let\fc@power@of@millia@init\@gobbletwo
4103 \let\fc@power@of@millia\fc@@arabic@millia
4104 }{%
4105 \ifthenelse{\equal{#1}{recursive}}{%
4106 \let\fc@power@of@millia@init\fc@@recurse@millia@init
4107 \let\fc@power@of@millia\fc@@recurse@millia
4108 }{%
4109 \PackageError{fcprefix}{Unexpected option}{%
4110 Option 'power of millia' expects 'recursive', 'arabic', or 'prefix' }%
4111 \frac{1}{2}4112 }%
4113 }%
4114 }
 Arguments as follows:
```
#1 output macro

#2 number with current weight *w*

```
4115 \def\fc@@recurse@millia#1#2{%
4116 \let\@tempp#1%
4117 \edef#1{millia\@tempp}%
4118 }
```
Arguments as follows — same interface as \fc@@recurse@millia:

```
#1 output macro
```
#2 number with current weight *w*

```
4119 \def\fc@@recurse@millia@init#1#2{%
4120 {%
```
Save input argument current weight  $w$  into local macro  $\Diamond$ tempb.

4121 \edef\@tempb{\number#2}%

Now main loop from 0 to  $w$ . Final value of  $\setminus$  tempa will be the result.

```
4122 \text{Count0=0 } %
4123 \let\@tempa\@empty
4124 \loop
4125 \ifnum\count0<\@tempb
4126 \ddot{\text{count0 by 1 %}4127 \expandafter\def
4128 \expandafter\@tempa\expandafter{\@tempa millia}%
4129 \repeat
```
Now propagate the expansion of \@tempa into #1 after closing bace.

```
4130 \edef\@tempb{\def\noexpand#1{\@tempa}}%
```

```
4131 \expandafter
4132 }\@tempb
```
4133 }

Arguments as follows — same interface as \fc@@recurse@millia:

```
#1 output macro
```

```
#2 number with current weight w
```

```
4134 \def\fc@@arabic@millia#1#2{%
```

```
4135 \ifnnum#2=0 %
4136 \let#1\@empty
4137 \else
4138 \edef#1{millia\^{}\the#2}%
4139 \fi
```
4140 }

Arguments as follows — same interface as \fc@@recurse@millia:

```
#1 output macro
```

```
#2 number with current weight w
```

```
4141 \def\fc@@prefix@millia#1#2{%
4142 \fc@@latin@numeral@pefix{#2}{#1}%
4143 }
```
Default value of option 'power of millia' is 'prefix': 4144 \let\fc@power@of@millia@init\@gobbletwo

```
4145 \let\fc@power@of@millia\fc@@prefix@millia
```
@latin@cardinal@p**@0in**pute a cardinal prefix for n-illion, like  $1 \Rightarrow 'm', 2 \Rightarrow 'bi', 3 \Rightarrow 'tri'.$  The algorithm to derive

this prefix is that of Russ Rowlett I founds its documentation on Alain Lassine's site: [http:](http://www.alain.be/Boece/grands_nombres.html)

[//www.alain.be/Boece/grands\\_nombres.html](http://www.alain.be/Boece/grands_nombres.html). First check that macro is not yet defined.

```
4146 \ifcsundef{fc@@latin@cardinal@pefix}{}{%
```
4147 \PackageError{fmtcount}{Duplicate definition}{Redefinition of macro 'fc@@latin@cardinal@pefix'}}

Arguments as follows:

- #1 input number to be formated
- #2 outut macro name into which to place the formatted result
- 4148 \def\fc@@latin@cardinal@pefix#1#2{%

4149 {%

First we put input argument into local macro @cs@tempa with full expansion.

4150 \edef\@tempa{\number#1}%

Now parse number from expanded input.

```
4151 \expandafter\fc@number@parser\expandafter{\@tempa}%
```
4152 \count2=0 %

\@tempt will hold the optional final t, \@tempu is used to initialize \@tempt to 't' when the firt non-zero 3digit group is met, which is the job made by \@tempi.

4153 \let\@tempt\@empty  $4154$  \def\@tempu{t}%

\@tempm will hold the milliaˆ*<sup>n</sup>*÷<sup>3</sup>

```
4155 \let\@tempm\@empty
```
Loop by means of terminal recursion of herinafter defined macro \@templ. We loop by group of 3 digits.

```
4156 \def\@templ{%
4157 \ifnum\count2>\fc@max@weight
4158 \let\next\relax
4159 \else
```
Loop body. Here we read a group of 3 consecutive digits  $d_2d_1d_0$  and place them respectively into \count3, \count4, and \count5.

```
4160 \fc@read@unit{\count3}{\count2}%
4161 \advance\count2 by 1 %
4162 \fc@read@unit{\count4}{\count2}%
4163 \advance\count2 by 1 %
4164 \fc@read@unit{\count5}{\count2}%
4165 \ddot{\text{count2 by 1 %}}
```
If the 3 considered digits  $d_2d_1d_0$  are not all zero, then set  $\setminus \mathfrak{O}$ tempt to 't' for the first time this event is met.

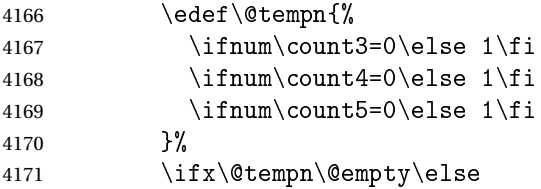

 \let\@tempt\@tempu 4173  $\let\@tempu\@empty$ <br>4174  $\tfi$ 

\fi

Now process the current group  $d_2d_1d_0$  of 3 digits.

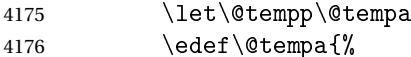

Here we process  $d_2$  held by \count5, that is to say hundreds.

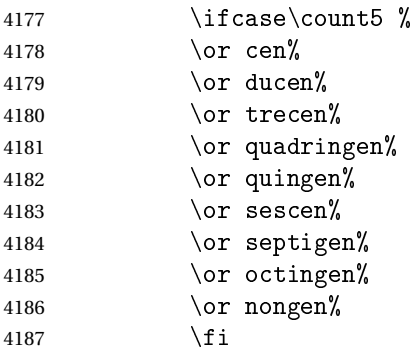

Here we process  $d_1d_0$  held by \count4 & \count3, that is to say tens and units.

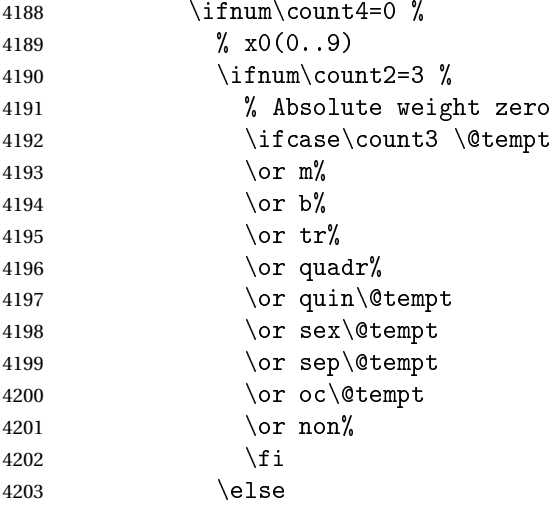

Here the weight of  $\count3$  is  $3 \times n$ , with  $n > 0$ , i.e. this is followed by a millia<sup>n</sup>.

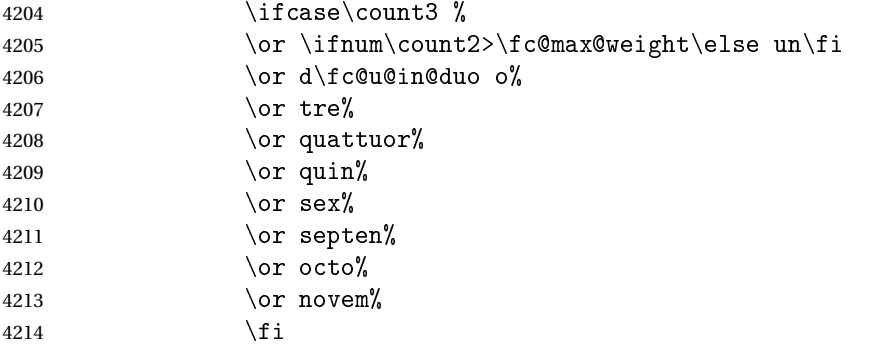

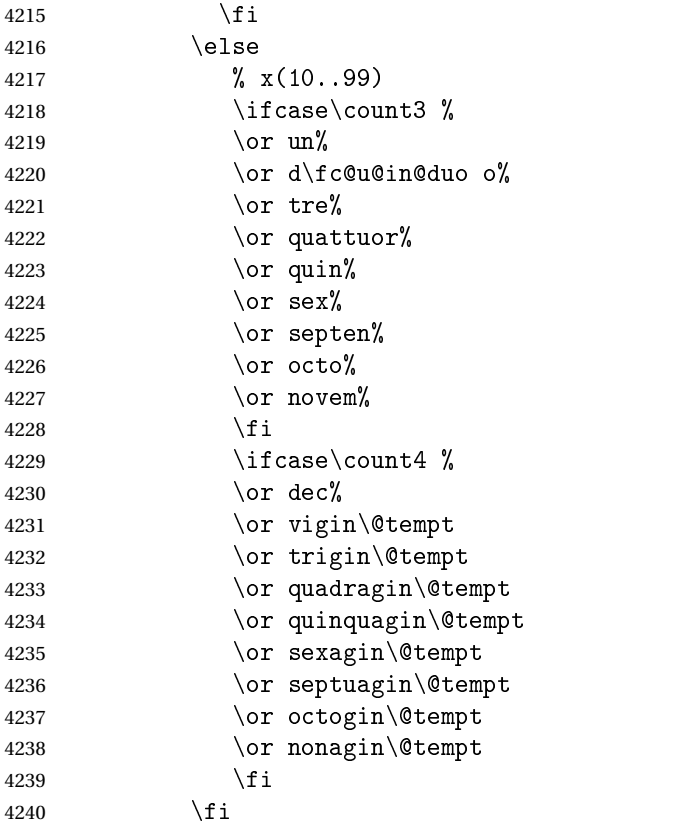

Insert the millia<sup> $(n+3)$ </sup> only if  $d_2d_1d_0 \neq 0$ , i.e. if one of \count3 \count4 or \count5 is non zero.

```
4241 \@tempm
```
And append previous version of \@tempa.

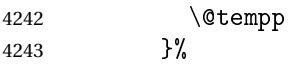

"Concatenate" millia to \@tempm, so that \@tempm will expand to milliaˆ(*n*÷3)+<sup>1</sup> at the next iteration. Actually whether this is a concatenation or some millia prefixing depends of option 'power of millia'.

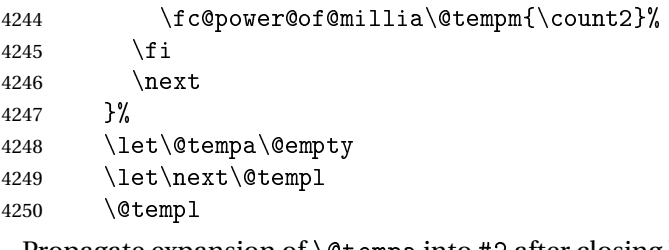

Propagate expansion of \@tempa into #2 after closing bracket.

 \def\@tempb##1{\def\@tempa{\def#2{##1}}}% \expandafter\@tempb\expandafter{\@tempa}% \expandafter }\@tempa

}

 $\ell$  atin@numeral@pettompute a numeral prefix like 'sémel', 'bis', 'ter', 'quater', etc. . . I found the algorithm to derive

this prefix on Alain Lassine's site: [http://www.alain.be/Boece/nombres\\_gargantuesques](http://www.alain.be/Boece/nombres_gargantuesques.html).

```
html. First check that the macro is not yet defined.
```

```
4256 \ifcsundef{fc@@latin@numeral@pefix}{}{%
```

```
4257 \PackageError{fmtcount}{Duplicate definition}{Redefinition of macro
```

```
4258 'fc@@latin@numeral@pefix'}}
```
Arguments as follows:

#1 input number to be formatted,

#2 outut macro name into which to place the result

\def\fc@@latin@numeral@pefix#1#2{%

{%

```
4261 \edef\@tempa{\number#1}%
```

```
4262 \def\fc@unit@weight{0}%
```

```
4263 \expandafter\fc@number@parser\expandafter{\@tempa}%
```

```
4264 \count2=0 %
```
Macro \@tempm will hold the milliesˆ*<sup>n</sup>*÷<sup>3</sup> .

```
4265 \let\@tempm\@empty
```
Loop over digits. This is done by defining macro \@templ for terminal recursion.

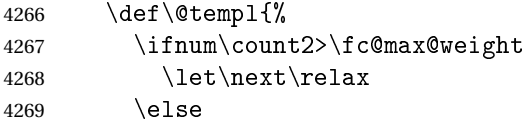

Loop body. Three consecutive digits  $d_2d_1d_0$  are read into counters \count3, \count4, and \count5.

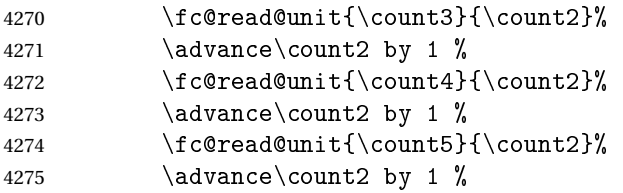

Check the use of duodevicies instead of octodecies.

```
4276 \let\@tempn\@secondoftwo
4277 \iintnum\count3>7 %4278 \ifnum\count4<\fc@duodeandunde
4279 \ifnum\count4>0 \%4280 \let\@tempn\@firstoftwo
4281 \fi
4282 \setminus fi
4283 \qquad \qquad \int fi
4284 \@tempn
4285 {% use duodevicies for eighteen
4286 \ddot{\text{} \cdot \text{} \cdot \text4287 \let\@temps\@secondoftwo
4288 }{% do not use duodevicies for eighteen
```

```
4289 \let\@temps\@firstoftwo
4290 }%
4291 \let\@tempp\@tempa
4292 \edef\@tempa{%
4293 % hundreds
4294 \ifcase\count5 %
4295 \expandafter\@gobble
4296 \qquad \qquad \text{or } c%
4297 \qquad \qquad \text{or} \quad \text{duc}4298 \qquad \qquad \text{or tree\%}4299 \or quadring%
4300 \quad \text{for quing}4301 \quad \text{or} \quad \text{sesc}\%4302 \or septing%
4303 \or octing%
4304 \quad \text{or } \mathsf{nongl}4305 \fi
4306 {enties}%
4307 \iintnum\count4=0 %Here d_2d_1d_0 is such that d_1 = 0.
4308 \ifcase\count3 %
4309 \or
4310 \iintnum\count2=3 %4311 s\fc@prefix@eaccute emel%
4312 \else
4313 \ifnum\count2>\fc@max@weight\else un\fi
4314 \fi
4315 \or bis%
4316 \or ter%
4317 \or quater%
4318 \or quinquies%
4319 \or sexies%
4320 \or septies%
4321 \or octies%
4322 \or novies%
4323 \qquad \qquad \int f i
4324 \else
 Here d_2d_1d_0 is such that d_1 \geq 1.
4325 \ifcase\count3 %
4326 \or un%
4327 \or d\fc@u@in@duo o%
4328 \qquad \qquad \text{or } \text{ter}\text{?}4329 \or quater%
4330 \or quin%
4331 \qquad \qquad \text{or } \text{sex}\text{?}4332 \or septen%
4333 \or \@temps{octo}{duod\fc@prefix@eaccute e}% x8 = two before next (x+1)0
4334 \or \@temps{novem}{und\fc@prefix@eaccute e}% x9 = one before next (x+1)0
```
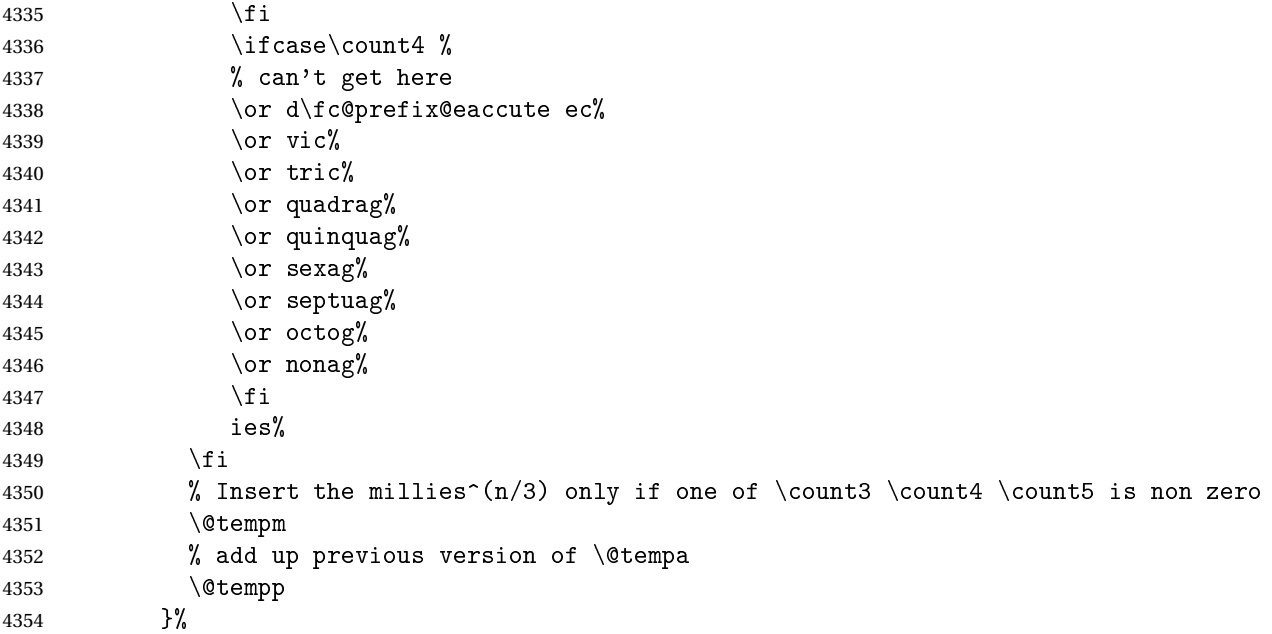

Concatenate millies to \@tempm so that it is equal to milliesˆ*<sup>n</sup>*÷<sup>3</sup> at the next iteration. Here we just have plain concatenation, contrary to cardinal for which a prefix can be used instead.

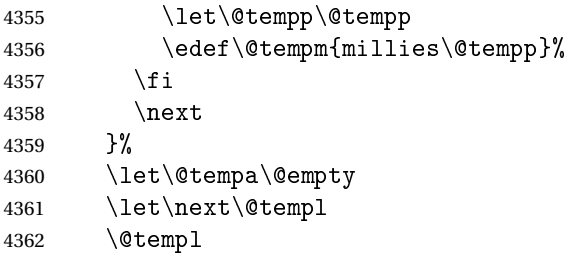

Now propagate expansion of tempa into #2 after closing bracket.

```
4363 \def\@tempb##1{\def\@tempa{\def#2{##1}}}%
4364 \expandafter\@tempb\expandafter{\@tempa}%
4365 \expandafter
4366 }\@tempa
4367 }
```
Stuff for calling macros. Construct \fc@call\*some macro*\ can be used to pass two arguments to 〈*some macro*〉 with a configurable calling convention:

- the calling convention is such that there is one mandatory argument 〈*marg*〉 and an optional argument 〈*oarg*〉
- either \fc@call is \let to be equal to \fc@call@opt@arg@second, and then calling convention is that the 〈*marg*〉 is first and 〈*oarg*〉 is second,
- or \fc@call is \let to be equal to \fc@call@opt@arg@first, and then calling convention is that the 〈*oarg*〉 is first and 〈*aarg*〉 is second,
- if 〈*oarg*〉 is absent, then it is by convention set empty,
- 〈*some macro*〉 is supposed to have two mandatory arguments of which 〈*oarg*〉 is passed to the first, and 〈*marg*〉 is passed to the second, and
- 〈*some macro*〉 is called within a group.

```
4368 \def\fc@call@opt@arg@second#1#2{%
4369 \def\@tempb{%
4370 \ifx[\@tempa
4371 \def\@tempc[####1]{%
4372 {#1{####1}{#2}}%
4373 }%
4374 \else
4375 \def\@tempc{{#1{}{#2}}}%
4376 \fi
4377 \@tempc
4378 }%
4379 \futurelet\@tempa
4380 \@tempb
4381 }
4382 \def\fc@call@opt@arg@first#1{%
4383 \def\@tempb{%
4384 \ifx[\@tempa
4385 \def\@tempc[####1]####2{{#1{####1}{####2}}}%
4386 \else
4387 \def\@tempc####1{{#1{}{####1}}}%
4388 \fi
4389 \@tempc
4390 }%
4391 \futurelet\@tempa
4392 \@tempb
4393 }
4394
4395 \let\fc@call\fc@call@opt@arg@first
```
## User API.

tinnumeralstringnumMacro \@latinnumeralstringnum. Arguments as follows:

#1 local options

```
#2 input number
```

```
4396 \newcommand*{\@latinnumeralstringnum}[2]{%
4397 \setkeys{fcprefix}{#1}%
4398 \fc@@latin@numeral@pefix{#2}\@tempa
```

```
4399 \@tempa
```
}

Arguments as follows:

- #1 local options
- #2 input counter

```
4401 \newcommand*{\@latinnumeralstring}[2]{%
4402 \setkeys{fcprefix}{#1}%
4403 \expandafter\let\expandafter
4404 \@tempa\expandafter\csname c@#2\endcsname
4405 \expandafter\fc@@latin@numeral@pefix\expandafter{\the\@tempa}\@tempa
4406 \@tempa
4407 }
4408 \newcommand*{\latinnumeralstring}{%
4409 \fc@call\@latinnumeralstring
4410 }
4411 \newcommand*{\latinnumeralstringnum}{%
4412 \fc@call\@latinnumeralstringnum
4413 }
```
# 9.4 fmtcount.sty

This section deals with the code for fmtcount.sty

```
4414 \NeedsTeXFormat{LaTeX2e}
4415 \ProvidesPackage{fmtcount}[2017/07/21 v3.03]
4416 \RequirePackage{ifthen}
```

```
4417 \RequirePackage{xkeyval}
4418 \RequirePackage{etoolbox}
4419 \RequirePackage{fcprefix}
```
\RequirePackage{ifxetex}

Need to use \new@ifnextchar instead of \@ifnextchar in commands that have a final optional argument (such as  $\gtrsim$  1s) so require amsgen.

\RequirePackage{amsgen}

These commands need to be defined before the configuration file is loaded. Define the macro to format the st, nd, rd or th of an ordinal.

### \fc@orddef@ult

\providecommand\*{\fc@orddef@ult}[1]{\fc@textsuperscript{#1}}

## c@ord@multiling

```
4423 \providecommand*{\fc@ord@multiling}[1]{%
```
\ifcsundef{fc@\languagename @alias@of}{%

Not a supported language, just use the default setting:

```
4425 \fc@orddef@ult{#1}}{%
```
\expandafter\let\expandafter\@tempa\csname fc@\languagename @alias@of\endcsname

\ifcsundef{fc@ord@\@tempa}{%

Not language specfic setting, just use the default setting:

\fc@orddef@ult{#1}}{%

## Language with specific setting, use that setting:

\csname fc@ord@\@tempa\endcsname{#1}}}}

 $\n\cdot \sqrt{(n)}$ Specifies how many digits should be displayed for commands such as \decimal and \binary. \newcount\c@padzeroesN \c@padzeroesN=1\relax \providecommand\*{\padzeroes}[1][17]{\c@padzeroesN=#1}  $\left\{\text{Cloadlang} \right\}$ Load fmtcount language file, fc-〈*language*〉.def, unless already loaded. Unfortunately neither babel nor polyglossia keep a list of loaded dialects, so we can't load all the necessary def files in the preamble as we don't know which dialects the user requires. Therefore the dialect definitions get loaded when a command such as \ordinalnum is used, if they haven't already been loaded. \newcount\fc@tmpcatcode \def\fc@languages{}% \def\fc@mainlang{}% \newcommand\*{\FCloadlang}[1]{% \@FC@iflangloaded{#1}{}% {% \fc@tmpcatcode=\catcode'\@\relax \catcode '\@ 11\relax \InputIfFileExists{fc-#1.def}% {% \ifdefempty{\fc@languages}% 4444  $\frac{1}{2}$  \gdef\fc@languages{#1}% }% {% \gappto\fc@languages{,#1}% }% 4450  $\qquad \qquad \qquad \qquad \qquad$  \gdef\fc@mainlang{#1}% }% {}% 4453 \catcode '\@ \fc@tmpcatcode\relax }% }

@FC@iflangloaded <mark>\@FC@iflangloaded{(*language*)}{(*true*)}{(f*alse*)}</mark>

If fmtcount language definition file fc-〈*language*〉.def has been loaded, do 〈*true*〉 otherwise do 〈*false*〉 \newcommand{\@FC@iflangloaded}[3]{%

```
4457 \ifcsundef{ver@fc-#1.def}{#3}{#2}%
4458 }
```
videsFCLanguage Declare fmtcount language definition file. Adapted from \ProvidesFile.

```
4459 \newcommand*{\ProvidesFCLanguage}[1]{%
4460 \ProvidesFile{fc-#1.def}%
4461 }
```
We need that flag to remember that a language has been loaded via package option, so that in the end we can set fmtcount in multiling

```
4462 \newif\iffmtcount@language@option
4463 \fmtcount@language@optionfalse
```
- \fc@supported@language@list Declare list of supported languages, as a comma separated list. No space, no empty items. Each item is a language for which fmtcount is able to load language specific definitions. Aliases but be after their meaning, for instance 'american' being an alias of 'USenglish', it has to appear after it in the list. The raison d'être of this list is to commonalize iteration on languages for the two following purposes:
	- loading language definition as a result of the language being used by babel/polyglossia
	- loading language definition as a result of package option

These two purposes cannot be handled in the same pass, we need two different passes otherwise there would be some corner cases when a package would be required — as a result of loading language definition for one language — between a \DeclareOption and a \ProcessOption which is forbidden by LATEX 2*ε*.

```
4464 \newcommand*\fc@supported@language@list{%
4465 english,%
4466 UKenglish,%
4467 british,%
4468 USenglish,%
4469 american,%
4470 spanish, %4471 portuges,%
4472 french,%
4473 frenchb, %4474 francais,%
4475 german,%
4476 germanb,%
4477 ngerman,%
4478 ngermanb,%
```
italian}

```
ate@on@languages \\fc@iterate@on@languages{\body}}
```
Now make some language iterator, note that for the following to work properly \fc@supported@language@list must not be empty. 〈*body*〉is a macro that takes one argument, and \fc@iterate@on@languages applies it iteratively :

```
4480 \newcommand*\fc@iterate@on@languages[1]{%
4481 \ifx\fc@supported@language@list\@empty
```
## That case should never happen !

```
4482 \PackageError{fmtcount}{Macro '\protect\@fc@iterate@on@languages' is empty}{You should neve
4483 Something is broken within \texttt{fmtcount}, please report the issue on
4484 \texttt{https://github.com/search?q=fmtcount\&ref=cmdform\&type=Issues}}%
4485 \else
4486 \let\fc@iterate@on@languages@body#1
4487 \expandafter\@fc@iterate@on@languages\fc@supported@language@list,\@nil,%
4488 \fi
4489 }
4490 \def\@fc@iterate@on@languages#1,{%
4491 {%
4492 \def\@tempa{#1}%
4493 \ifx\@tempa\@nnil
4494 \let\@tempa\@empty
4495 \else
4496 \def\@tempa{%
4497 \fc@iterate@on@languages@body{#1}%
4498 \@fc@iterate@on@languages
4499 }%
4500 \qquad \qquad \fi
4501 \expandafter
4502 }\@tempa
4503 }%
```
orpolyglossialdf \@fc@loadifbabelorpolyglossialdf{(language)}

Loads fmtcount language file, f c -  $\langle \text{language} \rangle \cdot \text{def}$ , if one of the following condition is met:

- babel language definition file 〈*language*〉.ldf has been loaded conditionally to compilation with latex, not xelatex.
- polyglossia language definition file gloss-〈*language*〉.ldf has been loaded conditionally to compilation with xelatex, not latex.
- 〈*language*〉 option has been passed to package fmtcount.

```
4504 \newcommand*{\@fc@loadifbabelorpolyglossialdf}[1]{%
4505 \ifxetex
4506 \IfFileExists{gloss-#1.ldf}{\ifcsundef{#1@loaded}{}{\FCloadlang{#1}}}{}%
```

```
4507 \else
4508 \ifcsundef{ver@#1.ldf}{}{\FCloadlang{#1}}%
4509 \fi
4510 }
```
Load appropriate language definition files:

\fc@iterate@on@languages\@fc@loadifbabelorpolyglossialdf

By default all languages are unique — i.e. aliases not yet defined.

```
4512 \def\fc@iterate@on@languages@body#1{%
4513 \expandafter\def\csname fc@#1@alias@of\endcsname{#1}}
4514 \expandafter\@fc@iterate@on@languages\fc@supported@language@list,\@nil,%
```
Now define those languages that are aliases of another language. This is done with: \@tempa

```
{〈alias〉}{〈language〉}
4515 \def\@tempa#1#2{%
4516 \expandafter\def\csname fc@#1@alias@of\endcsname{#2}%
4517 }%
4518 \@tempa{frenchb}{french}
4519 \@tempa{francais}{french}
4520 \@tempa{germanb}{german}
4521 \@tempa{ngermanb}{german}
4522 \@tempa{ngerman}{german}
4523 \@tempa{british}{english}
4524 \@tempa{american}{USenglish}
```
Now, thanks to the aliases, we are going to define one option for each language, so that each language can have its own settings.

```
4525 \def\fc@iterate@on@languages@body#1{%
4526 \define@key{fmtcount}{#1}[]{%
4527 \@FC@iflangloaded{#1}%
4528 {%
4529 \setkeys{fc\csname fc@#1@alias@of\endcsname}{##1}%
4530 }{%
4531 \PackageError{fmtcount}%
4532 {Language '#1' not defined}%
4533 {You need to load \ifxetex polyglossia\else babel\fi\space before loading fmtcount}%
4534 }%
```

```
4535 }%
```

```
4536 \ifthenelse{\equal{\csname fc@#1@alias@of\endcsname}{#1}}{%
4537 \define@key{fc\csname fc@#1@alias@of\endcsname}{fmtord}{%
4538 \ifthenelse{\equal{##1}{raise}\or\equal{##1}{level}}{%
4539 \expandafter\let\expandafter\@tempa\csname fc@set@ord@as@##1\endcsname
4540 \expandafter\@tempa\csname fc@ord@#1\endcsname
4541 \{\}
4542 \ifthenelse{\equal{##1}{undefine}}{%
4543 \expandafter\let\csname fc@ord@#1\endcsname\undefined
4544 }{%
4545 \PackageError{fmtcount}%
4546 {Invalid value '##1' to fmtord key}%
```

```
4547 {Option 'fmtord' can only take the values 'level', 'raise'
4548 or 'undefine'}%
4549 }}
4550 }%
4551 }{%
```
When the language #1 is an alias, do the same as the language of which it is an alias:

```
4552 \expandafter\let\expandafter\@tempa\csname KV@\csname fc@#1@alias@of\endcsname @fmtord\endcsname
4553 \expandafter\let\csname KV@#1@fmtord\endcsname\@tempa
4554 }%
4555 }
4556 \expandafter\@fc@iterate@on@languages\fc@supported@language@list,\@nil,%
```
fmtord Key to determine how to display the ordinal

```
4557 \def\fc@set@ord@as@level#1{%
4558 \def#1##1{##1}%
4559 }
4560 \def\fc@set@ord@as@raise#1{%
4561 \let#1\fc@textsuperscript
4562 }
4563 \define@key{fmtcount}{fmtord}{%
4564 \ifthenelse{\equal{#1}{level}
4565 \or\equal{#1}{raise}}4566 {%
4567 \csname fc@set@ord@as@#1\endcsname\fc@orddef@ult
4568 \def\fmtcount@fmtord{#1}%
4569 }%
4570 {%
4571 \PackageError{fmtcount}%
4572 {Invalid value '#1' to fmtord key}%
4573 {Option 'fmtord' can only take the values 'level' or 'raise'}%
4574 }%
4575 }
```
\iffmtord@abbrv Key to determine whether the ordinal superscript should be abbreviated (language dependent, currently only affects French ordinals, non-abbreviated French ordinals ending — i.e. 'ier' and 'ième' — are considered faulty.)

\newif\iffmtord@abbrv

```
4577 \fmtord@abbrvtrue
4578 \define@key{fmtcount}{abbrv}[true]{%
4579 \ifthenelse{\equal{#1}{true}\or\equal{#1}{false}}%
4580 {%
4581 \csname fmtord@abbrv#1\endcsname
4582 }%
4583 {%
4584 \PackageError{fmtcount}%
4585 {Invalid value '#1' to fmtord key}%
4586 {Option 'abbrv' can only take the values 'true' or
4587 'false'}%
```

```
4588 }%
4589 }
```
## prefix

```
4590 \define@key{fmtcount}{prefix}[scale=long]{%
4591 \RequirePackage{fmtprefix}%
4592 \fmtprefixsetoption{#1}%
4593 }
```
countsetoptions Define command to set options.

```
4594 \def\fmtcountsetoptions{%
4595 \def\fmtcount@fmtord{}%
4596 \setkeys{fmtcount}}%
```
Load configuration file if it exists. This needs to be done before the package options, to allow the user to override the settings in the configuration file.

```
4597 \InputIfFileExists{fmtcount.cfg}%
4598 {%
4599 \PackageInfo{fmtcount}{Using configuration file fmtcount.cfg}%
4600 }%
4601 {%
4602 }
```
## ption@lang@list

```
4603 \newcommand*{\fmtcount@loaded@by@option@lang@list}{}
```
\metalanguage Option 〈*language*〉 causes language 〈*language*〉 to be registered for loading.

```
4604 \newcommand*\@fc@declare@language@option[1]{%
4605 \DeclareOption{#1}{%
4606 \ifx\fmtcount@loaded@by@option@lang@list\@empty
4607 \def\fmtcount@loaded@by@option@lang@list{#1}%
4608 \else
4609 \edef\fmtcount@loaded@by@option@lang@list{\fmtcount@loaded@by@option@lang@list,#1}%
4610 \setminusfi
4611 }}%
```
\fc@iterate@on@languages\@fc@declare@language@option

### level

```
4613 \DeclareOption{level}{\def\fmtcount@fmtord{level}%
4614 \def\fc@orddef@ult#1{#1}}
```
### raise

```
4615 \DeclareOption{raise}{\def\fmtcount@fmtord{raise}%
4616 \def\fc@orddef@ult#1{\fc@textsuperscript{#1}}}
```
### Process package options

```
4617 \ProcessOptions\relax
```
Now we do the loading of all languages that have been set by option to be loaded.

```
4618 \ifx\fmtcount@loaded@by@option@lang@list\@empty\else
4619 \def\fc@iterate@on@languages@body#1{%
4620 \@FC@iflangloaded{#1}{}{%
4621 \fmtcount@language@optiontrue
4622 \FCloadlang{#1}%
4623 }}
4624 \expandafter\@fc@iterate@on@languages\fmtcount@loaded@by@option@lang@list,\@nil,%
4625 \fi
```
# \@FCmodulo \@FCmodulo{〈count reg 〉}{〈n 〉}

Sets the count register to be its value modulo  $\langle n \rangle$ . This is used for the date, time, ordinal and numberstring commands. (The fmtcount package was originally part of the datetime package.)

```
4626 \newcount\@DT@modctr
4627 \newcommand*{\@FCmodulo}[2]{%
4628 \@DT@modctr=#1\relax
4629 \divide \@DT@modctr by #2\relax
4630 \multiply \@DT@modctr by #2\relax
4631 \advance #1 by -\@DT@modctr
4632 }
```
The following registers are needed by *\*@ordinal etc

```
4633 \newcount\@ordinalctr
4634 \newcount\@orgargctr
4635 \newcount\@strctr
4636 \newcount\@tmpstrctr
```
Define commands that display numbers in different bases. Define counters and conditionals needed.

```
4637 \newif\if@DT@padzeroes
4638 \newcount\@DT@loopN
4639 \newcount\@DT@X
```
\binarynum Converts a decimal number to binary, and display.

```
4640 \newrobustcmd*{\@binary}[1]{%
4641 \@DT@padzeroestrue
4642 \@DT@loopN=17\relax
4643 \@strctr=\@DT@loopN
4644 \whiledo{\@strctr<\c@padzeroesN}{0\advance\@strctr by 1}%
4645 \@strctr=65536\relax
4646 \@DT@X=#1\relax
4647 \loop
4648 \@DT@modctr=\@DT@X
4649 \divide\@DT@modctr by \@strctr
4650 \ifthenelse{\boolean{@DT@padzeroes}
```

```
4651 \qquad \qquad \(\@D T@modctr=0\)4652 \and \(\@DT@loopN>\c@padzeroesN\)}%
4653 {}%
4654 {\the\@DT@modctr}%
4655 \ifnum\@DT@modctr=0\else\@DT@padzeroesfalse\fi
4656 \multiply\@DT@modctr by \@strctr
4657 \advance\@DT@X by -\@DT@modctr
4658 \divide\@strctr by 2\relax
4659 \advance\@DT@loopN by -1\relax
4660 \ifnum\@strctr>1
4661 \repeat
4662 \the\@DT@X
4663 }
4664
4665 \let\binarynum=\@binary
```
\octalnum Converts a decimal number to octal, and displays.

```
4666 \newrobustcmd*{\@octal}[1]{%
4667 \ifnum#1>32768
4668 \PackageError{fmtcount}%
4669 {Value of counter too large for \protect\@octal}
4670 {Maximum value 32768}
4671 \else
4672 \@DT@padzeroestrue
4673 \@DT@loopN=6\relax
4674 \@strctr=\@DT@loopN
4675 \whiledo{\@strctr<\c@padzeroesN}{0\advance\@strctr by 1}%
4676 \@strctr=32768\relax
4677 \@DT@X=#1\relax
4678 \loop
4679 \@DT@modctr=\@DT@X
4680 \divide\@DT@modctr by \@strctr
4681 \ifthenelse{\boolean{@DT@padzeroes}
4682 \and \(\@DT@modctr=0\)
4683 \and \(\@DT@loopN>\c@padzeroesN\)}%
4684 {}{\the\@DT@modctr}%
4685 \ifnum\@DT@modctr=0\else\@DT@padzeroesfalse\fi
4686 \multiply\@DT@modctr by \@strctr
4687 \advance\@DT@X by -\@DT@modctr
4688 \divide\@strctr by 8\relax
4689 \advance\@DT@loopN by -1\relax
4690 \ifnum\@strctr>1
4691 \repeat
4692 \the\@DT@X
4693 \fi
4694 }
4695 \let\octalnum=\@octal
```
 $@$ hexadecimalnum  $@$ Converts number from 0 to 15 into lowercase hexadecimal notation.

```
4696 \newcommand*{\@@hexadecimal}[1]{%
4697 \ifcase#10\or1\or2\or3\or4\or5\or
4698 6\or7\or8\or9\or a\or b\or c\or d\or e\or f\fi
4699 }
```
\hexadecimalnum Converts a decimal number to a lowercase hexadecimal number, and displays it.

```
4700 \newrobustcmd*{\@hexadecimal}[1]{%
4701 \@DT@padzeroestrue
4702 \@DT@loopN=5\relax
4703 \@strctr=\@DT@loopN
4704 \whiledo{\@strctr<\c@padzeroesN}{0\advance\@strctr by 1}%
4705 \@strctr=65536\relax
4706 \@DT@X=#1\relax
4707 \loop
4708 \@DT@modctr=\@DT@X
4709 \divide\@DT@modctr by \@strctr
4710 \ifthenelse{\boolean{@DT@padzeroes}
4711 \and \(\@D T@modctr=0\)4712 \and \(\@DT@loopN>\c@padzeroesN\) }
4713 {}{\@@hexadecimal\@DT@modctr}%
4714 \ifnum\@DT@modctr=0\else\@DT@padzeroesfalse\fi
4715 \multiply\@DT@modctr by \@strctr
4716 \advance\@DT@X by -\@DT@modctr
4717 \divide\@strctr by 16\relax
4718 \advance\@DT@loopN by -1\relax
4719 \ifnum\@strctr>1
4720 \repeat
4721 \@@hexadecimal\@DT@X
4722 }
4723 \let\hexadecimalnum=\@hexadecimal
```
\@@Hexadecimalnum Converts number from 0 to 15 into uppercase hexadecimal notation.

 \newcommand\*{\@@Hexadecimal}[1]{% \ifcase#10\or1\or2\or3\or4\or5\or6\or 4726 7\or8\or9\or A\or B\or C\or D\or E\or F\fi }

\Hexadecimalnum Uppercase hexadecimal

\newrobustcmd\*{\@Hexadecimal}[1]{%

```
4729 \@DT@padzeroestrue
```

```
4730 \@DT@loopN=5\relax
```

```
4731 \@strctr=\@DT@loopN
```

```
4732 \whiledo{\@strctr<\c@padzeroesN}{0\advance\@strctr by 1}%
```

```
4733 \@strctr=65536\relax
```

```
4734 \@DT@X=#1\relax
```
\loop

\@DT@modctr=\@DT@X

```
4737 \divide\@DT@modctr by \@strctr
```

```
4738 \ifthenelse{\boolean{@DT@padzeroes}
```

```
4739 \qquad \qquad \(\@D T@modctr=0\)4740 \and \(\@DT@loopN>\c@padzeroesN\)}%
          4741 {}{\@@Hexadecimal\@DT@modctr}%
          4742 \ifnum\@DT@modctr=0\else\@DT@padzeroesfalse\fi
          4743 \multiply\@DT@modctr by \@strctr
          4744 \advance\@DT@X by -\@DT@modctr
          4745 \divide\@strctr by 16\relax
          4746 \advance\@DT@loopN by -1\relax
          4747 \ifnum\@strctr>1
          4748 \repeat
          4749 \@@Hexadecimal\@DT@X
          4750 }
          4751
          4752 \let\Hexadecimalnum=\@Hexadecimal
\aaalphnum Lowercase alphabetical representation (a ... z aa ... zz)
          4753 \newrobustcmd*{\@aaalph}[1]{%
          4754 \@DT@loopN=#1\relax
          4755 \advance\@DT@loopN by -1\relax
          4756 \divide\@DT@loopN by 26\relax
          4757 \@DT@modctr=\@DT@loopN
          4758 \multiply\@DT@modctr by 26\relax
          4759 \@DT@X=#1\relax
          4760 \advance\@DT@X by -1\relax
          4761 \advance\@DT@X by -\@DT@modctr
          4762 \advance\@DT@loopN by 1\relax
          4763 \advance\@DT@X by 1\relax
          4764 \loop
          4765 \@alph\@DT@X
          4766 \advance\@DT@loopN by -1\relax
          4767 \ifnum\@DT@loopN>0
          4768 \repeat
          4769 }
          4770
          4771 \let\aaalphnum=\@aaalph
\AAAlphnum Uppercase alphabetical representation (a ... z aa ... zz)
          4772 \newrobustcmd*{\@AAAlph}[1]{%
          4773 \@DT@loopN=#1\relax
          4774 \advance\@DT@loopN by -1\relax
          4775 \divide\@DT@loopN by 26\relax
          4776 \@DT@modctr=\@DT@loopN
          4777 \multiply\@DT@modctr by 26\relax
          4778 \@DT@X=#1\relax
          4779 \advance\@DT@X by -1\relax
```

```
4780 \advance\@DT@X by -\@DT@modctr
4781 \advance\@DT@loopN by 1\relax
```

```
4782 \advance\@DT@X by 1\relax
```

```
4783 \loop
```

```
4784 \@Alph\@DT@X
4785 \advance\@DT@loopN by -1\relax
4786 \ifnum\@DT@loopN>0
4787 \repeat
4788 }
4789
4790 \let\AAAlphnum=\@AAAlph
```
\abalphnum Lowercase alphabetical representation

```
4791 \newrobustcmd*{\@abalph}[1]{%
4792 \ifnum#1>17576\relax
4793 \PackageError{fmtcount}%
4794 {Value of counter too large for \protect\@abalph}%
4795 {Maximum value 17576}%
4796 \else
4797 \@DT@padzeroestrue
4798 \@strctr=17576\relax
4799 \text{OPT@X=#1\relax}4800 \advance\@DT@X by -1\relax
4801 \loop
4802 \@DT@modctr=\@DT@X
4803 \divide\@DT@modctr by \@strctr
4804 \ifthenelse{\boolean{@DT@padzeroes}
4805 \and \(\@DT@modctr=1\)}%
4806 {}{\@alph\@DT@modctr}%
4807 \ifnum\@DT@modctr=1\else\@DT@padzeroesfalse\fi
4808 \multiply\@DT@modctr by \@strctr
4809 \advance\@DT@X by -\@DT@modctr
4810 \divide\@strctr by 26\relax
4811 \ifnum\@strctr>1
4812 \repeat
4813 \advance\@DT@X by 1\relax
4814 \@alph\@DT@X
4815 \fi
4816 }
4817
```

```
4818 \let\abalphnum=\@abalph
```
\ABAlphnum Uppercase alphabetical representation

```
4819 \newrobustcmd*{\@ABAlph}[1]{%
4820 \ifnum#1>17576\relax
4821 \PackageError{fmtcount}%
4822 {Value of counter too large for \protect\@ABAlph}%
4823 {Maximum value 17576}%
4824 \else
4825 \@DT@padzeroestrue
4826 \@strctr=17576\relax
4827 \@DT@X=#1\relax
4828 \advance\@DT@X by -1\relax
```

```
4829 \loop
4830 \@DT@modctr=\@DT@X
4831 \divide\@DT@modctr by \@strctr
4832 \ifthenelse{\boolean{@DT@padzeroes}\and
4833 \(\@DT@modctr=1\)}{}{\@Alph\@DT@modctr}%
4834 \ifnum\@DT@modctr=1\else\@DT@padzeroesfalse\fi
4835 \multiply\@DT@modctr by \@strctr
4836 \advance\@DT@X by -\@DT@modctr
4837 \divide\@strctr by 26\relax
4838 \ifnum\@strctr>1
4839 \repeat
4840 \advance\@DT@X by 1\relax
4841 \@Alph\@DT@X
4842 \fi
4843 }
4844
4845 \let\ABAlphnum=\@ABAlph
```
\@fmtc@count Recursive command to count number of characters in argument. \@strctr should be set to zero before calling it.

```
4846 \def\@fmtc@count#1#2\relax{%
4847 \if\relax#1%
4848 \else
4849 \advance\@strctr by 1\relax
4850 \@fmtc@count#2\relax
4851 \fi
4852 }
```
\@decimal Format number as a decimal, possibly padded with zeroes in front.

```
4853 \newrobustcmd*{\@decimal}[1]{%
4854 \@strctr=0\relax
4855 \expandafter\@fmtc@count\number#1\relax
4856 \@DT@loopN=\c@padzeroesN
4857 \advance\@DT@loopN by -\@strctr
4858 \ifnum\@DT@loopN>0\relax
4859 \@strctr=0\relax
4860 \whiledo{\@strctr < \@DT@loopN}{0\advance\@strctr by 1\relax}%
4861 \fi
4862 \number#1\relax
4863 }
4864
4865 \let\decimalnum=\@decimal
```
 $\FCordinal$  |  $\FCordinal{(number)}$ 

This is a bit cumbersome. Previously \@ordinal was defined in a similar way to \abalph etc. This ensured that the actual value of the counter was written in the new label stuff in the

.aux file. However adding in an optional argument to determine the gender for multilingual compatibility messed things up somewhat. This was the only work around I could get to keep the the cross-referencing stuff working, which is why the optional argument comes *after* the compulsory argument, instead of the usual manner of placing it before. Note however, that putting the optional argument means that any spaces will be ignored after the command if the optional argument is omitted. Version 1.04 changed \ordinal to \FCordinal to prevent it clashing with the memoir class.

```
4866 \newcommand{\FCordinal}[1]{%
4867 \ordinalnum{%
4868 \the\value{#1}}%
4869 }
```
\ordinal If \ordinal isn't defined make \ordinal a synonym for \FCordinal to maintain compatibility with previous versions.

```
4870 \ifcsundef{ordinal}
4871 {\let\ordinal\FCordinal}%
4872 {%
4873 \PackageWarning{fmtcount}%
4874 {\protect\ordinal \space already defined use
4875 \protect\FCordinal \space instead.}
4876 }
```
\ordinalnum Display ordinal where value is given as a number or count register instead of a counter:

```
4877 \DeclareRobustCommand*{\ordinalnum}[1]{%
4878 \new@ifnextchar[%
4879 {\@ordinalnum{#1}}%
4880 {\@ordinalnum{#1}[m]}%
4881 }
```
\@ordinalnum Display ordinal according to gender (neuter added in v1.1, \xspace added in v1.2, and removed in  $v1.3^7$  $v1.3^7$ ):

```
4882 \def\@ordinalnum#1[#2]{%
4883 {%
4884 \ifthenelse{\equal{#2}{f}}%
4885 {%
4886 \protect\@ordinalF{#1}{\@fc@ordstr}%<br>4887 }%
4887
4888 {%
4889 \i{thenelse}{\eq{uall}_{#2}{n}}4890 \{%
4891 \protect\@ordinalN{#1}{\@fc@ordstr}%
4892 }%
4893 {%
4894 \ifthenelse{\eq{42}{m}}\4895 {}%
4896 {%
```
<span id="page-137-0"></span> $^{7}$ I couldn't get it to work consistently both with and without the optional argument

```
4897 \PackageError{fmtcount}%
              4898 {Invalid gender option '#2'}%
              4899 {Available options are m, f or n}%
              4900 }%
              4901 \protect\@ordinalM{#1}{\@fc@ordstr}%
              4902 }%
              4903 }%
              4904 \@fc@ordstr
              4905 }%
              4906 }
 \storeordinal Store the ordinal (first argument is identifying name, second argument is a counter.)
              4907 \newcommand*{\storeordinal}[2]{%
              4908 {%
              4909 \toks0{\storeordinalnum{#1}}%
              4910 \expandafter
              4911 }\the\toks0\expandafter{%
              4912 \theta_{\text{+2}}4913 }
storeordinalnum Store ordinal (first argument is identifying name, second argument is a number or count reg-
                ister.)
              4914 \newrobustcmd*{\storeordinalnum}[2]{%
              4915 \@ifnextchar[%
              4916 {\@storeordinalnum{#1}{#2}}%
              4917 {\@storeordinalnum{#1}{#2}[m]}%
              4918 }
storeordinalnum Store ordinal according to gender:
              4919 \def\@storeordinalnum#1#2[#3]{%
              4920 \ifthenelse{\equal{#3}{f}}%
              4921 {%
              4922 \protect\@ordinalF{#2}{\@fc@ord}
              4923 }%
              4924 {%
              4925 \ifthenelse{\equal{#3}{n}}%
              4926 {%
              4927 \protect\@ordinalN{#2}{\@fc@ord}%
              4928 }%
              4929 {%
              4930 \ifthenelse{\equal{#3}{m}}%
              4931 {}%
              4932 {%
              4933 \PackageError{fmtcount}%
              4934 {Invalid gender option '#3'}%
              4935 {Available options are m or f}%
              4936 }%
              4937 \protect\@ordinalM{#2}{\@fc@ord}%
              4938 }%
```

```
4939 }%
               4940 \expandafter\let\csname @fcs@#1\endcsname\@fc@ord
               4941 }
       \FMCuse Get stored information:
               4942 \newcommand*{\FMCuse}[1]{\csname @fcs@#1\endcsname}
\ordinalstring Display ordinal as a string (argument is a counter)
               4943 \newcommand*{\ordinalstring}[1]{%
               4944 \expandafter\ordinalstringnum\expandafter{%
               4945 \the\value{#1}}%
               4946 }
rdinalstringnum Display ordinal as a string (argument is a count register or number.)
               4947 \newrobustcmd*{\ordinalstringnum}[1]{%
               4948 \new@ifnextchar[%
               4949 {\@ordinal@string{#1}}%
               4950 {\@ordinal@string{#1}[m]}%
               4951 }
\@ordinal@string Display ordinal as a string according to gender.
               4952 \def\@ordinal@string#1[#2]{%
               4953 {%
               4954 \ifthenelse{\equal{#2}{f}}%
               4955 {%
               4956 \protect\@ordinalstringF{#1}{\@fc@ordstr}%
               4957 }%
               4958 {%
               4959 \iint the <math>\{ \equiv 1\{ \pm 2\} \in \mathbb{N} \}4960 {%
               4961 \protect\@ordinalstringN{#1}{\@fc@ordstr}%
               4962 }%
               4963 {%
               4964 \ifthenelse{\equal{#2}{m}}%
               4965 {}%
               4966 \{<sup>y</sup>
               4967 \PackageError{fmtcount}%
               4968 {Invalid gender option '#2' to \protect\ordinalstring}%
               4969 {Available options are m, f or n}%
               4970 }%
               4971 \protect\@ordinalstringM{#1}{\@fc@ordstr}%
               4972 }%
               4973 }%
               4974 \@fc@ordstr
               4975 }%
               4976 }
```
reordinalstring Store textual representation of number. First argument is identifying name, second argument is the counter set to the required number.

```
4977 \newcommand*{\storeordinalstring}[2]{%
               4978 {%
               4979 \toks0{\storeordinalstringnum{#1}}%
               4980 \expandafter
               4981 }\the\toks0\expandafter{\the\value{#2}}%
               4982 }
\storeordinalstringnum Store textual representation of number. First argument is identifying name, second argument
                 is a count register or number.
               4983 \newrobustcmd*{\storeordinalstringnum}[2]{%
               4984 \@ifnextchar[%
               4985 {\@store@ordinal@string{#1}{#2}}%
               4986 {\@store@ordinal@string{#1}{#2}[m]}%
               4987 }
\@store@ordinal@string Store textual representation of number according to gender.
               4988 \def\@store@ordinal@string#1#2[#3]{%
               4989 \ifthenelse{\equal{#3}{f}}%
               4990 {%
               4991 \protect\@ordinalstringF{#2}{\@fc@ordstr}%
               4992 }%
               4993 {%
               4994 \ifthenelse{\equal{#3}{n}}%
               4995 {%
               4996 \protect\@ordinalstringN{#2}{\@fc@ordstr}%
               4997 }%
               4998 {%
               4999 \ifthenelse{\equal{#3}{m}}%
               5000 {}%
               5001 {%
               5002 \PackageError{fmtcount}%
               5003 {Invalid gender option '#3' to \protect\ordinalstring}%
               5004 {Available options are m, f or n}%
               5005 }%
               5006 \protect\@ordinalstringM{#2}{\@fc@ordstr}%
               5007 }%
               5008 }%
               5009 \expandafter\let\csname @fcs@#1\endcsname\@fc@ordstr
               5010 }
\Ordinalstring Display ordinal as a string with initial letters in upper case (argument is a counter)
               5011 \newcommand*{\Ordinalstring}[1]{%
               5012 \expandafter\Ordinalstringnum\expandafter{%
               5013 \the\value{#1}}%
```
}

rdinalstringnum Display ordinal as a string with initial letters in upper case (argument is a number or count register)

```
5015 \newrobustcmd*{\Ordinalstringnum}[1]{%
5016 \new@ifnextchar[%
5017 {\@Ordinal@string{#1}}%
5018 {\@Ordinal@string{#1}[m]}%
5019 }
```
\@Ordinal@string Display ordinal as a string with initial letters in upper case according to gender

```
5020 \def\@Ordinal@string#1[#2]{%
5021 {%
5022 \ifthenelse{\equal{#2}{f}}%
5023 {%
5024 \protect\@OrdinalstringF{#1}{\@fc@ordstr}%
5025 }%
5026 {%
5027 \ifthenelse{\equal{#2}{n}}%
5028 {%
5029 \protect\@OrdinalstringN{#1}{\@fc@ordstr}%
5030 }%
5031 {%
5032 \ifthenelse{\equal{#2}{m}}%
5033 {}%
5034 {%
5035 \PackageError{fmtcount}%
5036 {Invalid gender option '#2'}%
5037 {Available options are m, f or n}%
5038 } }
5039 \protect\@OrdinalstringM{#1}{\@fc@ordstr}%
5040 }%
5041 }%
5042 \@fc@ordstr
5043 }%
5044 }
```
reOrdinalstring Store textual representation of number, with initial letters in upper case. First argument is identifying name, second argument is the counter set to the required number.

```
5045 \newcommand*{\storeOrdinalstring}[2]{%
5046 {%
5047 \toks0{\store0rdinalstringnum{#1}}%
5048 \expandafter
5049 }\the\toks0\expandafter{\the\value{#2}}%
5050 }
```
rdinalstringnum Store textual representation of number, with initial letters in upper case. First argument is identifying name, second argument is a count register or number.

```
5051 \newrobustcmd*{\storeOrdinalstringnum}[2]{%
5052 \@ifnextchar[%
5053 {\@store@Ordinal@string{#1}{#2}}%
5054 {\@store@Ordinal@string{#1}{#2}[m]}%
5055 }
```
\@store@Ordinal@string Store textual representation of number according to gender, with initial letters in upper case.

```
5056 \def\@store@Ordinal@string#1#2[#3]{%
               5057 \ifthenelse{\equal{#3}{f}}%
               5058 {%
               5059 \protect\@OrdinalstringF{#2}{\@fc@ordstr}%
               5060 }%
               5061 {%
               5062 \ifthenelse{\equal{#3}{n}}%
               5063 {%
               5064 \protect\@OrdinalstringN{#2}{\@fc@ordstr}%
               5065 }%
               5066 {%
               5067 \ifthenelse{\equal{#3}{m}}%
               5068 {}%
               5069 {%
               5070 \PackageError{fmtcount}%
               5071 {Invalid gender option '#3'}%
               5072 {Available options are m or f}%
               5073 }%
               5074 \protect\@OrdinalstringM{#2}{\@fc@ordstr}%<br>5075 }%
               5075
               5076 }%
               5077 \expandafter\let\csname @fcs@#1\endcsname\@fc@ordstr
               5078 }
\storeORDINALstring Store upper case textual representation of ordinal. The first argument is identifying name,
                 the second argument is a counter.
               5079 \newcommand*{\storeORDINALstring}[2]{%
               5080 {%
               5081 \toks0{\storeORDINALstringnum{#1}}%
               5082 \expandafter
               5083 }\the\toks0\expandafter{\the\value{#2}}%
               5084 }
RDINALstringnum As above, but the second argument is a count register or a number.
               5085 \newrobustcmd*{\storeORDINALstringnum}[2]{%
               5086 \@ifnextchar[%
               5087 {\@store@ORDINAL@string{#1}{#2}}%
               5088 {\@store@ORDINAL@string{#1}{#2}[m]}%
               5089 }
\@store@ORDINAL@string Gender is specified as an optional argument at the end.
               5090 \def\@store@ORDINAL@string#1#2[#3]{%
               5091 \ifthenelse{\equal{#3}{f}}%
               5092 {%
               5093 \protect\@ordinalstringF{#2}{\@fc@ordstr}%
               5094 }%
```

```
5095 {%
5096 \ifthenelse{\equal{#3}{n}}%
```

```
5097 {%
              5098 \protect\@ordinalstringN{#2}{\@fc@ordstr}%
              5099 }%
              5100 {%
              5101 \ifthenelse{\equal{#3}{m}}%
              5102 {}%
              5103 {%
              5104 \PackageError{fmtcount}%
              5105 {Invalid gender option '#3'}%
              5106 {Available options are m or f}%
              5107 }%
              5108 \protect\@ordinalstringM{#2}{\@fc@ordstr}%
              5109 }%
              5110 }%
              5111 \expandafter\protected@edef\csname @fcs@#1\endcsname{%
              5112 \noexpand\MakeUppercase{\@fc@ordstr}%
              5113 }%
              5114 }
\ORDINALstring Display upper case textual representation of an ordinal. The argument must be a counter.
              5115 \newcommand*{\ORDINALstring}[1]{%
              5116 \expandafter\ORDINALstringnum\expandafter{%
              5117 \the\value{#1}%
              5118 }%
              5119 }
RDINALstringnum As above, but the argument is a count register or a number.
              5120 \newrobustcmd*{\ORDINALstringnum}[1]{%
              5121 \new@ifnextchar[%
              5122 {\@ORDINAL@string{#1}}%
              5123 {\@ORDINAL@string{#1}[m]}%
              5124 }
\@ORDINAL@string Gender is specified as an optional argument at the end.
              5125 \def\@ORDINAL@string#1[#2]{%
              5126 {%
              5127 \ifthenelse{\equal{#2}{f}}%
              5128 {%
              5129 \protect\@ordinalstringF{#1}{\@fc@ordstr}%
              5130 }%
              5131 {%
              5132 \ifthenelse{\equal{#2}{n}}%
              5133 {%
              5134 \protect\@ordinalstringN{#1}{\@fc@ordstr}%
              5135 }%
              5136 {%
              5137 \ifthenelse{\equal{#2}{m}}%
```
{}%
```
5139 {%
              5140 \PackageError{fmtcount}%
              5141 {Invalid gender option '#2'}%
              5142 {Available options are m, f or n}%
              5143 }%
              5144 \protect\@ordinalstringM{#1}{\@fc@ordstr}%
              5145 }%
              5146 }%
              5147 \MakeUppercase{\@fc@ordstr}%
              5148 }%
              5149 }
orenumberstring Convert number to textual respresentation, and store. First argument is the identifying name,
                second argument is a counter containing the number.
              5150 \newcommand*{\storenumberstring}[2]{%
              5151 \expandafter\protect\expandafter\storenumberstringnum{#1}{%
              5152 \expandafter\the\value{#2}}%
              5153 }
numberstringnum As above, but second argument is a number or count register.
              5154 \newcommand{\storenumberstringnum}[2]{%
              5155 \@ifnextchar[%
              5156 {\@store@number@string{#1}{#2}}%
              5157 {\@store@number@string{#1}{#2}[m]}%
              5158 }
\@store@number@string Gender is given as optional argument, at the end.
              5159 \def\@store@number@string#1#2[#3]{%
              5160 \ifthenelse{\equal{#3}{f}}%
              5161 {%
              5162 \protect\@numberstringF{#2}{\@fc@numstr}%
              5163 }%
              5164 {%
              5165 \ifthenelse{\equal{#3}{n}}%
              5166 {%
              5167 \protect\@numberstringN{#2}{\@fc@numstr}%
              5168 }%
              5169 {%
              5170 \ifthenelse{\eq{43}{m}}\5171 {}%
              5172 {%
              5173 \PackageError{fmtcount}
              5174 {Invalid gender option '#3'}%
              5175 {Available options are m, f or n}%
              5176 }%
              5177 \protect\@numberstringM{#2}{\@fc@numstr}%
              5178 }%
              5179 }%
              5180 \expandafter\let\csname @fcs@#1\endcsname\@fc@numstr
```
}

```
\numberstring Display textual representation of a number. The argument must be a counter.
              5182 \newcommand*{\numberstring}[1]{%
              5183 \expandafter\numberstringnum\expandafter{%
              5184 \the\value{#1}}%
              5185 }
\numberstringnum As above, but the argument is a count register or a number.
              5186 \newrobustcmd*{\numberstringnum}[1]{%
              5187 \new@ifnextchar[%
              5188 {\@number@string{#1}}%
              5189 {\@number@string{#1}[m]}%
              5190 }
\@number@string Gender is specified as an optional argument at the end.
              5191 \def\@number@string#1[#2]{%
              5192 {%
              5193 \ifthenelse{\equal{#2}{f}}%
              5194 {%
              5195 \protect\@numberstringF{#1}{\@fc@numstr}%
              5196 }%
              5197 {%
              5198 \ifthenelse{\equal{#2}{n}}%
              5199 {%
              5200 \protect\@numberstringN{#1}{\@fc@numstr}%
              5201 }%
              5202 {%
              5203 \ifthenelse{\equal{#2}{m}}%
              5204 \{ \}%
              5205 {%
              5206 \PackageError{fmtcount}%
              5207 {Invalid gender option '#2'}%
              5208 {Available options are m, f or n}%
              5209 }%
              5210 \protect\@numberstringM{#1}{\@fc@numstr}%
              5211 }%
              5212 }%
              5213 \@fc@numstr
              5214 }%
              5215 }
```
oreNumberstring Store textual representation of number. First argument is identifying name, second argument is a counter.

```
5216 \newcommand*{\storeNumberstring}[2]{%
5217 {%
5218 \toks0{\storeNumberstringnum{#1}}%
```
- \expandafter
- 5220 }\the\toks0\expandafter{\the\value{#2}}%

}

Numberstringnum As above, but second argument is a count register or number. \newcommand{\storeNumberstringnum}[2]{% \@ifnextchar[% {\@store@Number@string{#1}{#2}}% {\@store@Number@string{#1}{#2}[m]}% } \@store@Number@string Gender is specified as an optional argument *at the end*: \def\@store@Number@string#1#2[#3]{% 5228 \ifthenelse{\equal{#3}{f}}% {% \protect\@NumberstringF{#2}{\@fc@numstr}% }% {% 5233 \ifthenelse{\equal{#3}{n}}% {% 5235 \protect\@NumberstringN{#2}{\@fc@numstr}% }% {% 5238 \ifthenelse{\equal{#3}{m}}% {}%  $\{ \}$ 5241 \PackageError{fmtcount}% {Invalid gender option '#3'}% {Available options are m, f or n}% }% 5245 \protect\@NumberstringM{#2}{\@fc@numstr}% }% }% \expandafter\let\csname @fcs@#1\endcsname\@fc@numstr } \Numberstring Display textual representation of number. The argument must be a counter. \newcommand\*{\Numberstring}[1]{% \expandafter\Numberstringnum\expandafter{% 5252  $\theta$  \the \value {#1} } % } \Numberstringnum As above, but the argument is a count register or number. \newrobustcmd\*{\Numberstringnum}[1]{% \new@ifnextchar[% {\@Number@string{#1}}% {\@Number@string{#1}[m]}% }

\@Number@string Gender is specified as an optional argument at the end.

```
5259 \def\@Number@string#1[#2]{%
              5260 {%
              5261 \ifthenelse{\equal{#2}{f}}%
              5262 {%
              5263 \protect\@NumberstringF{#1}{\@fc@numstr}%
              5264 }%
              5265 {%
              5266 \iint the <math>\lceil {\eq{+2}{n}} \rceil</math>5267 \{%
              5268 \protect\@NumberstringN{#1}{\@fc@numstr}%
              5269 }%
              5270 {%
              5271 \ifthenelse{\eq{+2}{m}}\5272 \{ \} \%5273 {%
              5274 \PackageError{fmtcount}%
              5275 {Invalid gender option '#2'}%
              5276 {Available options are m, f or n}%
              5277 }%
              5278 \protect\@NumberstringM{#1}{\@fc@numstr}%
              5279 }%
              5280 }%
              5281 \@fc@numstr
              5282 }%
              5283 }
oreNUMBERstring Store upper case textual representation of number. The first argument is identifying name,
               the second argument is a counter.
              5284 \newcommand{\storeNUMBERstring}[2]{%
              5285 {%
```

```
5286 \toks0{\storeNUMBERstringnum{#1}}%
5287 \expandafter
5288 }\the\toks0\expandafter{\the\value{#2}}%
5289 }
```
NUMBERstringnum As above, but the second argument is a count register or a number.

```
5290 \newcommand{\storeNUMBERstringnum}[2]{%
5291 \@ifnextchar[%
5292 {\@store@NUMBER@string{#1}{#2}}%
5293 {\@store@NUMBER@string{#1}{#2}[m]}%
5294 }
```
e@NUMBER@string Gender is specified as an optional argument at the end.

```
5295 \def\@store@NUMBER@string#1#2[#3]{%
5296 \ifthenelse{\equal{#3}{f}}%
5297 {%
5298 \protect\@numberstringF{#2}{\@fc@numstr}%
5299 }%
5300 {%
```

```
5301 \ifthenelse{\equal{#3}{n}}%
5302 {%
5303 \protect\@numberstringN{#2}{\@fc@numstr}%
5304 }%
5305 {%
5306 \ifthenelse{\equal{#3}{m}}%
5307 {}%
5308 {%
5309 \PackageError{fmtcount}%
5310 {Invalid gender option '#3'}%
5311 {Available options are m or f}%
5312 }%
5313 \protect\@numberstringM{#2}{\@fc@numstr}%
5314 }%
5315 }%
5316 \expandafter\edef\csname @fcs@#1\endcsname{%
5317 \noexpand\MakeUppercase{\@fc@numstr}%
5318 }%
5319 }
```
\NUMBERstring Display upper case textual representation of a number. The argument must be a counter.

```
5320 \newcommand*{\NUMBERstring}[1]{%
5321 \expandafter\NUMBERstringnum\expandafter{%
5322 \the\value{#1}}%
5323 }
```
\NUMBERstringnum As above, but the argument is a count register or a number.

```
5324 \newrobustcmd*{\NUMBERstringnum}[1]{%
5325 \new@ifnextchar[%
5326 {\@NUMBER@string{#1}}%
5327 {\@NUMBER@string{#1}[m]}%
5328 }
```
\@NUMBER@string Gender is specified as an optional argument at the end.

```
5329 \def\@NUMBER@string#1[#2]{%
5330 {%
5331 \ifthenelse{\equal{#2}{f}}%
5332 {%
5333 \protect\@numberstringF{#1}{\@fc@numstr}%
5334 }%
5335 {%
5336 \ifthenelse{\equal{#2}{n}}%
5337 {%
5338 \protect\@numberstringN{#1}{\@fc@numstr}%
5339 }%
5340 {%
5341 \ifthenelse{\eq{42}{m}}\5342 {}
5343 {%
```

```
5344 \PackageError{fmtcount}%
            5345 {Invalid gender option '#2'}%
            5346 {Available options are m, f or n}%
            5347 }%
            5348 \protect\@numberstringM{#1}{\@fc@numstr}%
            5349 }%
            5350 }%
            5351 \MakeUppercase{\@fc@numstr}%
            5352 }%
            5353 }
    \binary Number representations in other bases. Binary:
            5354 \providecommand*{\binary}[1]{%
            5355 \expandafter\@binary
            5356 \expandafter{%
            5357 \the\value{#1}}%
            5358 }
    \aaalph Like \alph, but goes beyond 26. (a ... z aa ... zz ...)
            5359 \providecommand*{\aaalph}[1]{%
            5360 \expandafter\@aaalph
            5361 \expandafter{%
            5362 \the\value{#1}}%
            5363 }
    \AAAlph As before, but upper case.
            5364 \providecommand*{\AAAlph}[1]{%
            5365 \expandafter\@AAAlph
            5366 \expandafter{%
            5367 \the\value{#1}}%
            5368 }
    \abalph Like \alph, but goes beyond 26. (a ... z ab ... az ...)
            5369 \providecommand*{\abalph}[1]{%
            5370 \expandafter\@abalph
            5371 \expandafter{%
            5372 \theta_{\text{+1}}5373 }
    \ABAlph As above, but upper case.
            5374 \providecommand*{\ABAlph}[1]{%
            5375 \expandafter\@ABAlph
            5376 \expandafter{%
            5377 \the\value{#1}}%
            5378 }
\hexadecimal Hexadecimal:
```

```
5379 \providecommand*{\hexadecimal}[1]{%
```

```
5380 \expandafter\@hexadecimal
5381 \expandafter{%
5382 \theta_{\#1}5383 }
```
\Hexadecimal As above, but in upper case.

```
5384 \providecommand*{\Hexadecimal}[1]{%
5385 \expandafter\@Hexadecimal
5386 \expandafter{%
5387 \the\value{#1}}%
5388 }
```
\octal Octal:

```
5389 \providecommand*{\octal}[1]{%
5390 \expandafter\@octal
5391 \expandafter{%
5392 \the\value{#1}}%
5393 }
```
## \decimal Decimal:

```
5394 \providecommand*{\decimal}[1]{%
5395 \expandafter\@decimal
5396 \expandafter{%
5397 \the\value{#1}}%
5398 }
```
## 9.4.1 Multilinguage Definitions

def@ultfmtcount If multilingual support is provided, make \@numberstring etc use the correct language (if defined). Otherwise use English definitions. \@setdef@ultfmtcount sets the macros to use English.

```
5399 \def\@setdef@ultfmtcount{%
5400 \ifcsundef{@ordinalMenglish}{\FCloadlang{english}}{}%
5401 \def\@ordinalstringM{\@ordinalstringMenglish}%
5402 \let\@ordinalstringF=\@ordinalstringMenglish
5403 \let\@ordinalstringN=\@ordinalstringMenglish
5404 \def\@OrdinalstringM{\@OrdinalstringMenglish}%
5405 \let\@OrdinalstringF=\@OrdinalstringMenglish
5406 \let\@OrdinalstringN=\@OrdinalstringMenglish
5407 \def\@numberstringM{\@numberstringMenglish}%
5408 \let\@numberstringF=\@numberstringMenglish
5409 \let\@numberstringN=\@numberstringMenglish
5410 \def\@NumberstringM{\@NumberstringMenglish}%
5411 \let\@NumberstringF=\@NumberstringMenglish
5412 \let\@NumberstringN=\@NumberstringMenglish
5413 \def\@ordinalM{\@ordinalMenglish}%
5414 \let\@ordinalF=\@ordinalM
5415 \let\@ordinalN=\@ordinalM
```

```
5416 \let\fmtord\fc@orddef@ult
            5417 }
\fc@multiling \fc@multiling{〈name〉}{〈gender〉}
            5418 \newcommand*{\fc@multiling}[2]{%
            5419 \ifcsundef{@#1#2\languagename}%
            5420 {% try loading it
            5421 \FCloadlang{\languagename}%
            5422 }%
            5423 {%
            5424 }%
            5425 \ifcsundef{@#1#2\languagename}%
            5426 {%
            5427 \PackageWarning{fmtcount}%
            5428 {No support for \expandafter\protect\csname #1\endcsname\space for
            5429 language '\languagename'}%
            5430 \ifthenelse{\equal{\languagename}{\fc@mainlang}}%
            5431 {%
            5432 \FCloadlang{english}%
            5433 }%
            5434 {%
            5435 }%
            5436 \ifcsdef{@#1#2\fc@mainlang}%
            5437 {%
            5438 \csuse{@#1#2\fc@mainlang}%
            5439 }%
            5440 {%
            5441 \PackageWarningNoLine{fmtcount}%
            5442 {No languages loaded at all! Loading english definitions}%
            5443 \FCloadlang{english}%
            5444 \def\fc@mainlang{english}%
            5445 \csuse{@#1#2english}%
            5446 }%
            5447 }%
            5448 {%
            5449 \csuse{@#1#2\languagename}%
            5450 }%
            5451 }
```
 $\ddot{\text{int}}$  at This defines the number and ordinal string macros to use  $\lambda$  anguagename:

\def\@set@mulitling@fmtcount{%

The masculine version of \numberstring:

```
5453 \def\@numberstringM{%
5454 \fc@multiling{numberstring}{M}%
5455 }%
```
The feminine version of \numberstring:

```
5456 \def\@numberstringF{%
```
\fc@multiling{numberstring}{F}%

```
5458 }%
 The neuter version of \numberstring:
5459 \def\@numberstringN{%
5460 \fc@multiling{numberstring}{N}%
5461 }%
 The masculine version of \Numberstring:
5462 \def\@NumberstringM{%
5463 \fc@multiling{Numberstring}{M}%
5464 }%
 The feminine version of \Numberstring:
5465 \def\@NumberstringF{%
5466 \fc@multiling{Numberstring}{F}%
5467 }%
 The neuter version of \Numberstring:
5468 \def\@NumberstringN{%
5469 \fc@multiling{Numberstring}{N}%<br>5470 }%
5470
 The masculine version of \ordinal:
5471 \def\@ordinalM{%
5472 \fc@multiling{ordinal}{M}%<br>5473 }%
5473 }%
 The feminine version of \ordinal:
5474 \def\@ordinalF{%
5475 \fc@multiling{ordinal}{F}%
5476 }%
 The neuter version of \ordinal:
5477 \def\@ordinalN{%
5478 \fc@multiling{ordinal}{N}%
5479 }%
 The masculine version of \ordinalstring:
5480 \def\@ordinalstringM{%
5481 \fc@multiling{ordinalstring}{M}%
5482 }%
 The feminine version of \ordinalstring:
5483 \def\@ordinalstringF{%
5484 \fc@multiling{ordinalstring}{F}%
5485 }%
 The neuter version of \ordinalstring:
```

```
5486 \def\@ordinalstringN{%
5487 \fc@multiling{ordinalstring}{N}%
5488 }%
```
The masculine version of \Ordinalstring:

```
5489 \def\@OrdinalstringM{%
5490 \fc@multiling{Ordinalstring}{M}%<br>5491 }%
5491
```
The feminine version of \Ordinalstring:

```
5492 \def\@OrdinalstringF{%
5493 \fc@multiling{Ordinalstring}{F}%
5494 }%
 The neuter version of \Ordinalstring:
5495 \def\@OrdinalstringN{%
```

```
5496 \fc@multiling{Ordinalstring}{N}%
5497 }%
```
Make \fmtord language dependent:

 \let\fmtord\fc@ord@multiling }

Check to see if babel, polyglossia or ngerman packages have been loaded, and if yes set fmtcount in multiling.

```
5500 \expandafter\@ifpackageloaded
5501 \expandafter{\ifxetex polyglossia\else babel\fi}%
5502 {%
5503 \@set@mulitling@fmtcount
5504 }%
5505 {%
5506 \@ifpackageloaded{ngerman}%
5507 {%
5508 \FCloadlang{ngerman}%
5509 \@set@mulitling@fmtcount
5510 }%
5511 {%
```
In the case that neither babel/polyglossia, nor ngerman has been loaded, then we go to multiling if a language has been loaded by package option, and to delfault language otherwise.

 \iffmtcount@language@option \@set@mulitling@fmtcount

Some sanity check at the beginning of document may help the end user understand what is wrong:

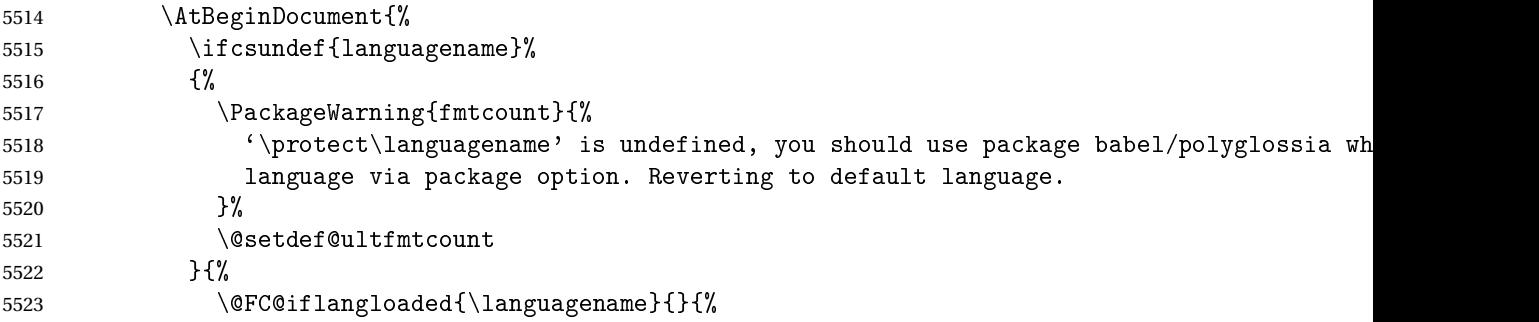

The current \languagename is not a language that has been previously loaded. The correction is to have \languagename let to \fc@mainlang. Please note that, as \iffmtcount@language@option is true, we know that fmtcount has loaded some language.

```
5524 \PackageWarning{fmtcount}{%
5525 Setting '\protect\languagename' to '\fc@mainlang'.\MessageBreak
5526 Reason is that '\protect\languagename' was '\languagename',\MessageBreak
5527 but '\languagename' was not loaded by fmtcount,\MessageBreak
5528 whereas '\fc@mainlang' was the last language loaded by fmtcount ;
5529 }%
5530 \let\languagename\fc@mainlang
5531 }
5532 }%
5533 }
5534 \else
5535 \@setdef@ultfmtcount
5536 \fi<br>5537 }%
5537
5538 }
5539 \AtBeginDocument{%
5540 \ifcsundef{FBsupR}{\let\fc@textsuperscript\textsuperscript}{\let\fc@textsuperscript\fup}%
5541 }
 Backwards compatibility:
```

```
5542 \let\@ordinal=\@ordinalM
5543 \let\@ordinalstring=\@ordinalstringM
5544 \let\@Ordinalstring=\@OrdinalstringM
5545 \let\@numberstring=\@numberstringM
5546 \let\@Numberstring=\@NumberstringM
```